## **REPUBLIQUE ALGERIENNE DEMOCRATIQUE ET POPULAIRE**

#### **MINISTERE DE L'ENSEIGNEMENT SUPERIEUR ET DE LA RECHERCHE SCIENTIFIQUE**

#### **UNIVERSITE SAAD DEHLEB BLIDA**

**Faculté des Sciences de l'Ingénieur**

**Département :** Aéronautique

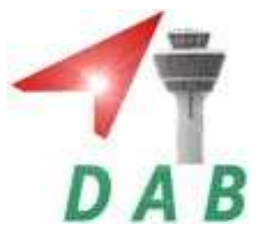

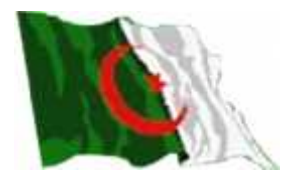

**Mémoire pour l'obtention du diplôme d'ingénieur d'état en Aéronautique Spécialité: Construction et maintenance aéronautique**

**Option : propulsion**

### **THEME**

Contribution à l'etude du controle de l'ecoulement autour d'un profil d'aile par le jet synthétique

**PRESENTE PAR : ENCADRE PAR :**

**M<sup>r</sup> : DJABER Adel**

**M<sup>r</sup> : CERDOUN Ali M<sup>r</sup>: ALLALI Abderrazak**

**ANNEE UNIVERSITAIRE 2009 /2010**

## Dédicace

Je souhaite dédier ce modeste travail, synonyme de concrétisation de tous mes efforts fournis ces dernières

années :

A mes très chers parents, ma raison de vivre, symbole de courage. et de sacrifice, que Dieu les gardes. A mes frères ,et mes sœurs A ma femme et petit bébé A mes amis Yacine et houssine

adel

## Dédicace

Je dédie ce modeste travail A ceux qui m'ont soutenu le moral durant toutes les phases de ma vie, et qui m'ont appris toutes les bonne valeurs Mes chers parents

A mes frères et mes sœurs

A mes amies

A tous mes collègues

ALI

## *Remerciement*

*Nous tenons à remercier le bon dieu, le tout puissant de nous avoir attribué la faveur de réussir nos études.*

*Au terme de ce travail, il nous est agréable d'exprimer notre profonde gratitude ainsi que le plus grand respect à tous ceux qui nous ont aidés ou soutenus de près ou de loin Nous exprimons nos vifs remerciements à notre promoteurs Monsieur ALLALI ABDERRAZAK de nous avoir guidé à fin de réussir à réaliser notre PFE.*

*Nous exprimons également nos profondes gratitudes au Mr : mahfoudh CERDOUN, pour son aide et les innombrables conseils qu'il nous a prodigués, sa patience et sa sympathie qui se sont révélées très précieuses, notamment durant les périodes un peu plus difficiles.*

*Enfin nous remercions nous collèges sans exception.*

### **LISTE DES FIGURES**

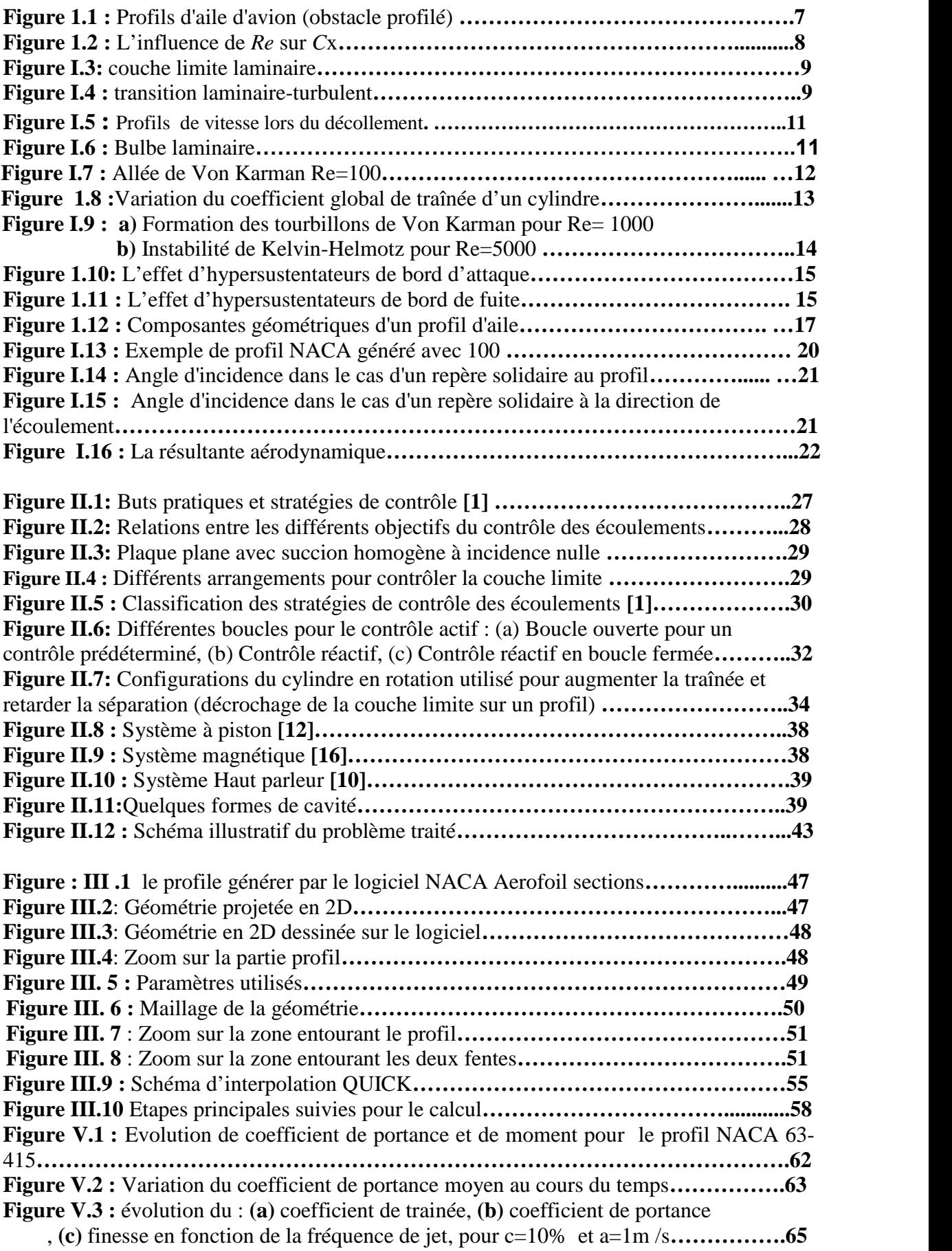

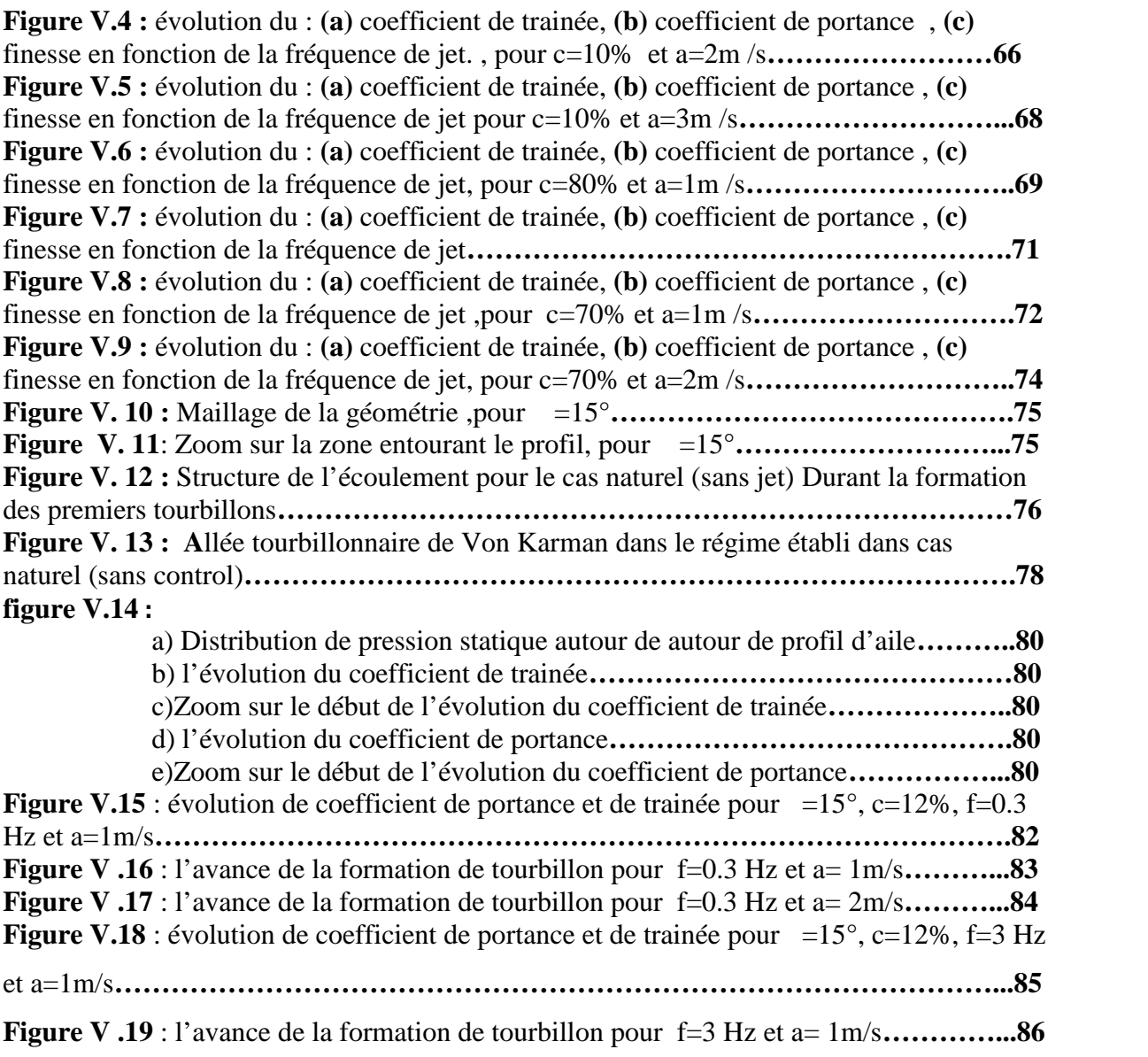

 $\mathcal{L}^{\text{max}}(\mathbf{r})$  , and  $\mathcal{L}^{\text{max}}(\mathbf{r})$ 

### **LISTE DES TABLEAUX**

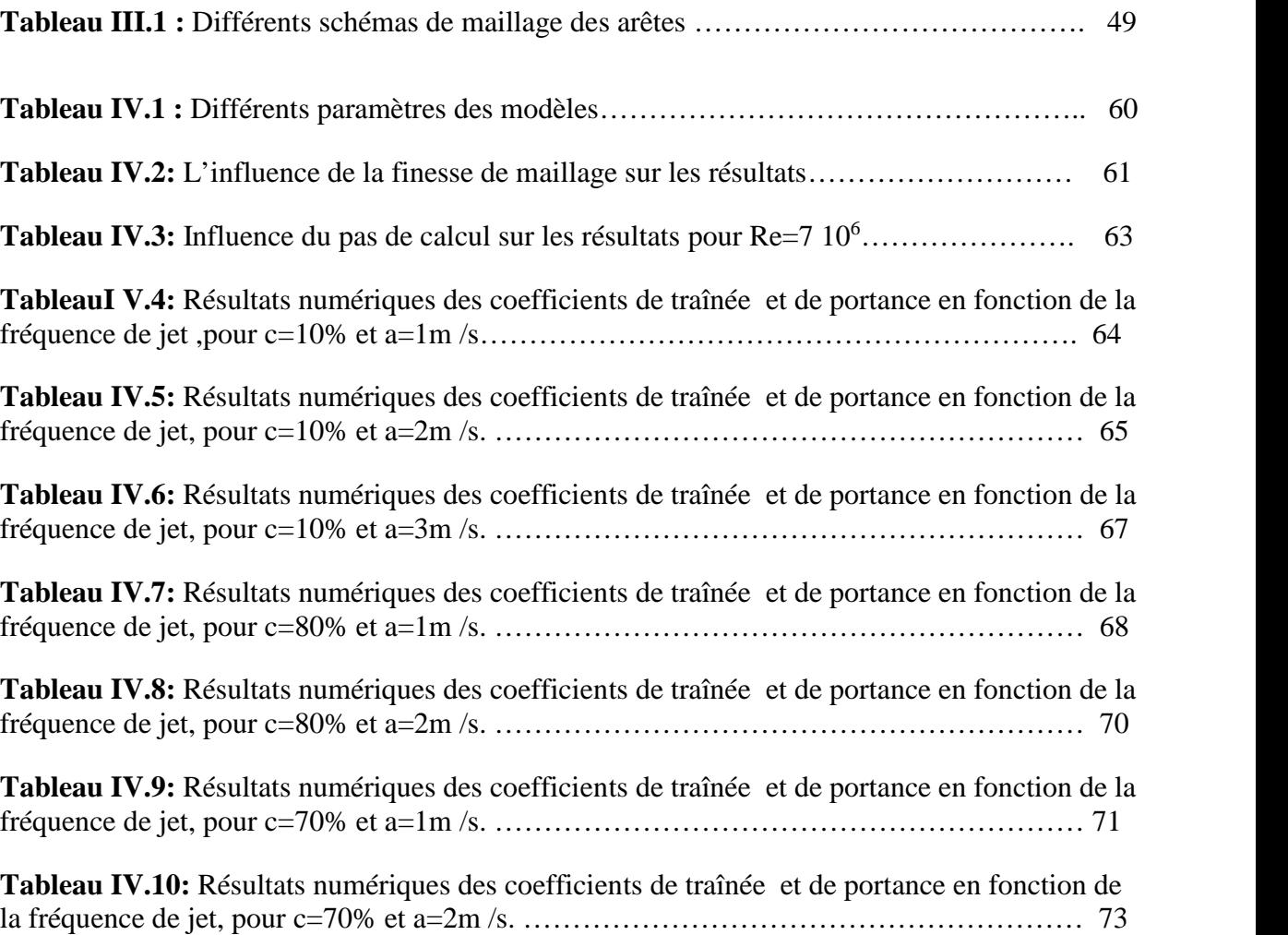

#### INTRODUCTION GENERALE

Dans ces dernières années, le contrôle des écoulements trouve des applications nombreuses et variées dans l'aéronautique car l'aptitude à modifier la dynamique d'un fluide permet d'obtenir une amélioration des performances aérodynamiques. En particulier, contrôler le phénomène de décollement de la couche limite autour d'un profil va permettre d'améliorer la portance, de réduire la traînée et le bruit générée sur les engins aéronautiques, ce qui représente des enjeux économiques et technologiques évidents. Par ailleurs le défi scientifique est considérable et de nombreuses études ont été menées sur le plan expérimental pour tester différents actionneurs capables de contrôler les écoulements.

En aéronautique, un enjeu majeur actuel et de pouvoir agir convenablement sur le décollement de la couche limite turbulente sur les ailes des avions afin de minimiser la traînée de frottement qui représente 50% de la traînée totale. Une baisse substantielle entraîne une diminution non négligeable dans la consommation du carburent. **Gad El Hak (2000) [1]** a rapporté dans sa monographie intitulée « Flow control : passive, active and réactive flow management » qu'une baisse du coefficient de traînée de l'ordre de 20% permettrait une économie de 20 milliards de dollars aux Etats-Unis.

Pour cette raison, plusieurs études d'investigations sont engagées dans les grands laboratoires et centres de recherche et le sujet constitue aujourd'hui un nouveau challenge de la physique moderne pour trouver et concevoir des systèmes de contrôle appropriés à l'optimisation des écoulements fluides autour d'obstacles à géométries diverses.

Parmi les techniques de contrôle qui ont prouvé leur efficacité, on cite le contrôle par jet synthétique. Il s'agit d'un écoulement généré par une cavité pulsé qui échange du fluide avec l'extérieur à travers un orifice. La membrane est commandée par un signal électrique, mécanique, magnétique ou autre, afin d'osciller à une fréquence bien déterminée. Sur une période d'oscillation de la cavité, le bilan de la masse échangée est nul. De nombreux travaux, réalisés sur ce type de contrôle ont été consacrés à la compréhension et à l'optimisation de ce type de contrôle. Ces études, expérimentales et numériques, se sont attachées essentiellement à la détermination des mécanismes mis en jeu et à l'évaluation, quantitative et qualitative, des différentes influences induites sur l'écoulement contrôlé.

L'avantage du jet synthétique est que le débit massique moyen est nul mais que le débit de la quantité de mouvement est positif. Ils ne nécessitent ni conduites, ni réservoirs comme un jet continu classique. De plus, **Seifert et a**l **(1993)[2]***,* ont montré qu'un soufflage instationnaire était plus efficace qu'un soufflage stationnaire : Il requiert un à deux ordres de grandeur de moins en quantité de mouvement pour obtenir les mêmes résultats. Pour plus de détails, **Greenblatt et Wygnanski(2000)[3]** et **Glezer et Amitay (2002) [4]** ont réalisé une revue des travaux traitant du contrôle par excitation périodique pour les premiers et des jets synthétiques pour les seconds, **Julien Dandois (2004)[5].**

**Sejeong Jeon et al (2004) [6]** ont rapporté que le contrôle actif, par la même technique, d'écoulements autour d'une sphère induit une réduction de la traînée, à un nombre de Reynolds critique (Re=10<sup>5</sup>), d'environ 50% accompagnée d'un changement remarquable de la structure de l'écoulement**.**

Il est admis que le besoin de recourir aux simulations numériques en Mécanique des Fluides constitue aujourd'hui une solution incontournable pour la quasi-totalité des domaines d'application (automobile, aéronautique et thermique par exemple). Elles permettent de comprendre les phénomènes impliqués dans un écoulement : l'accès à certaines informations est rendu possible, l'écoulement peut être calculé et donc visualisé en 3D. De plus, les simulations numériques permettent de tester l'influence de plusieurs paramètres sans avoir à reconstruire à chaque fois un banc expérimental. Les simulations numériques permettent également d'observer le comportement d'un écoulement dans ou autour d'une géométrie à plus grande échelle (ou complexe) sans pour autant nécessiter la construction de pilotes encombrants.

Ce travail s'inscrit dans le cadre du contrôle des écoulements autour d'un profil d'aile par la technique du jet synthétique élaboré pour un nombre de Reynolds Re=7.10<sup>6</sup>, en utilisant un logiciel de conception et de calcul. L'objectif recherché consiste à faire une investigation de la réponse des efforts (la traînée et portance) et de la structure de l'écoulement aux sollicitations par jet synthétique.

Le mémoire est présenté en quatre chapitres : En commançant par une introduction générale.

Le premier chapitre est consacré aux généralités et notions de base sur l'écoulement autour des profils d'ailes ainsi que le concept de la couche limite.

Le second chapitre a pour but d'introduire le concept de contrôle des écoulements d'une façon globale, et le contrôle par le jet synthétique en particulier.il est terminé par une présentation détaillée de la problématique à étudier dans ce mémoire. Elle se résume comme suite : quelle est la réponse d'un profil de NACA 63-415 installé sur l'avion ZLIN 142 pour un contrôle de jet synthétique

Dans le troisième chapitre, on a montrés la géométrie crée à l'aide de logiciel GAMBIT, et on a expliqué le modèle numérique choisi, ainsi que les étapes de calcule sont énumérées.

Le troisième chapitre fait le bilan des résultats obtenus par la simulation numérique. Nous aborderons tout d'abord le cas naturel (sans contrôle) qui servira comme référence pour les cas contrôlés par un jet synthétique.

Le quatrième chapitre a traité les résultats de la simulation numérique ; en commençant par le cas naturel, par la suite en passant aux cas contrôlés.

Nous terminerons, enfin, par une conclusion générale et une énumération de quelques perspectives qui pourraient faire suite à ce travail.

## **CHAPITRE I**

GENERALITE SUR LES ECOULEMENT, ET L'AERODYNAMIQUE

## **CHAPITRE II**

LE CONCEPT DU CONTROLE ET LA PROBLEMATIQUE

## **CHAPITRE III**

DISCRETISATION ET RESOLUTION NUMERIQUE

## **CHAPITRE IV**

RÉSULTATS ET INTERPRÉTATIONS

# **CONCLUSION GENERALE**

**INTRODUCTION GENERALE**

#### CHAPITRE I:

#### GENERALITE SUR LES ECOULEMENT ET L'AERODYNAMIQUE :

#### **Introduction :**

L'aérodynamique a pour but d'étudier les phénomènes qui se produisent lorsqu'un solide est en mouvement relatif dans l'air qui l'entoure. Dans ce chapitre, on présente quelques notions sur les régimes d'écoulements : laminaire-turbulent que ce soit compressible ou incompressible et tout en mentionnant les phénomènes engendrés par chaque régime d'écoulement ainsi le concept de la couche limite.

#### **I.1. ECOULEMENT COMPRESSIBLE ET ECOULEMENT INCOMPRESSIBLE :**

Un écoulement est dit compressible si les variations de pression sont suffisamment importantes pour engendrer des modifications non négligeables de la masse volumique du Fluide considéré. Les écoulements de liquides ou ceux concernant des gaz s'écoulant à une vitesse très inférieure à la vitesse du son sont dits « incompressibles ». On considère alors la masse volumique du fluide constante, ce qui permet de simplifier les équations De Navier- Stokes.

Pour les gaz, il est nécessaire de s'intéresser aux gammes de vitesses mises en jeu. On Considère pour cela un nombre sans dimension bien connu en aérodynamique, le nombre de Mach, défini comme le rapport entre la vitesse de l'écoulement (*V)* et la vitesse du son (V*a)* :

$$
M = \frac{V}{V_a} \tag{I.1}
$$

Le nombre de Mach permet de distinguer les régimes subsoniques  $(M < 0.8)$ , transsoniques  $(0.8 < M < 1.2)$ , supersoniques (1.2< M $< 5$ ) et hypersoniques (M > 5). Les trois derniers régimes comportent le phénomène d'apparition d'ondes de choc qui rend l'approche numérique plus complexe et plus coûteuse.

D'autre part, pour des écoulements dont le nombre de Mach est inférieur à 0.3, le calcul des Variables de l'écoulement se fait souvent en considérant le fluide incompressible, tandis que pour M > 0 .3 , l'écoulement est considéré compressible. Par exemple, pour un avion civil, le Nombre de Mach de croisière se situe autour de M=0.8, imposant la prise en compte des effets de compressibilité ainsi que la notion du Mach local.

#### **I.2 . ECOULEMENT LAMINAIRE ET TURBULENT :**

Une autre caractéristique importante en dynamique des fluides concerne le régime d'écoulement dans lequel on se place. On est ainsi amené à considérer deux grandes catégories d'écoulements : les écoulements laminaires et les écoulements turbulents.

Le régime laminaire se caractérise par un glissement des couches fluides les unes sur les autres. Il présente ainsi une « régularité structurelle » qui se traduit au niveau des variables de l'écoulement (vitesse, pression, masse volumique, température…) par des variations de faible amplitude et très basses fréquences. Par comparaison, le régime turbulent se distingue par une agitation du fluide et l'apparition de structures tourbillonnaires. En régime turbulent, les variables de l'écoulement subissent des fluctuations erratiques tant en amplitude qu'en fréquence, qui sont intrinsèques à ce régime et constituent en quelque sorte la « signature » locale de l'agitation turbulente. Ainsi, en régime laminaire, les variables caractéristiques de l'écoulement sont des fonctions déterministes de l'espace et du temps, au sens où la répétition d'un mouvement réel à partir de conditions initiales et aux limites identiques redonne des valeurs identiques à ces fonctions, aux seules incertitudes de mesure près. En régime turbulent, il n'en va plus ainsi.

#### **I.3 .FLUIDE PARFAIT ET FLUIDE VISQUEUX :**

Au cours du mouvement d'un fluide, les molécules transportent leur masse, leur quantité de mouvement et leur énergie d'un point à un autre du milieu. Ces processus de transport à l'échelle moléculaire se traduit à l'échelle macroscopique par les phénomènes de diffusion de masse et de quantité de mouvement ainsi que par la conduction thermique. La diffusion de quantité de mouvement s'effectue par frottement des couches fluides les unes sur les autres et le coefficient de diffusion associé est appelé viscosité du fluide  $(\mu = 1.8510^{-5} \text{ kg. m}^{-1} \text{.} \text{s}^{-1})$ pour l'air dans les conditions normales de température et de pression). Cette propriété est notamment à l'origine d'efforts de frottement lorsque le fluide est en contact avec une paroi solide. Sous certaines conditions, la viscosité peut être négligée. On considère alors un fluide à viscosité nulle : le fluide parfait. Les problèmes de type visqueux sont ceux pour lesquels les

frottements ont une influence notable sur la solution. Lorsqu'on souhaite évaluer si l'approche fluide parfait peut être envisagée pour un problème, on a classiquement recours au nombre de

$$
Re = \frac{W}{Z}
$$
 (I.2)

Où : ... et ~ Sont respectivements la masse volumique et la viscosité du fluide, *V* une échelle de vitesse caractéristique du problème et *L* une échelle de longueur similaire. Ce nombre permet de comparer les effets d'inertie liés à la quantité de mouvement du fluide et les effets visqueux liés à la viscosité.

#### **I.4 .APPROCHE BI- OU TRIDIMENSIONNELLE :**

La réalité physique est tridimensionnelle par nature. On ne peut donc espérer restituer un écoulement dans toute sa complexité qu'en utilisant l'approche tridimensionnelle. Parfois sous certaines approximations, une étude bidimensionnelle peut s'avérer suffisante pour dégager les caractéristiques essentielles d'une configuration.

Si on prend le cas de la détermination des caractéristiques aérodynamiques des ailes d'avion. Un profil est une coupe transversale d'aile. L'envergure de l'aile est généralement suffisamment importante pour que l'on puisse considérer que l'écoulement est identique sur toutes ses coupes transversales, tout au moins sur la majorité d'entre elles, situées suffisamment loin des bouts d'aile. On peut donc s'attendre à ce que les qualités aérodynamiques de l'aile (portance et traînée en particulier) soient, en fait, dictées en grande partie par la forme de son profil caractéristique. Il est donc très pertinent de s'intéresser à l'écoulement sur un profil et d'adopter ainsi une approche bidimensionnelle de l'aile afin de dégager ses performances aérodynamiques en première approximation.

#### **I.5.FORCES EXERCEES SUR UN OBSTACLE :**

L'expérience montre qu'un corps solide en mouvement dans un fluide de vitesse *U* subit de la part du fluide, des forces de résistance. Ce système de force qui s'applique sur l'obstacle peut se réduire à une force *F*  $\frac{1}{2}$  and  $\frac{1}{2}$  and  $\frac{1}{2}$  and  $\frac{1}{2}$  and  $\frac{1}{2}$ et un couple C . On décompose généralement  $\vec{F}$  en une  $\rightarrow$ . On décompose généralement *F*  $\frac{1}{2}$ en une composante parallèle à *U*, la traînée d'intensité *T*, et une composante perpendiculaire à  $\vec{U}_x$  $\rightarrow$ la portance d'intensité *P*. Le moment résultant *M*  $\pm$  100  $\pm$  100  $\pm$  100  $\pm$  100  $\pm$  100  $\pm$ du système de forces est pris par rapport à un point ou un axe. Ces forces sont quantifiées par leurs coefficients respectifs : Coefficient de traînée, *Cx*, de portance *Cz*, et de moment, *Cm*. Ces coefficients adimensionnels dépendent

de la densité <sub>…</sub> du fluide, de la vitesse  $\vec{U}_{\infty}$  , et de la taille, du profil, et de  $\rightarrow$ , et de la taille, du profil, et de l'orientation du corps.

(I.3)  $1 \quad \vec{L}^2 \, \vec{S}$  $2^{n\infty}$  $C_z = \frac{P}{1 - \frac{P}{2}}$  (I.3) ES ECOULEMENT, ET L'AERODYNAMIQUE<br>
<br>  $\vec{U}_\infty$ , et de la taille, du profil, et de l'orientation du<br>
corps.<br>  $=\frac{P}{\frac{1}{2} \cdots \omega \vec{U}^2 \cdot S}$  (I.3)<br>  $=\frac{T}{\frac{1}{2} \cdot \vec{U}^2 \cdot S}$  (I.4)

$$
C_{z} = \frac{P}{\frac{1}{2} \cdot \frac{P}{\omega}} \tag{I.4}
$$
 (L4)

Avec :

Pression dynamique :

$$
\frac{1}{2} \dots \sqrt{U}^2 \sqrt{S}
$$
 (I.5)

2, et de la taille, du profil, et de l'orientation du<br>
corps.<br>  $\frac{P}{\frac{1}{2} \cdots \omega \vec{U}_{\infty}^2 S}$  (1.3)<br>  $=\frac{T}{\frac{1}{2} \cdots \omega \vec{U}_{\infty}^2 S}$  (1.4)<br>  $\frac{1}{2} \cdots \omega \vec{U}_{\infty}^2 S$  (1.5)<br>
etée normalement sur le plan perpendiculaire *S* : Maître couple du corps (la surface projetée normalement sur le plan perpendiculaire à la direction de l'écoulement) ; l'aile d'avion est un obstacle profilé possédant une traînée faible  $\alpha$  condition que l'angle d'incidence  $\Gamma$  reste faible) mais une portance remarquable.

La portance d'une aile naît d'une succession de lâchers tourbillonnaires en son bord de fuite qui induit une circulation autour du profil. Cette circulation entraîne des différences de pression entre l'intrados et l'extrados ; **(Figure 1.1).**

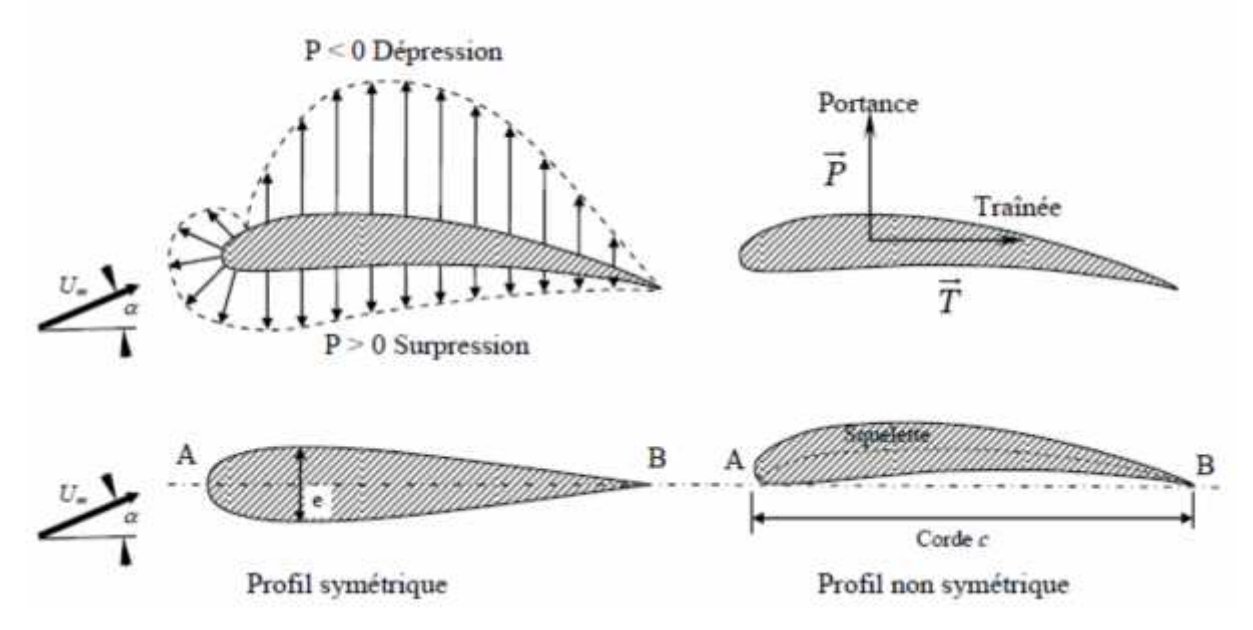

**Figure 1.1** : Profils d'aile d'avion (obstacle profilé)

En haut, la distribution de la pression autour d'un profil d'aile d'avion.

En bas, A : Bord d'attaque, B: bord de fuite,

- e : épaisseur maximum,
	- : Angle d'incidence,
- c : Corde.

Chapitre I<br>
En haut, la distribution de la pression autour d'un profil d'aile d'avion.<br>
En bas, A : Bord d'attaque, B: bord de fuite,<br>
e : épaisseur maximum,<br>
.: Angle d'incidence,<br>
c : Corde.<br>
L'expérience montre que l'a  $\Gamma$  constante, entraîne une augmentation de (*Cz*) et une diminution de (*Cx*). (*Cz*) augmente rapidement jusqu' à une valeur critique de (*Re)* de l'ordre de 10<sup>5</sup> . Après cette valeur (domaine de vol) (*C*z) continue à augmenter mais lentement, par contre (*C*x) peut diminuer Remarquablement.

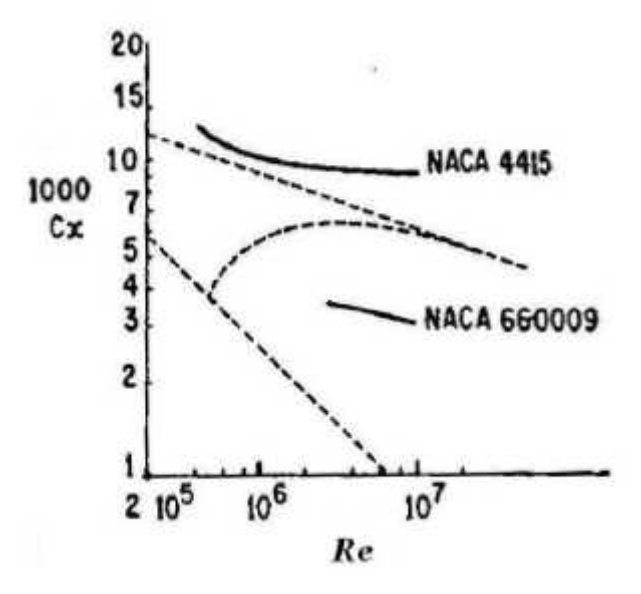

**Figure 1.2** : L'influence de (*Re)* sur (*C*x)

En pointillé figurent les variations du coefficient de traînée d'une plaque plane lisse à l'incidence nulle .

#### **I.6. CONCEPT DE LA COUCHE LIMITE :**

Autour d'un profil, l'air en mouvement se comporte comme s'il était constitué de lames superposées infiniment minces. La première lame en contact avec la paroi de l'aile reste immobile. Les lames suivantes possèdent des vitesses croissantes les unes par rapport aux autres jusqu'à une lame, qui comme celles qui se superposent ensuite, est animée de la vitesse de l'écoulement libre. L'ensemble des lames se déplaçant à des vitesses différentes de celle de l'écoulement libre forme la couche limite.

La couche limite joue un rôle important car elle conditionne directement la résistance de frottement de l'aile. Cette couche peut être laminaire comme celle illustrée sur la figure(1.3), avec des filets d'air parallèles à la surface de l'aile, ou turbulente avec une répartition des vitesses tout à fait désordonnée. Toute fois, la définition de la couche limite reste valable. C'est encore la zone dans laquelle la vitesse moyenne des filets d'air est différente de la vitesse de l'air en écoulement libre.

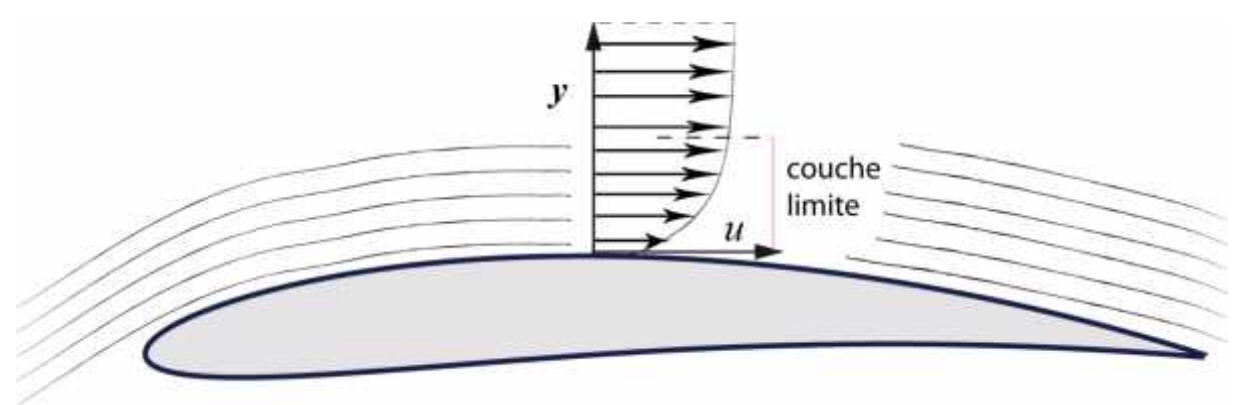

**Figure I.3 -** Couche limite laminaire.

#### **I.6.1 . Couche limite laminaire et turbulente :**

La couche limite commence par être laminaire sur la surface voisine du bord d'attaque puis devient turbulente à partir d'un point appelé point de transition correspondant au point de transition du nombre de Reynolds critique Recr. Pour l'écoulement sur une plaque plane, le nombre de Reynolds critique peut varier entre les limites suivantes :

500 000  $<$  Re<sub>cr</sub>  $<$  3000 000

Donc, plus la zone de transition est éloignée du bord d'attaque, plus le profil est laminaire. Pour les nombres de Reynolds élevés (supérieurs à  $10<sup>6</sup>$ ), le changement de couche limite sur le profil entre forme laminaire et turbulente de l'écoulement s'accomplit aux environs du point de pression minimale.

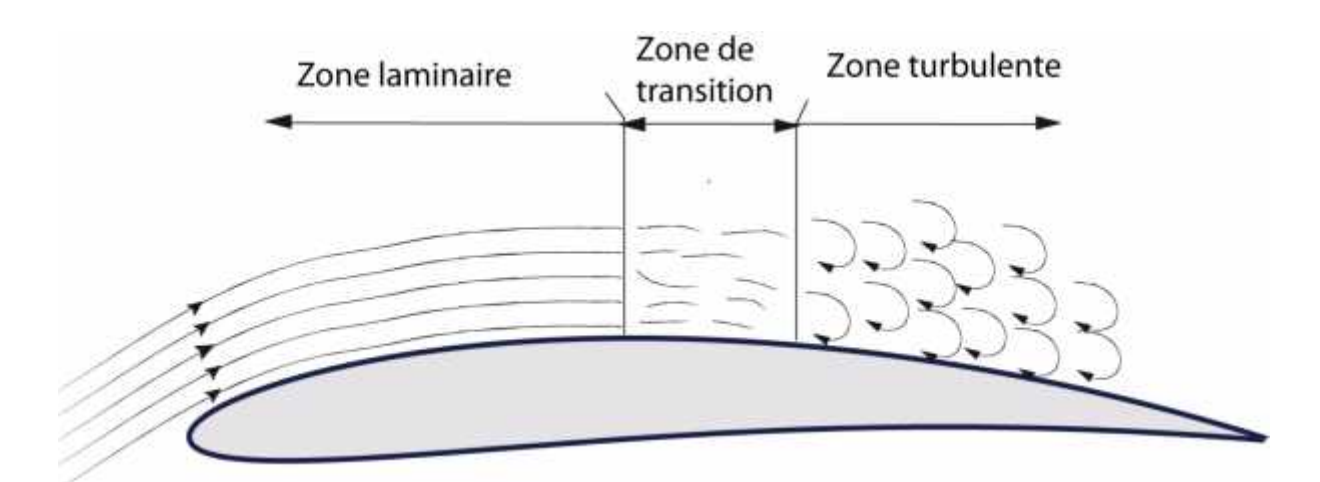

**Figure I.4 -**Transition laminaire-turbulent.

Pour les petites valeurs de *Re*, la couche limite peut ne pas devenir turbulente. Elle se décolle laminairement de l'extrados après le point de pression minimum. En dessous se forme une zone morte.

La couche limite décollée turbulente s'épaissit très fortement à l'aval et ne peut plus se recoller sur l'extrados. Cet écoulement, à couche limite décollée de l'extrados et à zone morte s'étendant au delà du bord de fuite est dit "écoulement sous critique". Le profil possède alors une portance faible et une traînée importante due au décollement.

#### **I.6.2. Décollement de la couche limite :**

Sur l'extrados, les particules d'air ont tendance à se décoller car elles sont aspirées par la dépression situées au dessus de l'extrados. Tant qu'elles ont une énergie suffisante (une vitesse suffisante), elles restent au voisinage de la paroi, mais lorsque leur énergie cinétique n'est plus suffisante, elles sont aspirées et il y a décollement de la couche limite. Les particules perdent de l'énergie cinétique essentiellement pour deux raisons:

- Par frottement entre les filets gazeux résultant de la viscosité de l'air.
- A cause des mouvements antagonistes qui viennent de la zone turbulente et qui créent Une pression antagoniste qui tend à freiner les particules d'air.

Pour l'écoulement autour d'un profil d'aile, en augmentant l'angle d'attaque, le décollement va provoquer, dans la zone où il se produit, la chute de la pression sur l'extrados avec pour conséquence la baisse importante de la portance. Quand le point de décollement atteint le bord d'attaque il se produit le décrochage de l'aile.

Au point de décollement, la vitesse du fluide est nulle, et au-delà de ce point, les particules se déplacent dans la direction opposée à l'écoulement, phénomène appelé : Ecoulement de retour. Cette zone de recirculation au-dessus du profil, matérialisée par une inversion du profil de vitesse sur la **figure I.5**, est responsable de la perte de performances aérodynamiques. en aval de la région décollée, la couche limite peut recoller à la paroi ou rester décollée et ainsi étendre la zone de décollement sur la totalité du profil.

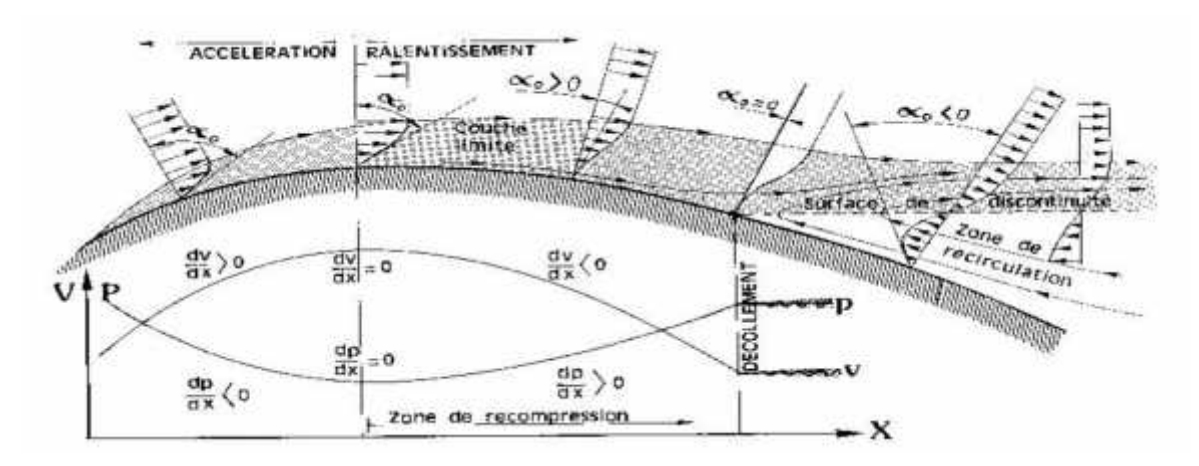

**Figure I.5 -** Profils de vitesse lors du décollement .

Il est important de noter l'existence d'un type particulier de décollement appelé bulbe de décollement laminaire ,qui fait chuter notablement la finesse aérodynamique d'un profil. Ce phénomène apparaît lorsqu'une couche limite laminaire décolle en présence d'un léger gradient de pression défavorable en raison de sa nature laminaire qui la rend relativement sensible au décollement. La transition à la turbulence se fait alors dans la zone décollée et elle recolle au profil en régime turbulent lorsqu'elle gagne l'énergie cinétique nécessaire pour compenser l'effet du gradient de pression. Il se forme alors la zone de décollement local généralement située dans la région du bord d'attaque du profil appelée bulbe laminaire, perturbant l'aérodynamique du profil.

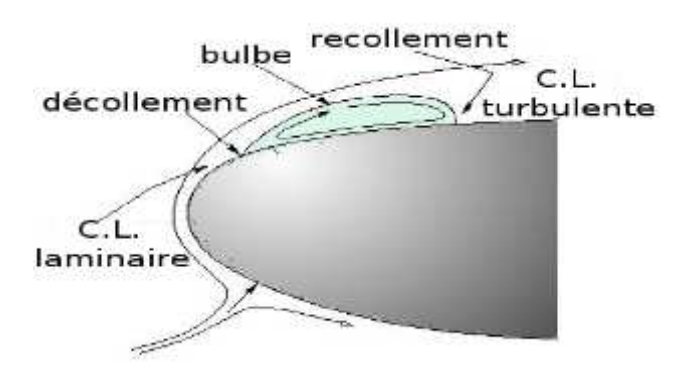

**Figure I.6 -** Bulbe laminaire.

Pour limiter les phénomènes de décollement de l'écoulement, il est possible d'équiper les parois d'obstacles appelés générateurs passifs de vortex (simples rugosités ou guides de formes diverses) qui ont pour effet d'augmenter la turbulence dans la couche limite. Cependant, bien que la portance soit augmentée.

#### **I.6.3.Instabilités dans les zones décollées :**

#### **I.6.3 .1.Cas du cylindre :**

Pour Re < 50, l'écoulement décolle en aval du maître couple pour créer deux tourbillons contrarotatifs stationnaires et laminaires dans une zone d'eau morte entourée par une couche cisaillée.

Pour 50 < Re < 190, les couches cisaillées apparues pour Re < 50 présentant des profils inflexionnels de vitesse, induisent une instabilité absolue. En présence d'asymétrie, une oscillation périodique permet la création et le détachement de tourbillons d'un côté et de l'autre du cylindre appelés "allée de Bénard-Karman". Le nombre de Strouhal de cette instabilité croit avec le Reynolds et admet une asymptote pour environ St=0.2. L'écoulement derrière le cylindre est laminaire et périodique .

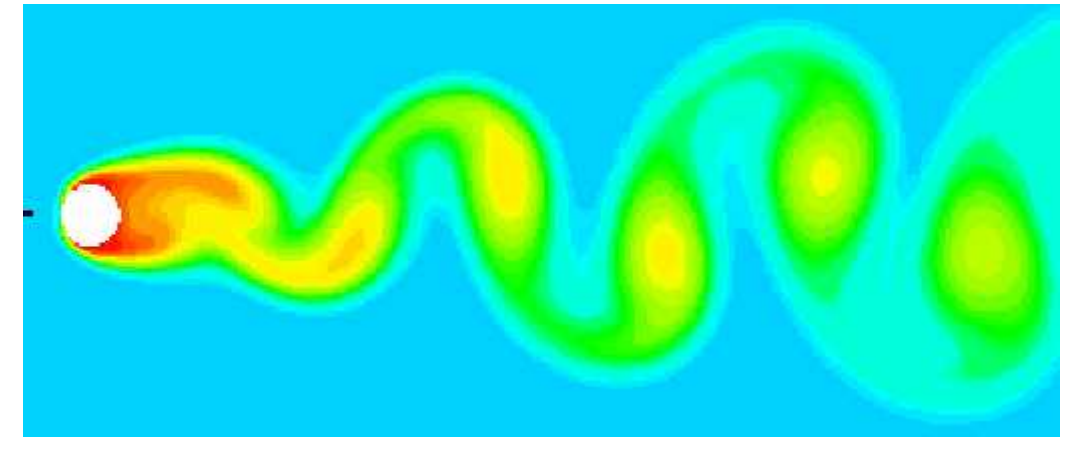

**Figure I.7**- Allée de Von Karman Re=100 .

Pour 190 < Re < 1200, on observe la tridimensionnalisation de l'écoulement des rouleaux de Von Karman par étirement des filaments tourbillonnaires. De la vorticité longitudinale apparaît et le sillage subit une transition vers l'état turbulent. Le champ moyen reste bidimensionnel, mais présente des structures plus fines et une allure instantanée chaotique.

Pour  $1200 < Re < 10<sup>5</sup>$  il apparaît des structures fines au sein de la couche cisaillée. Le profil inflexionnel de vitesse créant une instabilité de Kelvin-Helmotz nommée aussi tourbillons de Bloor-Gerrard. L'existence de ces tourbillons semble intermittente jusqu'à Re=9000 **[7]** il semble que ces structures se déforment sous l'action des allées de Von-Karman **[8].**

Le caractère transitionnel du sillage va impliquer pour des régimes de Reynolds plus élevés des modifications profondes des coefficients aérodynamiques du cylindre. En effet, pour Re < 2.10<sup>5</sup> la transition se situe encore dans les couches de cisaillement en aval du point de décollement sur la peau. Le lieu du point de décollement est donc encore gouverné par un comportement laminaire. C'est le régime subcritique.

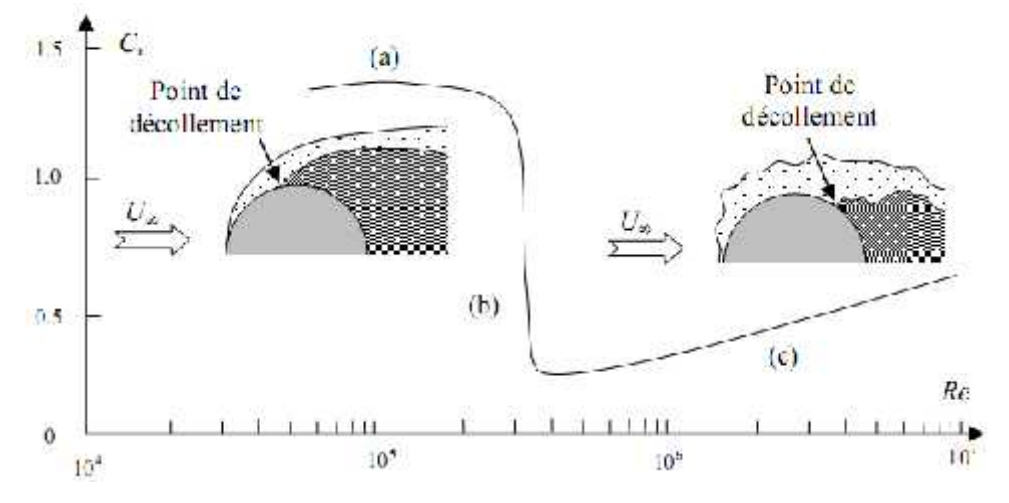

**Figure 1.8** –Variation du coefficient global de traînée d'un cylindre (a) Régime subcritique, (b) critique et (c) supercritique.

Pour  $2.10^5$  < Re <  $5.10^5$ , le point de transition est placé juste en aval du point de décollement. L'écoulement turbulent résistant alors mieux au gradient de pression adverse, peut provoquer un recollement, formant alors une structure stationnaire c'est une, bulbe de décollement . La traînée moyenne diminue d'une façon importante, et le Strouhal des allées de Von Karman augmente pour atteindre une valeur de 0.45 du fait de l'étroitesse du sillage. C'est le régime critique. Pour  $5.10^5$  < Re <  $3.10^6$ , le point de transition est situé avant le décollement. On observe donc un décollement turbulent qui se place à environ 120° du point d'arrêt. Le nombre de Strouhal est variable entre 0.2 et 0.45. (régime transcritique).

#### **I.6.3 .2.Cas du profil (exemple : NACA0012) :**

Le décollement apparaît au bord de fuite pour Re=5 et remonte sur l'extrados en restant stationnaire jusqu'à Re=70. Une allée de Von Karman apparaît pour Re=800 et des sousharmoniques commencent à s'observer dans le spectre de puissance [Figure 1.9]. Comme dans le cas du cylindre, la couche cisaillée au point de décollement provoque une instabilité de Kelvin- Helmotz à fréquence incommensurable [Figure 1.9]. Ces dernières instabilités sont forcées par le détachement périodique des allées de Von Karman qui font osciller le point d'arrêt amont et donc le point de décollement. L'interaction non linéaire de ces deux modes provoque un remplissage important du spectre d'énergie. Ces interactions peuvent permettre la transition de l'écoulement dans la poche de décollement. Pour Re=5000 environ, il peut se former un bulbe stationnaire de décollement laminaire suivi par un recollement turbulent de la couche limite, provoquant une brusque chute de la traînée.

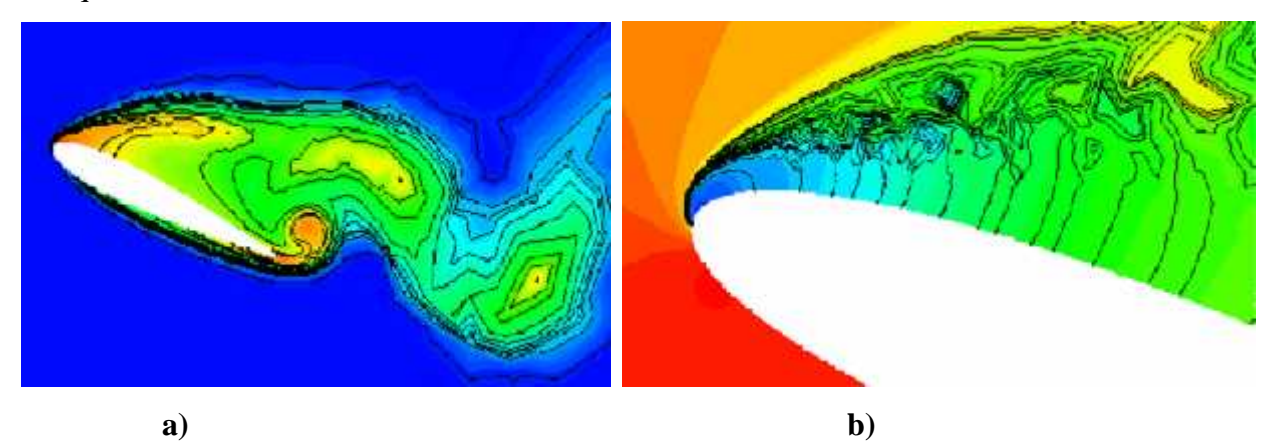

**Figure I.9 · a)** Formation des tourbillons de Von Karman pour Re= 1000. **b)** Instabilité de Kelvin-Helmotz pour Re=5000.

Le passage à l'écoulement tri-dimensionnel est provoqué par l'adjonction d'une petite perturbation aléatoire de vitesse transverse (10<sup>-4</sup>. U ). En s'amplifiant, cette perturbation crée des champs de vorticité longitudinale et verticale qui s'organisent en structures contra- rotatives. La distribution transversale de la vorticité crée une ondulation des tourbillons de Von Karman dans le sens de l'envergure.

Le phénomène de décollement est indépendant de l'état de l'écoulement (laminaire ou turbulent) dans lequel il se produit, il se résume à un déséquilibre entre les forces d'advection et les forces de pression fluide parfait et de frottement (qui elles dépendent de l'état de l'écoulement). Les instabilités naissant en son sein peuvent néanmoins être responsables d'une transition par amplification d'un de ses modes ou de leur corrélation non-linéaire. Inversement, l'état laminaire ou turbulent va influer sur l'occurrence, la position et la forme du décollement, modifiant ainsi les comportements aérodynamiques de l'obstacle. C'est pourquoi la bonne résolution de la turbulence est primordiale pour la qualité de la prédiction d'écoulements décollés en calcul numérique.

#### **I.6.4.Les dispositifs hypersustentateurs :**

Dans les phases délicats du vol, le décollage et l'atterrissage par exemple, et dans le but de conserver une portance suffisante pour l'avion à vitesse réduite et donc de s'éloigner du cas de décrochage, il est nécessaire d'augmenter considérablement l'angle d'incidence (α) mais en restant en deçà de la valeur critique (*<sup>C</sup>* ). Pour atteindre cet objectif, il est classique de modifier les propriétés du profil par des dispositifs dits « hypersustentateurs ». Ces dispositifs mécaniques prennent des formes très variées (bec, volet simple, double volet) pour augmenter la surface et/ou la courbure de l'aile, et ainsi retarder le décrochage ou augmenter le coefficient de portance *C*<sup>z</sup> (*C*<sup>z</sup> est à peu près doublé avec l'utilisation d'hypersustentateurs sur les ailes actuelles). ils sont placés sur le bord d'attaque ou sur le bord de fuite de l'aile d'avion.

Les hypersustentateurs de bord d'attaque sont utilisés pour guider l'écoulement et, par conséquent, pour éviter un contournement trop brutal du bord d'attaque qui perturbe l'écoulement et favorise les décollements de la couche limite.

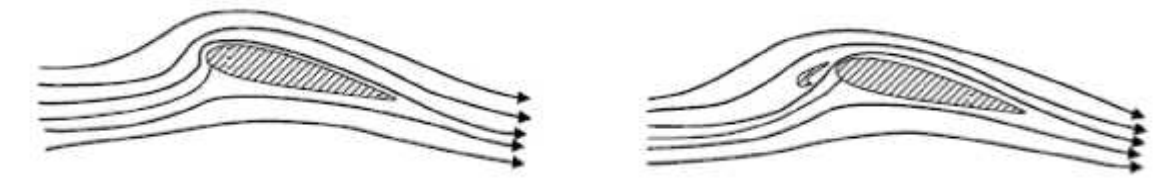

**Figure 1.10** – L'effet d'hypersustentateurs de bord d'attaque.

Les hypersustentateurs de bord de fuite (volets) sont employés pour augmenter la déflexion de l'écoulement par l'augmentation de la surface et de la courbe du profil, donc permettent d'avoir un *C*<sup>z</sup> maximum sans modifier l'angle d'incidence critique.

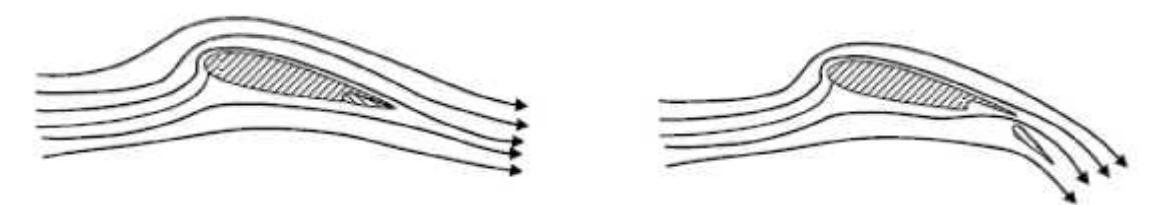

**Figure 1.11** - L'effet d'hypersustentateurs de bord de fuite.

#### **I.7. DEFINITIONS DE QUELQUES NOMBRES ADIMENSIONNELS :**

En aérodynamique externe, les écoulements sont fortement influencés par les effets de turbulence, de compressibilité ou éventuellement de raréfaction. Les phénomènes oscillatoires dans le cas d'écoulements intermittents peuvent aussi jouer un rôle important, de même que les effets de paroi. plusieurs nombres adimensionnels permettent de caractériser l'importance relative de ces différents phénomènes. leurs rôles et leur définition sont rappelés ci-après. ments sont fortement influencés par les effets de<br>ellement de raréfaction. Les phénomènes oscillatoires<br>peuvent aussi jouer un rôle important, de même que<br>timensionnels permettent de caractériser l'importance<br>urs rôles et

#### **I.7 .1.Nombre de** *Reynolds :*

Le nombre de *Reynolds* est le rapport des forces d'inertie sur les forces visqueuses,

$$
Re = U_{\infty} L / \mathcal{E}
$$
 (I.6)

*U* : Vitesse caractéristique .

*L* : Longueur caractéristique (par exemple la corde dans le cas d'une aile d'avion).

 $\epsilon$ : Viscosité cinématique du fluide.

Il permet notamment de caractériser l'importance des phénomènes turbulents dans un écoulement.

#### **I.7.2. Nombre de** *Mach :*

Le nombre de Mach est le rapport de la vitesse de l'écoulement *U*∞ à la vitesse du son V<sup>a</sup>

$$
M = \frac{U_{\infty}}{V_a} \tag{I.7}
$$

Le nombre de *Mach* permet de mesurer l'importance des effets de compressibilité sur un écoulement gazeux.

#### **I.7 .3Nombre de** *Strouhal*

Ce nombre décrit les mécanismes d'oscillation d'écoulement. il compare les accélérations d'origine instationnaire et celles d'origine advective **[9].** Souvent, il est donné comme : ES ECOULEMENT, ET L'AERO<br>
Ilation d'écoulement. il compar<br>
advective [9]. Souvent, il est do<br>  $Sr = \frac{f.L}{U_{\infty}}$ <br>
aire ou de mouvement périodiqu

$$
Sr = \frac{f.L}{U_{\infty}} \tag{I.8}
$$

avec :

*f* : Fréquence de détachement tourbillonnaire ou de mouvement périodique.

*L* : Longueur caractéristique .

*U*<sub>∞</sub>: Vitesse de l'écoulement .

#### **I.8 .CARACTERISTIQUES DES PROFILS :**

#### **I.8.1. Description** :

Un profil d'aile, et plus généralement celui d'une surface portante, comporte plusieurs parties dont la définition est essentielle.

**Corde** : C'est la ligne droite la plus longue de la section.

**Bord d'attaque** : C'est la partie de l'aile qui entre, en premier, en contact avec le fluide.

**Bord de fuite** : C'est la dernière partie de l'aile à être en contact avec le fluide, c'est aussi la partie la plus mince de l'aile.

**Extrados** : Partie supérieure de l'aile. On peut dire aussi qu'elle est sous le vent.

**Intrados** : Partie inférieure de l'aile. On dit aussi que cette partie de l'aile est « au vent » On note :

C : La corde.

emax : L'épaisseur maximum.

y(x) : La ligne de cambrure moyenne ou squelette.

U : La vitesse à l'infini amont .

α : L'angle d'incidence, compris entre la corde et la direction de l'écoulement.

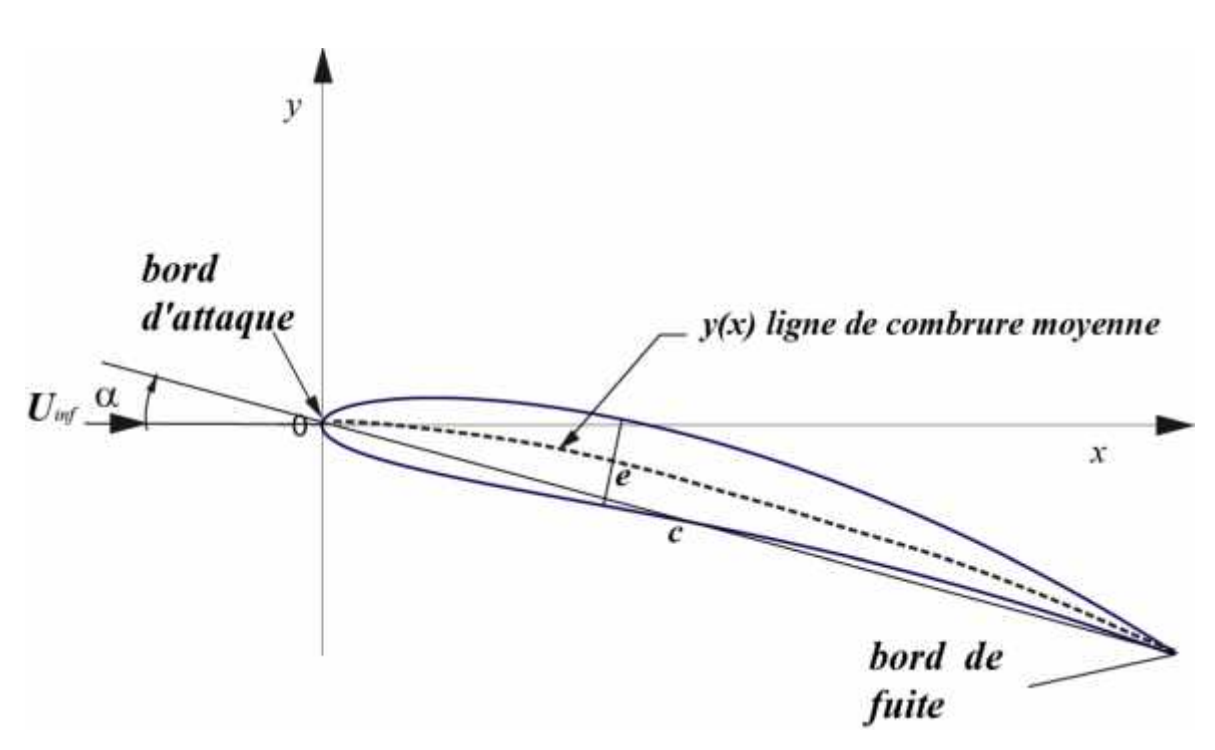

**Figure 1.12 -** Composantes géométriques d'un profil d'aile .

#### **I.8.2 . Les différents types de profils NACA :**

Il existe différents profils, tels les profils CLARK, GOTTINGEN, NACA. nous présentons ici quelques familles de profils que nous avons utilisés pour notre projet. Le but de cette partie est de réaliser un code pour générer la géométrie du profil à partir de sa désignation. On donne ci-après les principales équations nécessaires pour écrire le code.

#### **I.8.3. Profils NACA à 4 chiffres :**

Les quatre chiffres utilisés dans la désignation NACA donnent en fait trois informations pour la génération du Profil. Le profil est désigné de la façon suivante : NACA p m x x . les deux premiers chiffres concernent la cambrure du profil ( (p) le maximum de cambrure en pourcentage de corde et (m) la position de ce maximum exprimé en dixième de longueur de corde), les deux derniers concernent le rapport *épaisseur corde (e/c)* donné en pourcentage.

#### - **Équation de la ligne de cambrure :**

La première équation concerne la définition de la ligne moyenne. Ce sont en fait deux paraboles tangentes entre elles qui se rejoignent au point maximum de courbure.

ENERALITE SUR LES ECOULEMENT, ET L'AERODYNAMIQUE

\n
$$
\frac{y}{c} = \frac{p}{m^{2}} \left( 2m \frac{x}{c} \right) - \left( \frac{x}{c} \right)^{2}
$$
\n
$$
0 \leq x \leq m \qquad (I.9)
$$
\n
$$
\frac{y}{c} \left[ \left( 1 - 2m \right) + 2m \frac{x}{c} - \left( \frac{x}{c} \right)^{2} \right]
$$
\n
$$
m \leq x \leq c \qquad (I.10)
$$

$$
\frac{y}{c} = \frac{p}{m^2} \left( 2m \frac{x}{c} \right) - \left( \frac{x}{c} \right)^2
$$
\n
$$
\frac{y}{c} = \frac{p}{(1-m)^2} \left[ (1-2m) + 2m \frac{x}{c} - \left( \frac{x}{c} \right)^2 \right]
$$
\n
$$
0 \le x \le m \qquad (1.9)
$$
\n
$$
\frac{y}{c} = \frac{p}{(1-m)^2} \left[ (1-2m) + 2m \frac{x}{c} - \left( \frac{x}{c} \right)^2 \right]
$$
\n
$$
m \le x \le c \qquad (1.10)
$$
\n
$$
\frac{y}{c} = \frac{1}{\left( 1 - m \right)^2} \left[ (1-2m) + 2m \frac{x}{c} - \left( \frac{x}{c} \right)^2 \right]
$$

### **-Équation de la distribution d'épaisseur :**

Chapter 1  
\nGENERALITE SUR LES ECOLIEMENT, ETL'AERODYNAMIQUE  
\n
$$
\frac{y}{c} = \frac{p}{m^2} \left( 2m \frac{x}{c} \right) - \left( \frac{x}{c} \right)^2
$$
\n
$$
0 \le x \le m
$$
\n(1.9)  
\n
$$
\frac{y}{c} = \frac{p}{(1-m)^2} \left[ (1-2m) + 2m \frac{x}{c} - \left( \frac{x}{c} \right)^2 \right]
$$
\n
$$
m \le x \le c
$$
\n(1.10)  
\nEquation de la distribution d'épaisseur :  
\n
$$
\left( \frac{y}{c} \right)_{\text{gaatz}} = \frac{e}{0.2} \left[ 0.2969 \left( \frac{x}{c} \right)^{\frac{1}{2}} - 0.126 \left( \frac{x}{c} \right) - 0.3516 \left( \frac{x}{c} \right)^2 + 0.2843 \left( \frac{x}{c} \right)^3 - 0.1015 \left( \frac{x}{c} \right)^4 \right] \quad (1.11)
$$
\n- Equation de l'intrados et de l'extrados :  
\nA partir des équations précédentes nous pouvant construire le profit en utilisant les formules ci-dessous :  
\n
$$
0 \text{Our l'extrados :}
$$
\n
$$
\left( \frac{y}{c} \right)_{\text{spaisseur}} \text{est positif}
$$
\n
$$
\left( \left( \frac{x}{c} \right)_{\text{expulsas}} \right)_{\text{spaisesur}} = \left( \frac{x}{c} \right) - \left( \frac{y}{c} \right)_{\text{epaisasar}} \sin x
$$

#### - **Equation de l'intrados et de l'extrados :**

A partir des équations précédentes nous pouvant construire le profil en utilisant les formules ci-dessous :

#### o **Pour l'extrados :**

$$
\left(\frac{y}{c}\right)_{\acute{e}paisseur} \text{est positif}
$$

$$
\left(\frac{y}{c}\right)_{\text{equivalent}} = \frac{e}{0.2} \left[ 0.2969 \left(\frac{x}{c}\right)^{\frac{1}{2}} - 0.126 \left(\frac{x}{c}\right) - 0.3516 \left(\frac{x}{c}\right)^{2} + 0.2843 \left(\frac{x}{c}\right)^{3} - 0.1015 \left(\frac{x}{c}\right)^{4} \right] \quad (I.11)
$$
\nEquation de l'intrados et de l'extrados :

\nA partir des équations précédentes nous pouvant construire le profit en utilisant les formules si-dessous :

\nFour l'extrados :

\n
$$
\left(\frac{y}{c}\right)_{\text{equiser}} \text{ est positif}
$$
\n
$$
\left(\frac{x}{c}\right)_{\text{equiser}} = \left(\frac{x}{c}\right) - \left(\frac{y}{c}\right)_{\text{equiser}} \sin .
$$
\nFour l'intrados :

\nFour l'intrados :

\nFour l'intrados :

\n
$$
\left(\frac{y}{c}\right)_{\text{equiser}} = \left(\frac{y}{c}\right) - \left(\frac{y}{c}\right)_{\text{equister}} \cos .
$$
\n19

\n10

o **Pour l'intrados :**

*épaisseur y* )  $c$   $\int_{\ell{\text{pairs}}}$  csc negative

GENERALITE SUR LES ECOULEMENT, ET L'AERODYNAMIQUE  
\n
$$
\left(\frac{x}{c}\right)_{intrades} = \left(\frac{x}{c}\right) - \left(\frac{y}{c}\right)_{\text{epaisseur}} \sin_{s}
$$
\n
$$
\left(\frac{y}{c}\right)_{intrades} = \left(\frac{y}{c}\right) + \left(\frac{y}{c}\right)_{\text{epaisseur}} \cos_{s}
$$
\n(I.13)

\n(I.13)

\n(I.13)

Avec *n* l'inclinaison locale de la ligne moyenne  $a = \frac{dy_c}{dx}$  où yc est la cambrure (pour C=1)

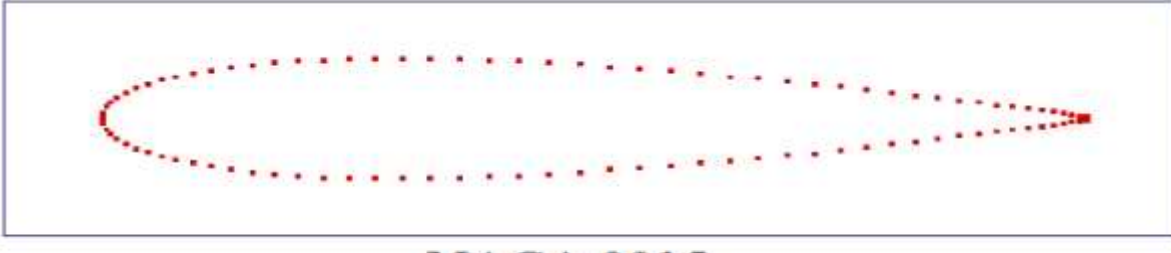

### **NACA 0015**

**Figure I.13 -** Exemple de profil NACA généré avec 100 points.

#### **I.8.4 .Profils NACA à 5 chiffres :**

Les profils NACA à 5 chiffres sont peu différents de ceux à 4 chiffres.

Exemple NACA *2 30 12 :*

*2:* La cambrure max

30: Position de la cambrure max en 1/50 de la Corde

12 : L'épaisseur max en %

La différence vient uniquement de la définition de la ligne moyenne qui est une fonction de degré trois. L'équation de la ligne de cambrure est définie de la manière suivante :

Chapter I  
\n**CP** \n
$$
\frac{y}{c} = \frac{1}{6} \left[ \left( \frac{x}{c} \right)^3 - 3r \left( \frac{x}{c} \right)^2 + r^2 (3 - r) \frac{x}{c} \right]
$$
\n
$$
\frac{y}{c} = \frac{1}{6} \left[ \left( \frac{x}{c} \right)^3 - 3r \left( \frac{x}{c} \right)^2 + r^2 (3 - r) \frac{x}{c} \right]
$$
\n
$$
\frac{y}{c} = \frac{r^3}{6} \left( 1 - \frac{x}{c} \right)
$$
\n
$$
\frac{y}{c} = \frac{r^3}{6} \left( 1 - \frac{x}{c} \right)
$$
\n
$$
\frac{y}{c} = \frac{r^3}{6} \left( 1 - \frac{x}{c} \right)
$$
\n
$$
\frac{y}{c} = \frac{y}{c} \left( 1 - \frac{x}{c} \right)
$$
\n
$$
\frac{y}{c} = \frac{y}{c} \left( 1 - \frac{x}{c} \right)
$$
\n
$$
\frac{y}{c} = \frac{y}{c} \left( 1 - \frac{x}{c} \right)
$$
\n
$$
\frac{y}{c} = \frac{y}{c} \left( 1 - \frac{x}{c} \right)
$$
\n
$$
\frac{y}{c} = \frac{y}{c} \left( 1 - \frac{x}{c} \right)
$$
\n
$$
\frac{y}{c} = \frac{y}{c} \left( 1 - \frac{x}{c} \right)
$$
\n
$$
\frac{y}{c} = \frac{y}{c} \left( 1 - \frac{x}{c} \right)
$$
\n
$$
\frac{y}{c} = \frac{y}{c} \left( 1 - \frac{x}{c} \right)
$$
\n
$$
\frac{y}{c} = \frac{y}{c} \left( 1 - \frac{x}{c} \right)
$$
\n
$$
\frac{y}{c} = \frac{y}{c} \left( 1 - \frac{x}{c} \right)
$$
\n
$$
\frac{y}{c} = \frac{y}{c} \left( 1 - \frac{x}{c} \right)
$$
\n
$$
\frac{y}{c} = \frac{y}{c} \left( 1 - \frac{x}{c} \right)
$$
\n
$$
\frac{y}{c} = \frac{y}{c} \left( 1 - \
$$

$$
\frac{y}{c} = \frac{r^3}{6} \left( 1 - \frac{x}{c} \right) \qquad \qquad \text{pour} \quad r \leq \frac{x}{c} \leq 1 \qquad (1.15)
$$

Chapitre I GENERALITE SUR LES ECOULEI<br>  $\frac{y}{c} = \frac{1}{6} \left[ \left( \frac{x}{c} \right)^3 - 3r \left( \frac{x}{c} \right)^2 + r^2 (3 - r) \frac{x}{c} \right]$  F<br>  $\frac{y}{c} = \frac{r^3}{6} \left( 1 - \frac{x}{c} \right)$  pour r<br>
wec:  $r = \frac{m}{c}$ , une constante qui dépend de la cambre profil on i Chapitre I GENERALITE SUR LES ECOULE apitre I GENERALITE SUR LES ECOULEMENT, ET L'AERODYNAMIQUE<br>  $= \frac{1}{6} \left[ \left( \frac{x}{c} \right)^3 - 3r \left( \frac{x}{c} \right)^2 + r^2 (3 - r) \frac{x}{c} \right]$  pour  $0 \le \frac{x}{c} \le r$  (I.14)<br>  $= \frac{r^3}{6} \left( 1 - \frac{x}{c} \right)$  pour  $r \le \frac{x}{c} \le 1$  (I.15)<br>
c:  $r = \frac{m}{c}$ ENT, ET L'AERODYNAMIQUE<br>
<br>
ur  $0 \le \frac{x}{c} \le r$  (I.14)<br>  $\le \frac{x}{c} \le 1$  (I.15)<br>
e max et sa position. Pour construire<br>
ons : (I.12) et (I.13) Avec:  $r = \frac{m}{c}$ , une constante qui dépend de la cambrure max et sa position. Pour construire le profil on injecte les formules ci dessus dans les équations : (I.12) et (I.13)

#### **I.8.5 .Angle d'incidence α :**

Il est défini comme étant l'angle compris entre l'axe de l'écoulement et l'axe de la corde du profil. Il y a deux manières de considérer cet angle selon la position du repère. Si le repère est fixé sur le profil, l'axe de la corde est confondu avec l'axe (Ox) du repère et l'axe de l'écoulement est variable, dans ce cas l'angle( $\alpha$ ) n'intervient pas dans les coordonnées des points du profil mais dans le vecteur de vitesse à l'entrée du domaine.

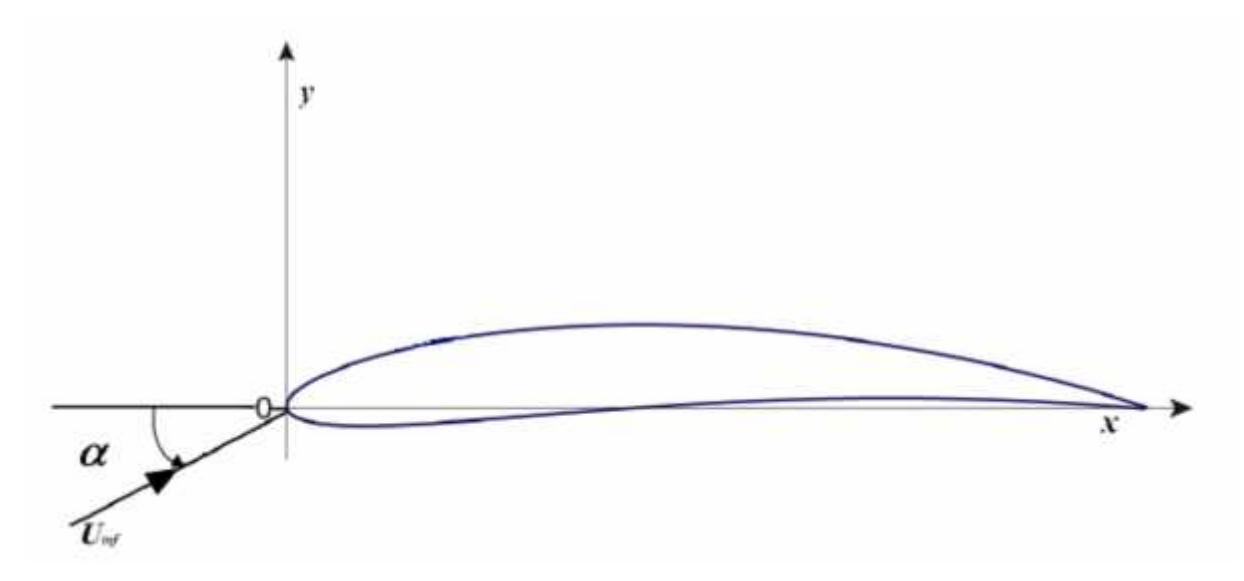

**Figure I.14 -** Angle d'incidence dans le cas d'un repère solidaire au profil.

Si le repère est fixé sur l'axe de l'écoulement, on doit effectuer une rotation d'angle ( $\alpha$ ) du profil pour trouver les coordonnées des points le composant dans le repère réel.

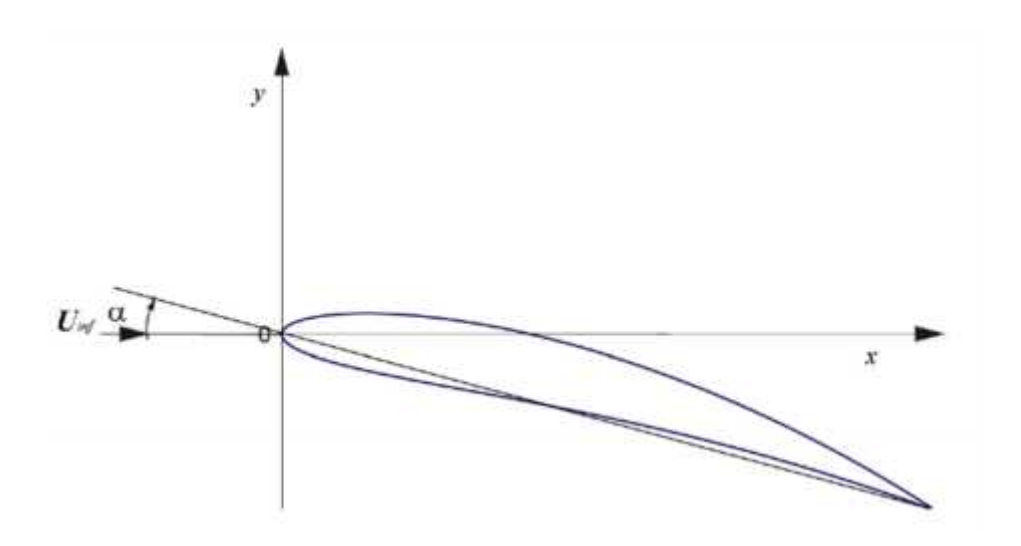

**Figure I.15-** Angle d'incidence dans le cas d'un repère solidaire à la direction de l'écoulement .

L'avantage du premier cas est qu'on peut, avec un seul maillage, faire le calcul pour différents angles d'incidences, ce qui n'est pas possible dans le deuxième où il faut générer un maillage pour chaque angle.

Mais il présente l'inconvénient de modifier la position des conditions aux limites. Pour ne pas redéfinir pour chaque angle l'ensemble des frontières du domaine on a décidé de choisir la deuxième option qui consiste à fixer les frontières une fois pour toutes même si pour ce faire il faut générer un maillage pour chaque angle d'incidence.

#### **I.8.6 .La résultante aérodynamique :**

On appelle résultante aérodynamique la somme de la portance et de la traînée. Cette résultante aérodynamique a donc un effet porteur lié à la portance et un effet freineur lié à la traînée.

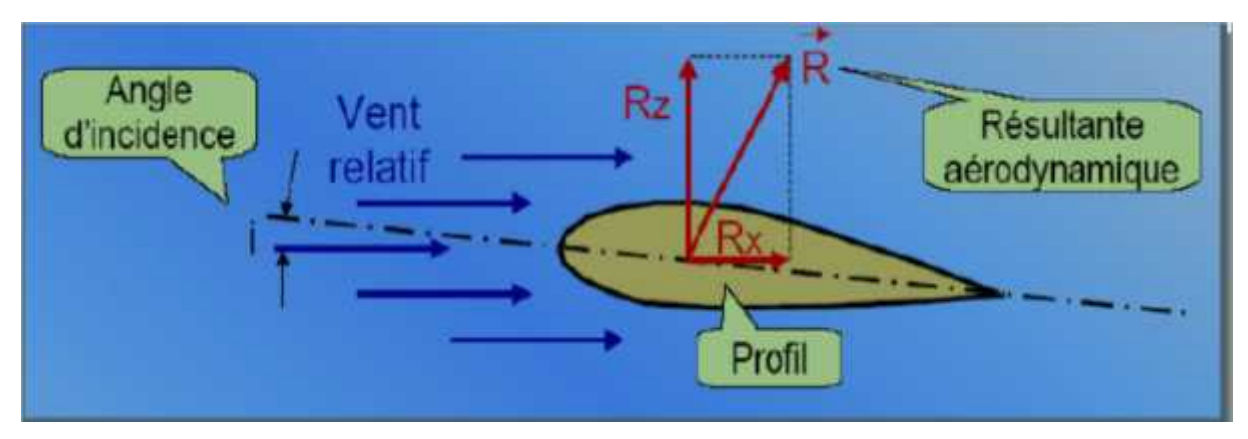

**Figure I.16 -** La résultante aérodynamique.

La résultante aérodynamique est crée par l'effet de surpression et dépression autour de l'aile, comme le montre le figure I.16.

la portance est la partie utile de la résultante. Dés que celle -ci est égale ou supérieure au poids de l'avion, celui-ci peut se maintenir en équilibre dans l'air. La portance est la combinaison d'une surpression (sur l'intrados) et d'une dépression (sur l'extrados).

La traînée par contre, est la partie nuisible de cette résultante. Il faut savoir que plus cette traînée sera faible, plus l'avion avancera facilement. cette traînée est composée de trois traînées différentes.

#### **Traînée de forme :** (**CX forme**)

Elle est due à l'épaisseur du profil. Elle est évidemment plus importante pour l'avion complet que pour l'aile seule.

#### **Traînée de frottement :** (**C<sup>X</sup> frottement**)

Elle est la conséquence de la couche limite qui existe car l'air n'est pas un fluide parfait: Il possède un certain coefficient de viscosité qui dépend de l'état de surface.

#### **Traînée induite :** (**C<sup>X</sup> induit**)

C'est la rançon obligatoire du mode de sustentation de l'avion: s'il y' a portance il y' a traînée induite. En effet, la sustentation est assurée par la diminution de pression à l'extrados et par l'augmentation de pression à l'intrados (zone de dépression sur l'extrados et zone de surpression sur l'intrados: Qui sont à l'origine de la portance). Or, pour un gaz, les différences de pression tendent toujours à se compenser, les gaz s'écoulent naturellement des hautes pressions vers les basses pressions. C'est exactement ce qui se produit autour de l'aile.

Il s'ensuit que :

- **Aux extrémités d'ailes :** L'air se dirige de l'intrados vers l'extrados donnant naissance à des tourbillons appelés : Tourbillons marginaux.
- **Aux bords de fuites :** Les filets d'air d'intrados et d'extrados se présentent suivant des directions différentes. Ceci donne naissance à des tourbillons tout au long du bord de fuite, ces tourbillons sont appelés : Tourbillons libres.
Ces tourbillons absorbent de l'énergie et créent une force résistante (la traînée induite). Si la portance est nulle , la traînée induite est nulle.

La valeur du  $(C_X)$  induit est donnée par la formule de PRANDTL : Cx induit = Cz<sup>2</sup> / . La traînée induite sera d'autant plus importante que :

- Le Cz sera élevé (pression différentielle importante entre intrados et extrados).
- (Allongement) sera faible (pour une aile très longue, les déviations d'intrados et d'extrados seront moins importantes et par suite les tourbillons libres moins intenses).

# **Conclusion :**

Ce chapitre résume en bref les notions fondamentales de l'aérodynamique des profils d'aile ainsi qu'il introduit le concept de la couche limite. Une description détaillée de la géométrie des profils d'aile est présentée dans ce chapitre afin de bien comprendre par la suite l'ajout du contrôle que ce soit actif ou passif.

# **CHAPITRE II:**

# LE CONCEPT DU CONTROLE ET LA PROBLEMATIQUE

#### **Introduction :**

Dans le présent chapitre nous présentons le concept de contrôle des écoulements ainsi que les techniques importantes utilisées récemment afin de changer le comportement de l'écoulement, Nous exposons aussi la position de problème.

#### **II.1 .CONTROLE D'ECOULEMENT :**

L'idée de contrôler les écoulements remonte à l'aire préhistorique. Le besoin de l'Homme est exprimé intuitivement par ces traces remarquables d'inventions à travers la réalisation des corps de formes profilées tel que les flèches à empennage stabilisant.

L'intérêt potentiel de contrôler des écoulements est nettement économique en vue d'économiser des milliards de dollars en termes de fuel pour les véhicules de transport marin et aérien. En outre, pour la protection de l'environnement, on a intérêt de réaliser des procédés industriels propres ou avec un taux de pollution aussi réduit que possible.

Il existe plusieurs façons de classer les procédés de contrôle, une classification des techniques de contrôle a été dressée par **M. Gad El Hak (2003) [1]** selon les catégories suivantes:

- 1- Techniques actives.
- 2- Techniques réactives.
- 3- Techniques passives.

Dans ce qui se suit, on s'inspire les travaux de **M. Gad El Hak (2003) [1]**, qui fait référence à des idées actuelles et des méthodes de contrôle utilisées pour accomplir un retard (ou une anticipation) de la transition, diminution de l'angle de séparation (ou son augmentation), réduction de la traînée, accroissement de la portance, suppression ou développement de la turbulence, angle de séparation et le contrôle du transfert de chaleur et de masse.

#### **II.1.1. Concept de contrôle :**

La possibilité de manipuler un champ d'écoulement, activement ou passivement, afin d'escompter les effets envisagés est au cœur des préoccupations technologiques modernes. Elle constitue un thème de recherche de grande importance actuellement en vogue au sein de la communauté des chercheurs fondamentalistes aussi bien que dans l'ingénierie.

L'importance de cette thématique s'explique par l'intérêt suscité en raison du nombre considérable de travaux enregistrés dans le domaine.

Qu'appelle-t-on le Contrôle des Ecoulements ?

Au préalable, il est utile de rappeler la signification du contrôle des écoulements. Celui ci se distingue du "débit contrôle" des écoulements qui s'effectue via des valves manuelles ou automatiques. Celle-ci constitue une démarche classique qui relève d'un objectif différent de celui-ci. Il s'agit, ici, d'une tentative de changer ou modifier, de façon significative et à volonté, la nature et la structure d'un champ d'écoulement en évolution.

En particulier, pour les écoulements confinés, J. Flatt (1961) a donné la définition suivante : «Le contrôle de la couche limite concerne tout mécanisme ou procédé induisant un nouveau comportement de la couche limite différent du cas de l'évolution naturelle du fluide sur une surface lisse et plane ». Cette définition peut être également extrapolée aux cas des écoulements cisaillés.

Auparavant, lors du 3ème Congrès International des Mathématiques qui a eu lieu en 1904 à Heidelberg, en Allemagne, L. Prandtl a posé le premier jalon dans la voie de l'utilisation moderne du contrôle des écoulements. Dans un document de huit pages intitulé «On Fluid Motion with very small friction » (Mouvement d'un fluide à très faible frottement) Prandtl introduisit la théorie de la couche limite. Il donne une explication du mécanisme de la séparation stationnaire, ouvrant ainsi la voie à la compréhension du mouvement des fluides réels au sein de la couche limite. D'un point de vue pratique, Prandtl a pu contrôler la couche limite de façon active en retardant la séparation de la couche limite à partir de la technique de succession du fluide. C'est dans ces conditions qu'il a pu mettre en évidence l'influence du contrôle sur la configuration de l'écoulement.

Grâce à ce succès, les concepteurs des avions dans les trois décennies suivantes ont admis leur erreur en pensant que la portance et la traînée étaient des caractéristiques prédestinées que personne ne peut les changer (Lachmann) (1961).

Ce prédicat changea grâce aux travaux de recherche rigoureux des Allemands sur la couche limite avant et pendant la seconde guerre mondiale.

Dans les deux décennies qui ont suivi la guerre, des recherches intenses sur le contrôle de l'écoulement laminaire dans lequel la couche limite formée sur les surfaces externes des surfaces des avions est seulement considérée dans le cas laminaire de basse traînée furent menus en Europe et aux Etats-Unis.

Ces travaux donnèrent des résultats satisfaisants dans le programme de vol de l'avion X- 21 dans lequel l'aspiration fut utilisée pour retarder la transition sur les volets pour un nombre de Reynolds: Re=4.7  $10^7$  .

La crise pétrolière en 1973 avait des conséquences sur le secteur militaire et aussi sur le secteur civil. Pendant la période 1970-1990, les gouvernements et le secteur privé à travers le monde, et particulièrement dans les pays industriels, ont investi des ressources importantes dans la recherche de nouvelles méthodes pour conserver l'énergie, et pour cette raison réduire la traînée dans le transport civil, aérien, marin et terrestre; pour les lignes de transport; et pour d'autre buts industriels.

La possession des ordinateurs rapides, mois chers et puissants a rendu possible de simuler numériquement les situations d'écoulement complexes qui ne sont pas approchables par les méthodes analytiques.

Pour les années 1990 et après, plusieurs systèmes complexes de contrôle gérés de façon spécifique pour manipuler des structures dans le cas d'écoulement transitoire et turbulent (Cantwell 1981; Robinson 1991) sont suivis par plusieurs recherches .Les avancées théoriques dans le domaine de contrôle du chaos et le développement des systèmes micro éléctromécaniques et les réseaux de neurones peuvent aider de tels efforts.

#### **II.1.2.Principes de contrôle :**

La stratégie de contrôle est fixée sur la base de la nature de l'écoulement et en fonction de l'objectif visé. Souvent plusieurs résultats peuvent découler d'un même procédé de contrôle. Les propriétés obtenues sont parfois inversement inter corrélées, ce qui fait du défi de contrôler un écoulement donné un sujet qui mène à des compromis pouvant s'avérer très difficile à atteindre.

#### **II.1.3 Objectifs de contrôle et leurs interrelations**

Que veut atteindre l'ingénieur en essayant de manipuler un champ d'écoulement particulier? Typiquement, il ou elle veut réduire la traînée, augmenter la portance, augmenter le degré de mélange d'une masse, quantité de mouvement, ou une énergie, supprimer le bruit induit d'un écoulement ou atteindre une combinaison des objectifs cités.

Pour atteindre ces objectifs, il est nécessaire, pour les cas des écoulement cisaillés ou confinés, da provoquer ou retarder la transition du régime laminaire au régime turbulent, empêcher ou provoquer la séparation de la couche limite ou enfin amplifier ou atténuer le niveau de turbulence de l'écoulement contrôlé.

Tous ces objectifs d'engineering et les changements qu'ils affectent sur l'écoulement sont schématisés sur la **figureII.1** ci-dessous.

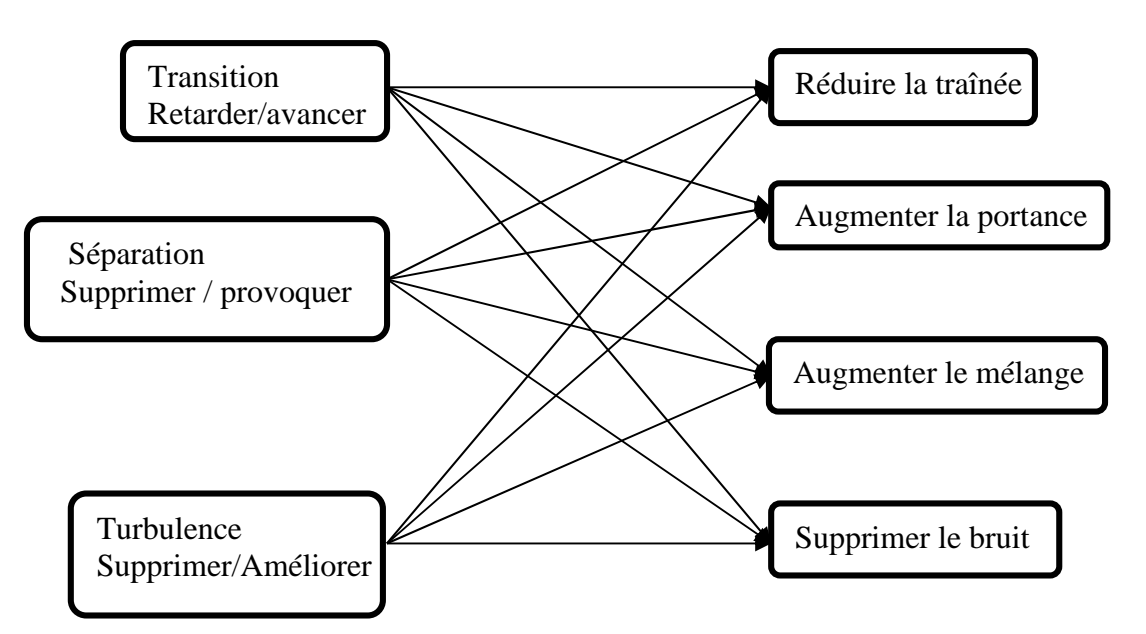

**Figure II.1:** Buts pratiques et stratégies de contrôle **[1].**

Aucun de ces objectifs n'est particulièrement difficile s'il est pris isolément .Mais le vrai challenge est de pouvoir atteindre les objectifs prévus avec un système simple le moins cher à réaliser, de façon à faciliter sa manipulation, et, le plus importants, avec le minimum d'effets

secondaires indésirables. Pour ce dernier aspect, l'interrelation entre tous les objectifs du contrôle doits être élaborée.

Dans le cas des écoulements externes, tels que ceux qui se développent sur les surface externes des appareils aériens ou sous-marins on peut les manier afin d'obtenir un ralentissement de la transition ou de meilleurs performances en terme de portance ou de réduction de frottement ou traînée de pression. On peut également augmenter le transfert de chaleur en turbulence ou suppression du bruit acoustique.

Ces objectifs ne sont pas mutuellement exclusifs, la **Figure II.2** donne une représentation partielle des liens et leurs imbrications en association entre les différents objectifs de contrôle.

Par exemple, l'écoulement se développant autour d'une aile d'un avion peut illustrer d'une façon assez précise l'idée de l'interrelation des objectifs. En effet, si la couche limite devient turbulente, sa résistance à la séparation est meilleure et donc la portance peut être augmentée de façon significative. Cependant, la traînée de frottement pour une couche limite laminaire peut être réduite d'un ordre de grandeur comparé au cas turbulent. Un retard de la transition entraîne une réduction du frottement pariétal et des bruits induits. La couche limite laminaire ne peut résister qu'aux faibles gradients de pression inverses en terme de séparation. Par conséquent, une augmentation de la portance s'accompagne nécessairement d'une augmentation de la traînée de forme.

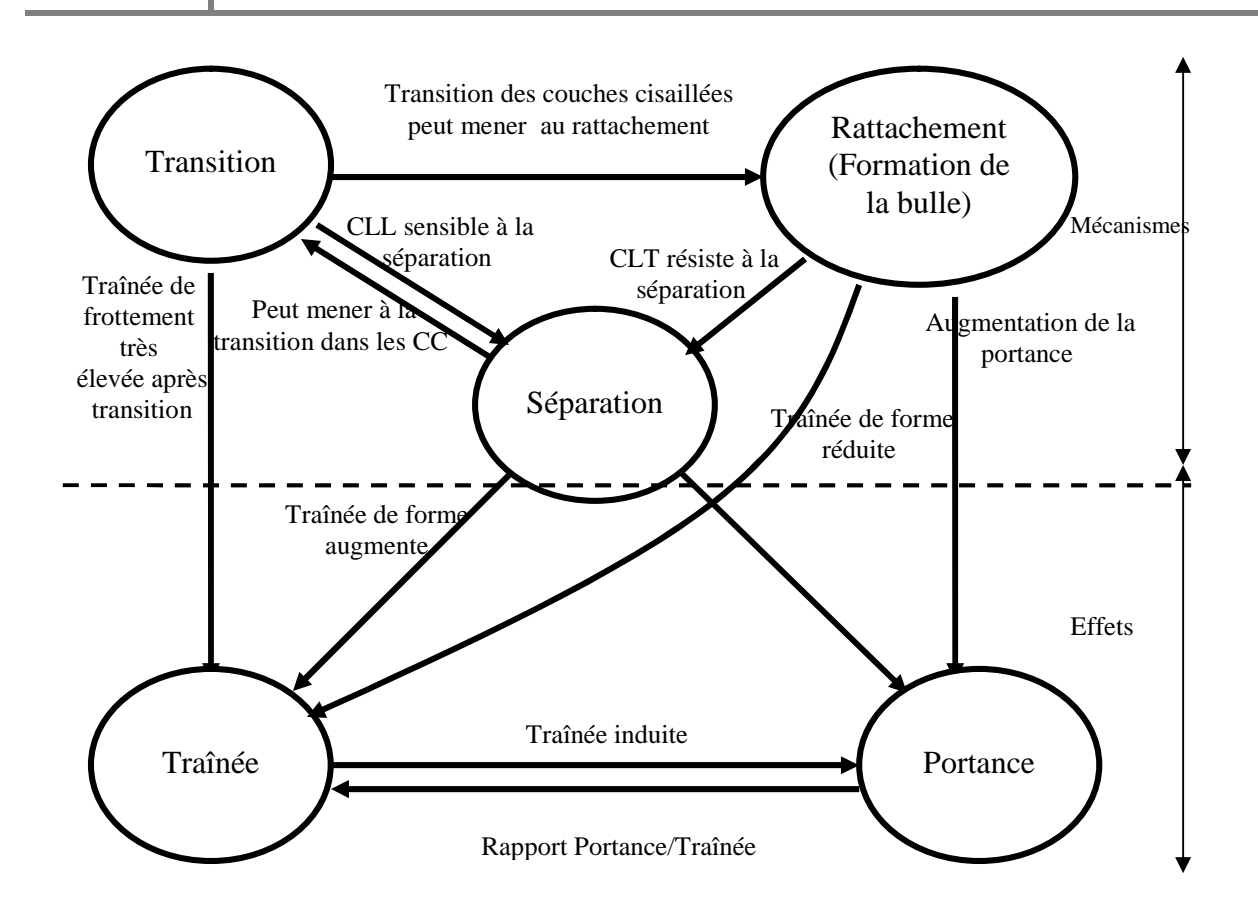

**Figure II.2**: Relations entre les différents objectifs du contrôle des écoulements.

Ceci mène à des situations potentiellement conflictuelles qui se dressent devant les tentatives de contrôle des écoulements. En recherchant un objectif de contrôle donné, on peut être conduit à l'apparition d'une situation qui est littéralement opposée. Une méthode de contrôle idéale, simple, efficace et au coût réduit n'existe pas en réalité. Dans ces conditions, l'ingénieur doit continuellement combiner avec habilité les compromis utiles ou nécessaires pour atteindre les objectifs recherchés.

### **II.1.4 .Schémas de classification :**

Il y a plusieurs schémas de classification différents pour les méthodes de contrôle de l'écoulement. Le premier schéma est de voir si la technique est à appliquer à la paroi ou loin de cette dernière. Les paramètres de la surface qui peuvent influencer sur l'évolution de l'écoulement sont principalement : la rugosité, le profil, la courbure, la rigidité de la paroi, la température et la porosité. Le chauffage et le refroidissement de la surface peuvent influencer sur l'écoulement via les gradients de la viscosité et la densité. Le transfert de masse peut prendre place à travers les parois poreuses ou des parois avec rainures. La succion ou l'injection d'un écoulement primaire peut avoir des effets significatifs sur le champ

d'écoulement, influençant particulièrement le profile de la vitesse prés de la paroi et donc sur la sensibilité de la couche limite à la transition et à la séparation.

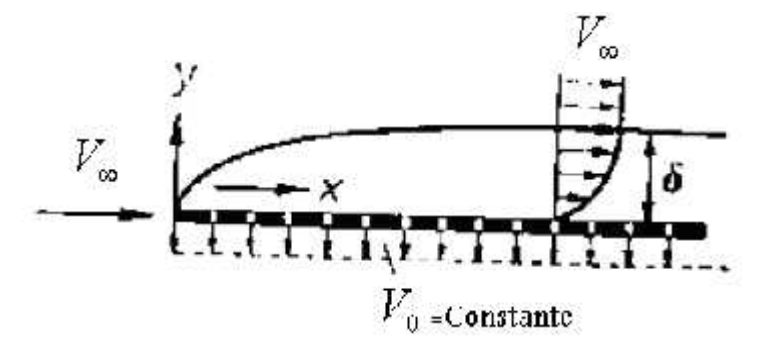

**Figure II.3:** Plaque plane avec succion homogène à incidence nulle.

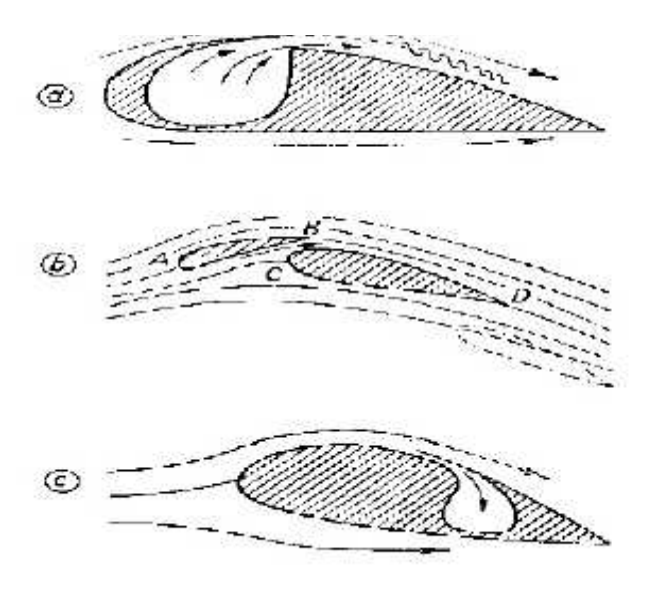

**Figure II.4 :** Différents arrangements pour contrôler la couche limite.

On peut également amorcer des contrôles d'écoulement par introduction d'additifs tels que des polymères, des surfactants, des microbulles, des gouttelettes, des particules et des fibres par injection à travers les surfaces pariétales dans le cas des écoulements confinés.

Des techniques de contrôle appliquées au loin de la surface pariétale permettent d'obtenir également des résultats tout aussi intéressants. On citera à titre d'exemple, les dispositifs destinés à la destruction des gros tourbillons (Outer Layer Devices, OLDs), le bombardement à partir de l'extérieur d'une couche cisaillée par les ondes acoustiques, l'utilisation des aditifs introduits au milieu de la couche cisaillée, la manipulation du niveau de la turbulence de l'écoulement externe, les effets magnéto et électro hydrodynamique sont des exemples de stratégies de contrôle des écoulements, constituant le premier schéma opérant au loin de la paroi.

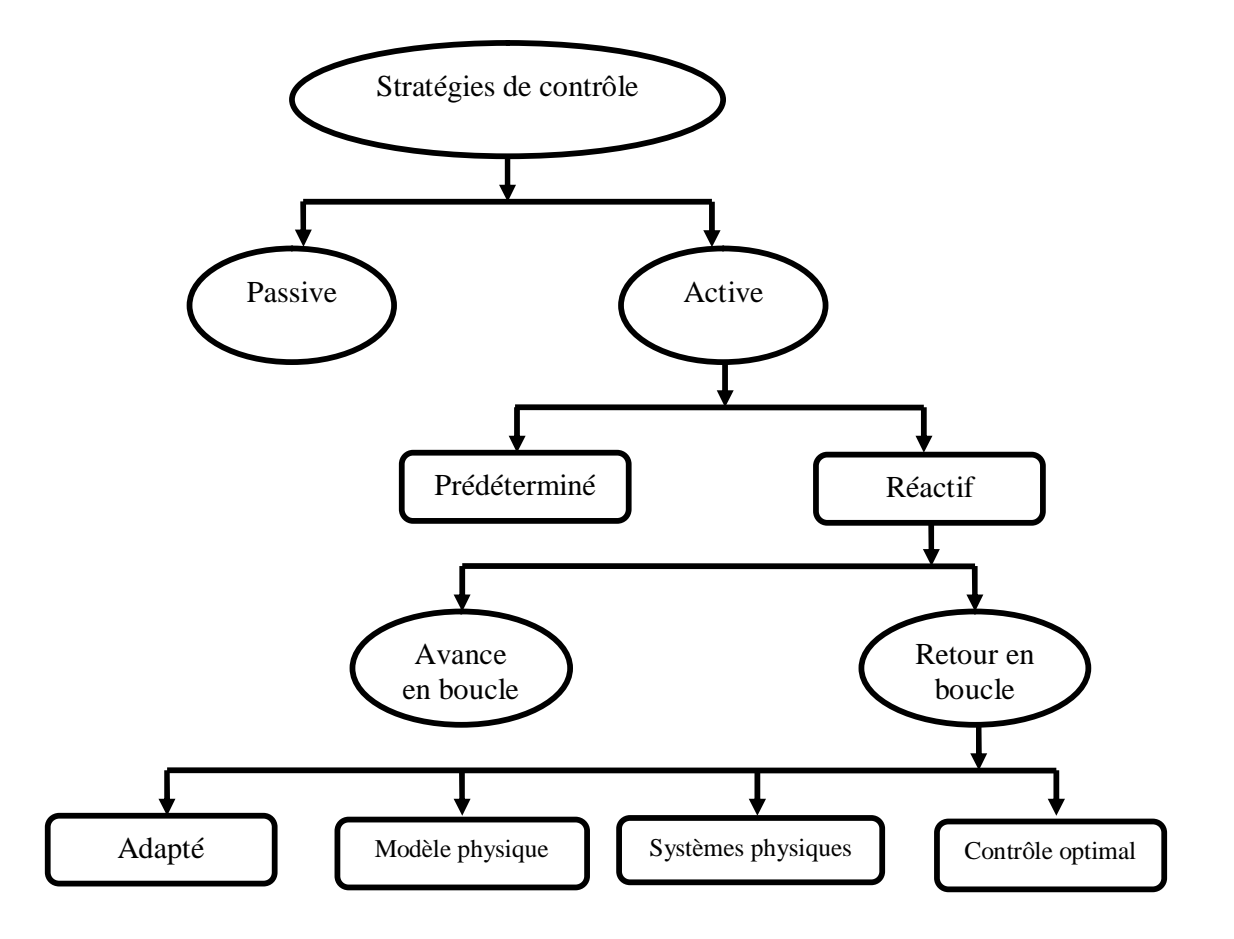

**Figure II.5 :** Classification des stratégies de contrôle des écoulements **[1]**.

Le second schéma de contrôle est basé sur la nature de l'énergie dépensée ainsi que sur la boucle de commande du contrôle en question. On parle d'un contrôle passif, actif ou réactif.

#### **II.1.4 .1 Contrôle passif :**

Le système de contrôle passif n'exige aucune puissance auxiliaire et aucun circuit de contrôle. Il y a lieu de rappeler que quelques chercheurs, pour l'action des systèmes de contrôle passifs, préfèrent utiliser le terme « management de contrôle » au lieu de « contrôle de l'écoulement », réservant la dernière terminologie pour les processus dynamiques, (H. E. Fiedler, et H. H. Fernholtz (1990).

# **II.1.4.2 .Contrôle actif :**

Les boucles de commande pour un contrôle actif se divise en deux catégories, à savoir, prédéterminée ou réactive.

Un contrôle est dit prédéterminer s'il implique à l'entrée de la boucle une énergie stationnaire ou in stationnaire indépendamment de la nature de l'écoulement. La boucle de contrôle est dite ouverte et ne fait appel à aucun capteur lors du fonctionnement car aucune information n'est traitée en feedback, **Figure II.6 (a)**.

Un contrôle réactif est une classe particulière du contrôle actif pour laquelle l'entrée de la boucle de commande est ajusté en permanence sur la base de mesures provenant de l'écoulement sous contrôle. Pour ce cas, la boucle de contrôle peut être ouverte, **Figure II.6 (b)**, ou fermée en feedback, **Figure II.6 (c)**.

Pour le cas du contrôle en feed forward, la variable mesurée et la variable contrôlée diffèrent. On peut enregistrer le signal délivré par la pression ou la vitesse à une position amont et qui servira à réajuster la loi régissant un dispositif de contrôle de l'écoulement qui, à son tour, influence la vitesse à une position avale.

Le feedback contrôle, par contre, nécessite que la variable contrôlée soit la même variable mesurée, introduite à l'entrée de la boucle de commande et comparé à une valeur référence recherchée.

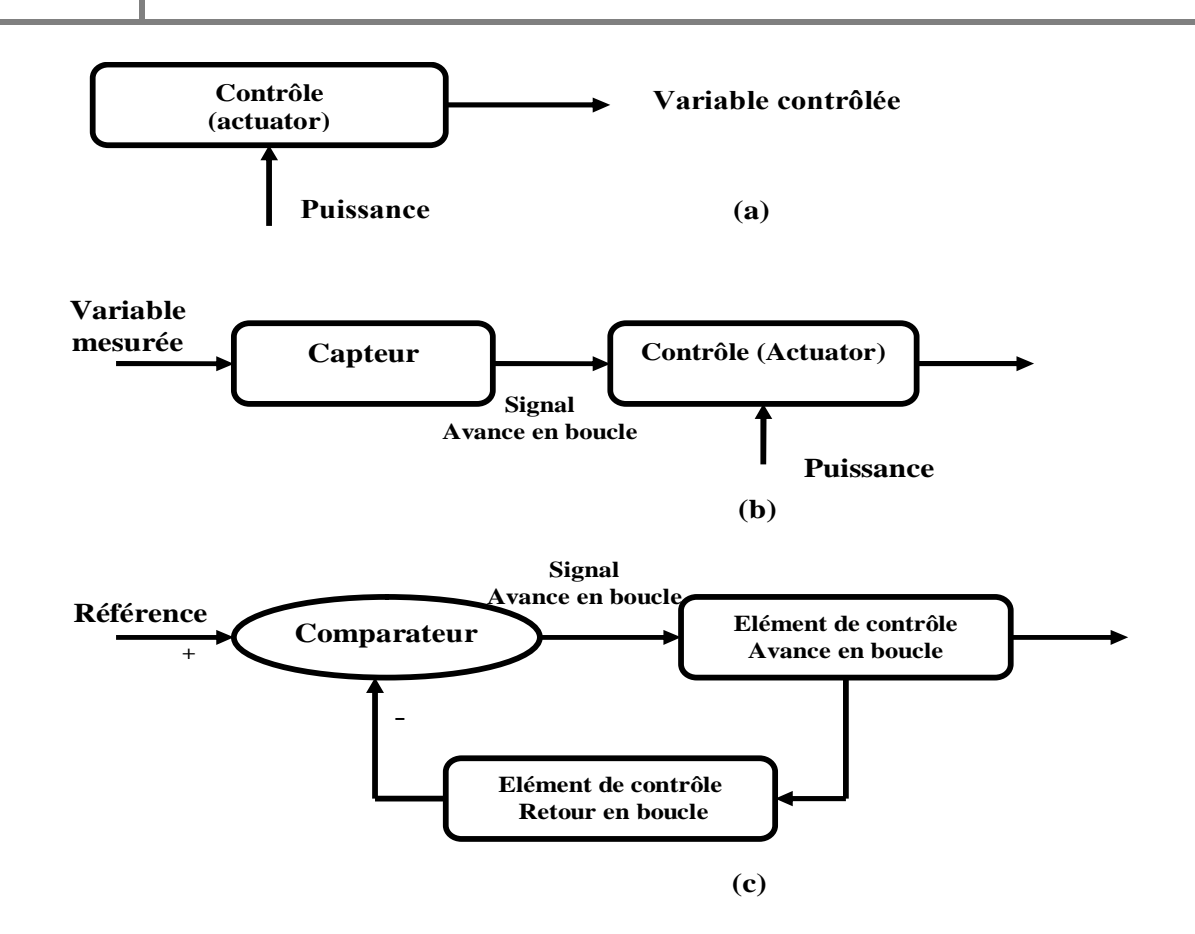

**Figure II.6:** Différentes boucles pour le contrôle actif : (a) Boucle ouverte pour un contrôle prédéterminé, (b) Contrôle réactif, (c) Contrôle réactif en boucle fermée**.**

#### **II.1.5.Réduction de la traînée :**

Si un obstacle solide est en mouvement relatif par rapport à un fluide, le corps en question développe une force due à l'action du fluide. La composante parallèle au vecteur de la vitesse relative de cette force est dite « Traînée ». La traînée totale comprend les traînées de frottement et de pression. La séparation de l'écoulement est la source principale de la traînée de pression.

Au régime d'écoulement rampant, (Re<1), la traînée est proportionnelle à la vitesse relative, le coefficient de traînée est inversement proportionnel au nombre de Reynolds et l'effet de forme de l'obstacle n'intervient que d'une façon limitée dans la traînée totale.

Pour des nombres de Re plus élevés, (Re>1000), les effets inertiels devient dominants, excepté, pour la couche limite pour laquelle les forces visqueuse et d'inertie sont quasiment de même importance.

Un exemple illustrant l'importance de la réduction de la traînée des véhicules industriels est le coût annuel des dépenses en fuel pour le commerce aérien aux USA qui est d'environ 10 milliards de dollars, selon **M. Gad El Hak (1992)**. Aux vitesses de croisières subsoniques, la moitié, approximativement de la traînée totale au décollage et à l'atterrissage des engins aériens est due à la traînée de frottement.

Un autre exemple, relatif au secteur militaire, est que presque 90% de la traînée totale d'un véhicule sous-marin est due au frottement pariétal .Une réduction de celle-ci d'un taux de 20% entraîne une augmentation de la vitesse de 6.8%.

Parmi les techniques actives utilisées pour augmenter la pression et donc réduire la traînée de pression on cite la transpiration, la vibration et la pulsation sectionnée par diverses manières dans le champ d'écoulement.

# **II.1.6 .Contrôle de la transition :**

Retarder la transition de la couche limite de l'écoulement laminaire au turbulent présente des avantages évidents. Suivant le nombre de Reynolds, la traînée de forme pour un écoulement laminaire peut être d'un ordre de grandeur en moins par rapport au cas d'écoulement turbulent. Le contrôle de la transition de la couche limite a des avantages très importants sur la réduction de la traînée et la suppression du bruit acoustique induit par l'écoulement provenant des fluctuations de pression dans la couche limite turbulente.

Par ailleurs, la turbulence constitue un excellent moyen pour homogénéiser les caractéristiques des mélanges et brassages et obtenir des meilleures performances pour l'écoulement. Le taux de transfert de masse, de quantité de mouvement et de chaleur sont largement en deçà dans le cas laminaire. Selon les applications visées, la transition peut être provoquée ou recherchée comme dans le cas des échangeurs et réacteurs.

Parmi les techniques du contrôle de la transition, citons le contrôle par dynamique pariétale soit par pilotage actif pour permettre une modification du profil des vitesses d'une manière désirée ou par revêtement flexible dont le module de rigidité est assez faible pour répondre aux oscillations de l'écoulement de la couche limite.

Une autre technique de contrôle est la succion et aspiration du fluide. En effet, la succion contribue à l'inhibition de l'épaisseur de la couche limite et induit une variation importante du profil des vitesses à la paroi. Une injection du fluide dans une direction normale à la paroi permet de réduire le frottement pariétal en provocant la séparation de la couche limite turbulente.

#### **II.1.7 .Contrôle de la séparation :**

En général, le retard de la séparation est recherché afin d'assurer une réduction de la traînée, empêcher le phénomène de décrochage, augmenter la portance et améliorer le champs de pression.Dans d'autres situations, en revanche, la séparation est provoquée pour améliorer les caractéristiques de certains profils subsoniques développant des portances élevées.

Une bonne illustration de l'intérêt de contrôler de la séparation est donnée pour un avion commercial, lui permettant une amélioration de 5% du  $Cl_{max}$  à l'atterrissage entraînant ainsi une augmentation de la charge utile de 25%, D. J. Butter (1985).

Il y a plusieurs méthodes de contrôle de la séparation, parmi elles, on cite la technique du contrôle par dynamique pariétale. En effet, pour une surface se déplaçant dans la direction avale par rapport à l'écoulement, le mouvement relatif entre la paroi et l'écoulement est atténué et le développement de la couche limite se trouve alors inhibé. En outre, une quantité de mouvement supplémentaire est injecté dans l'écoulement proche de la paroi par effet du mouvement de la paroi.

Il a été fait usage, avec succès, de cylindres en rotation pour retarder la séparation de la couche limite aux bords d'attaque et de fuite de profils d'ailes et de certaines surfaces, W. D. Johnson et al. (1974); F. Mokhtarian et V. J. Modi (1988) et des diffuseurs, J. S. Tennant (1973). V. J. Modi et al. (1980, 1981et1989) ont mené une série d'expérimentation en soufflerie sur l'un des cylindres en rotation intégrés à une famille de profils d'ailes au bord d'attaque, au bord de fuite ou sur la surface extrados comme il est représenté

#### Sur la **Figure II.7.**

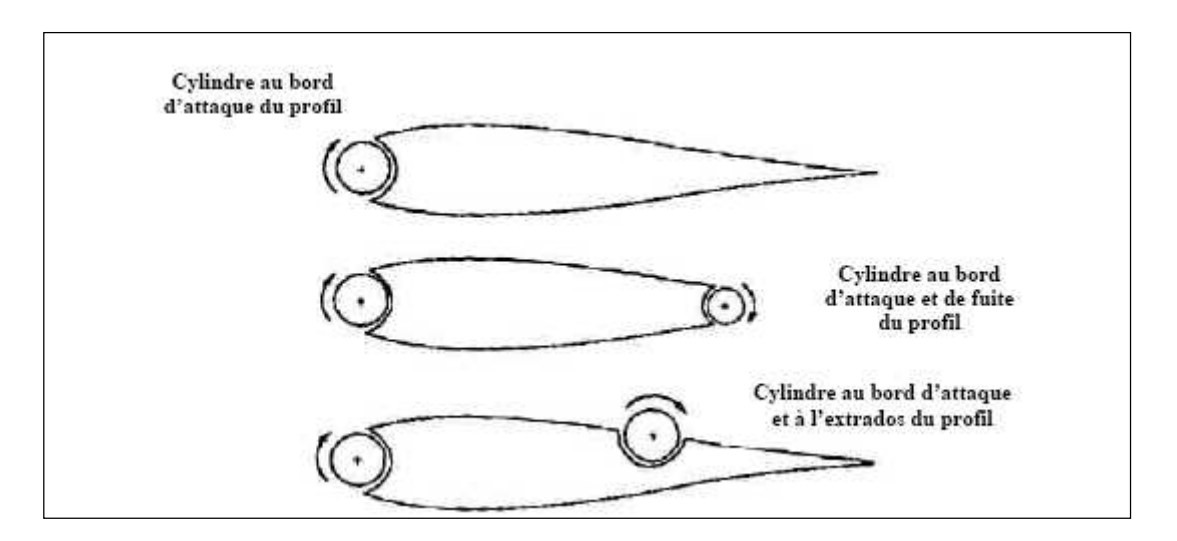

**Figure II.7:** Configurations du cylindre en rotation utilisé pour augmenter la traînée et retarder la séparation (décrochage de la couche limite sur un profil).

# **II.3.LE JET SYNTHETIQUE :**

#### **II.3.1.Définition :**

Il s'agit d'un écoulement généré par une cavité pulsé qui échange du fluide avec l'extérieur à travers un orifice. La membrane est commandée par un signal électrique, mécanique, magnétique ou autre, afin d'osciller à une fréquence bien déterminée. Sur une période d'oscillation de la cavité, le bilan de la masse échangée est nul. De nombreux travaux, réalisés sur la base de ce type de contrôle ont été consacrés à la compréhension et à l'optimisation de ce cette technique de contrôle. Les études expérimentales et numériques, se sont attachées, essentiellement, à la détermination et l'investigation des mécanismes mis en jeu.

#### **II.3.2.Historique de jet synthétique :**

D'un point de vu historique, les écoulement synthétique de cisaillement ont été mis au point la première fois par le professeur **D.E.Coles** . La future recherche sur le jet synthétique a été faite par le professeur **Ari Glezer (Gatech) [10]** qui a plusieurs brevet dans ce domaine, par la suite, d'autre chercheurs ont travaillé sur ce domaine, on cite : **Amitay, D.R.Smith, J.PJohnston, M.Nish et d'autre.**

Ce domaine est investi par la suite par divers instituts académiques et organisme de recherche comme Gatech, RPI, UT-Austin, U.Wyonming, NASA, AFOSR, ERCOFTAC, etc.

L'utilité du jet synthétique pour le contrôle des écoulements a été démontrée pour des actionneurs de jets conventionnel en l'absence des gouvernes prolongées par **Smith et Glezer (1994, 1997)** et, en plus de détails, par **Smith.** Depuis lors, cette approche au contrôle des écoulements a été adoptée dans un certain nombre d'autres applications, y compris la modification des caractéristiques aérodynamiques des corps (**Amitay et autres 1997**, du contrôle de la portance et de la traînée sur des ailes (**Kral et autres (1997); Smith et autres 1998; Amitay et autres 1999, 2001; Seifert&Pack (1999)** , réduction du frottement pariétal.

Il **existe** de nombreuses études consacrées à l'investigation des jets synthétiques, on cite les travaux de **F.Aloui et al (2005) [10]** où un jet issu d'une fente convergente est étroitement contrôlé par un haut parleur. Les mesures par PIV (Particle Image Velocimetry) sont synchronisées avec le signal d'excitation du haut parleur. Le champ moyen de vitesse est caractérisé par la combinaison d'un soufflage monodirectionnel et d'une aspiration multidirectionnelle. Il a été relevé qu'une paire de tourbillons est générée au début de la phase de soufflage. La trajectoire moyenne des centres des tourbillons pendant un cycle montre une grande expansion latérale du jets et la visualisation de l'écoulement au cours de son évolution met en évidence la génération de paires de tourbillons contrarotatifs. Le caractère de l'excitation est transmis aux structures générées.

En appliquant le jet synthétique pour contrôler l'écoulement autour d'une sphère à  $Re=10^5$  pour des fréquences de jet variant de 1 à 30 fois la fréquence naturelle d'émission des tourbillons. **Sejeong Jeon et al (2004) [6]** ont trouvé une diminution de traînée d'environ 50%, à partir d'une certaine fréquence critique (environ 2.85U /d) et pour  $Re=10^5$ .

Les mesures de la pression sur la surface de la sphère, complétées par des visualisations des lignes de courants, ont montré que les perturbation créent par les grandes valeurs de la fréquence influent sur la couche limite et retardent la première séparation tout en maintenant la séparation laminaire. En plus, la quantité de mouvement élevée dans le jet libre est entraîné vers la surface de la sphère ce qui permet le rattachement de l'écoulement (formant de ce fait une bulle de séparation au-dessus de la surface de la sphère) retardant ainsi la séparation principale.

Pour améliorer les performances aérodynamiques d'un profil d'aile, un système de soufflage pulsé de type "**jet** synthétique" tangentiel dit DSJ (Directed Synthetic Jets) est adopté par **Jean-Claude Courty (2003) [11].**Trois positions de l'actionneur ainsi que de nombreuses fréquences et coefficients de quantité de mouvement de soufflage ont été testés. Pour certaines configurations, de très bons résultats sont obtenus .Un recollement plus ou moins complet de la couche limite sur l'extrados et un recul de l'incidence de décrochage de 14 à 25 degrés pour des gains en traînée de pression de l'ordre de 80%.

#### **II.3.3 .Contrôle de l'écoulement autour d'un cylindre circulaire par un jet synthétique :**

Des essais expérimentaux ont été effectués par **J. Tensi et S. Bourgois (2003) [12],** pour contrôler l'écoulement autour d'un cylindre circulaire au moyen de deux méthodes de contrôle pneumatiques, aspiration et Jet synthétique, par l'intermédiaire de deux fentes placées sur la paroi du modèle. L'écoulement est étudié pour un nombre de Reynolds Re=10<sup>5</sup>. L'efficacité des effets pneumatiques a été mesurée en termes de points de séparation et la modification du coefficient de traînée.

Cette étude comparative a permis de conclure que les résultats significatifs parlent en faveur de l'aspiration. En effet, si le jet synthétique contribue à retarder la séparation, il produit une augmentation de la traînée. Le niveau bas de la fréquence maximum accessible peut-être responsable de cet effet négatif.

Une méthode directe combinant une approche numérique de DNS/LES est appliquée, par **P.Catalanoy et al. (2002) [13]** pour optimiser le contrôle de l'écoulement autour d'un cylindre circulaire. L'objectif est la minimisation du coefficient de traînée par la méthode du jet synthétique .Le processus d'optimisation a été évalué et validé pour Re=500 et Re=3900. La recherche de l'optimum a été effectuée dans le cas bidimensionnel (2d) et tridimensionnels (3d), avec les trois variables suivantes : la fréquence du jet, l'amplitude de la vitesse et la position du jet.

Il s'avère que l'écoulement reste peu sensible aux commandes appliquées et la diminution du coefficient de traînée plutôt petite pour Re=500. Pour Re=3900, la réduction du coefficient de traînée est plus significative pour le cas 2d.

**N. Fujisawa et al. (2003) [14]** ont étudié la réduction de la traînée et la variation correspondante du champ d'écoulement autour d'un cylindre circulaire en utilisant le contrôle

d'écoulement avec l'excitation acoustique(jet synthétique). Elle est fournie intérieurement par une seule fente sur l'obstacle. La traînée et la portance agissant sur le cylindre sont évaluées à partir de la mesure des distributions de pression sur celui-ci. Les résultats indiquent que la traînée est réduite d'environ 30% en comparaison avec un cylindre stationnaire, lorsque les paramètres de contrôle sont optimisés à savoir : La position de la fente, la fréquence et l'amplitude d'excitation. Le champ d'écoulement correspondant, avec et sans contrôle, est mesuré par PIV.

Dans une recherche récente sur l'évolution de jet synthétique sur la surface d'un cylindre bidimensionnel, **Honohan et autres (2000) [15]** ont démontré que quand le jet est actionné sur une fréquence en dessous de la fréquence caractérise l'écoulement, la formation d'un domaine quasi-stationnaire d'interaction près de la surface est accompagnée d'un gradient plus favorable de pression. En conséquence, l'écoulement surmonte des gradients de pression défavorables plus forts et donc retarder la séparation de l'écoulement.

#### **II.3.4.Actionneurs du jet synthétique :**

Malgré que le modèle du piston (**Figure II.8)** est attrayant pour les études théoriques et la facilité de l'installation expérimentale, des moyens récents et plus pratiques pour produire des jets pulsatiles sont développés. **Figures (II.9, II, 10)** Dans le concept du jet synthétique, le mouvement d'un diaphragme transmet au fluide sous pression par répétition du cycle ouverture-fermeture permet de produire un jet pulsatile .En raison de l'asymétrie de l'écoulement pendant la phase de sortie et de l'entrée, une quantité d'air nette est produite dans chaque cycle.

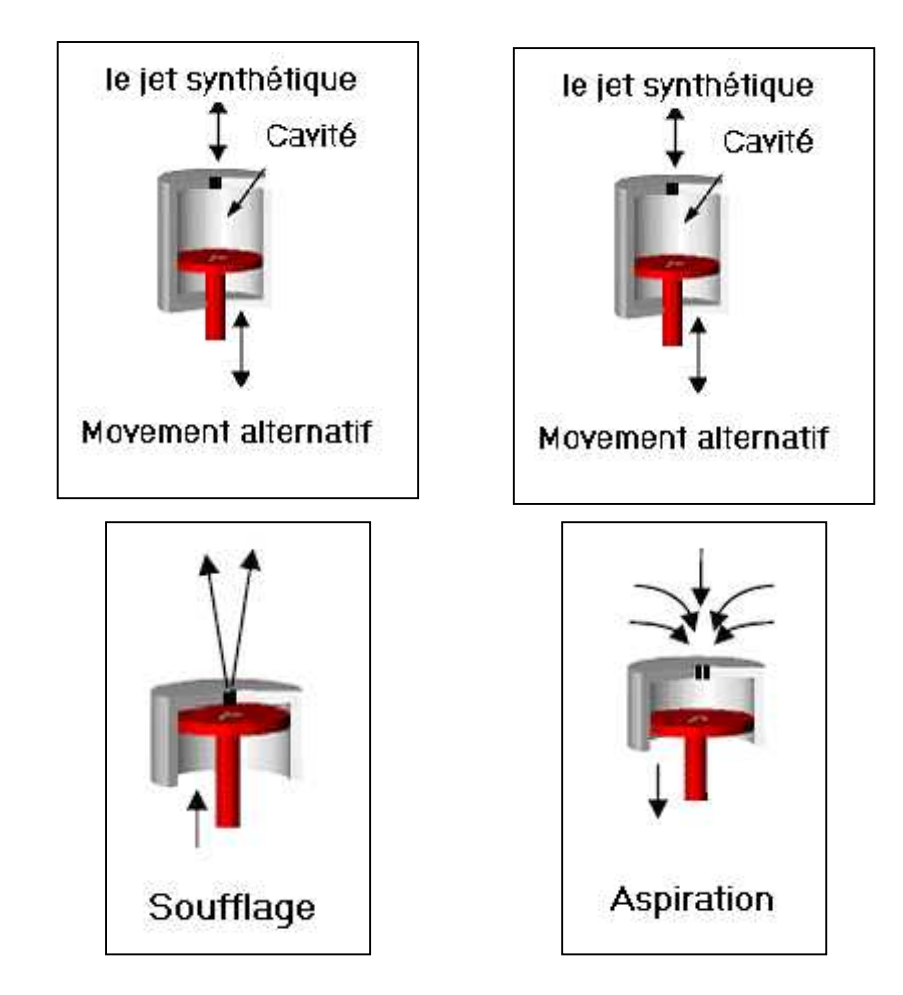

**Figure II.8 :** Système à piston **[12]**

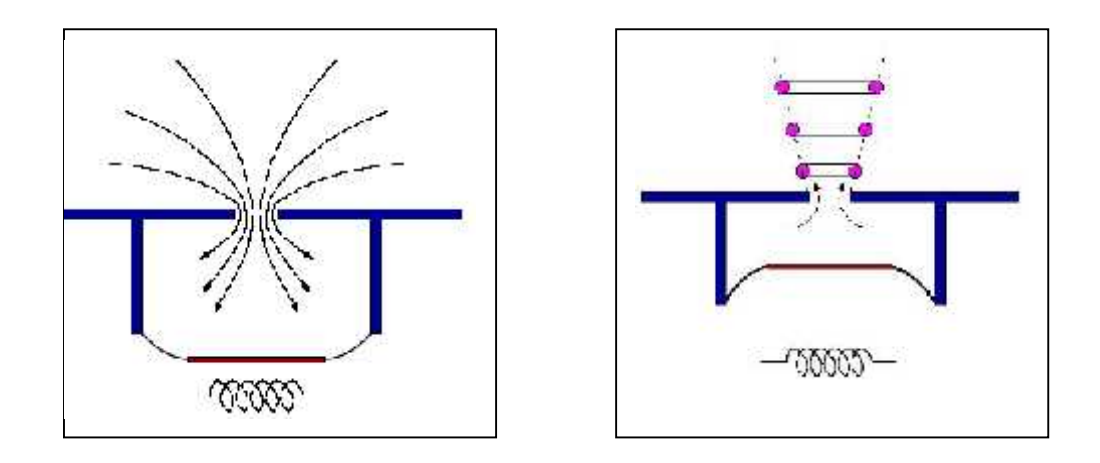

**Figure II.9 :** Système magnétique **[16].**

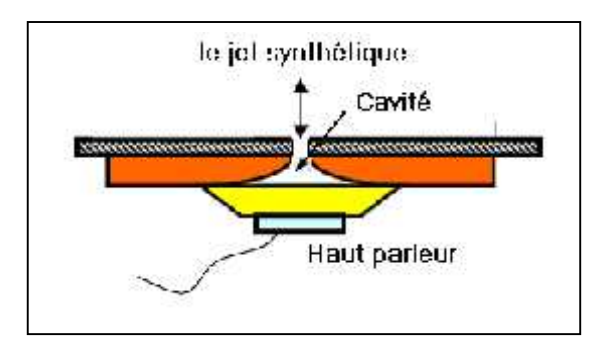

**Figure II.10 :** Système Haut parleur **[10]**

Plusieurs formes de cavités ont été élaborées afin de trouver les meilleures performances de jets synthétiques (régularité de la vitesse, la quantité d'air aspiré est égale à celle éjecté,…).

La **Figure II.11** présente quatre schémas de cavité, la première (a) est une cavité simple rectangulaire.

Cette conception est semblable à la plupart des conceptions synthétiques de gicleur de macro-échelle mais elle n'est pas facilement fabriquée en utilisant des techniques MEMS (microelectromecanic system).

La deuxième est une conception semblable mais les parois latérales sont fabriquées en silicium. Pour augmenter la surface active des actionneurs, une troisième conception a été proposée (**FigureII.11.**c). La quatrième conception donne de meilleures performances avec un orifice convergent/divergent.

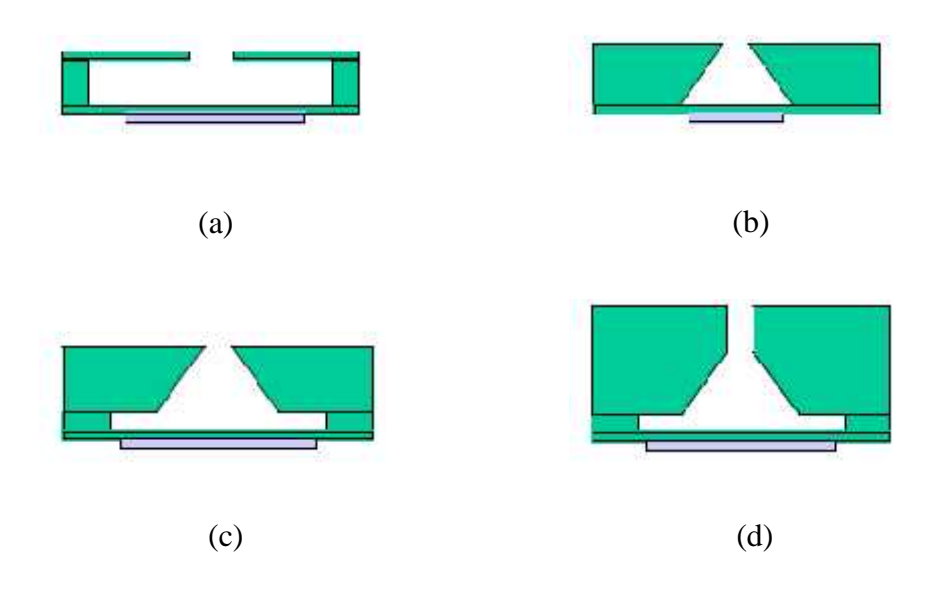

# **Figure II.11:**Quelques formes de cavité

# **II.3.5 Paramètres des jets synthétiques:**

Plusieurs paramètres sont employés pour caractériser un jet synthétique. On cite :

# **II.3.5.Longueur de décharge :**

La longueur de décharge de l'actionneur est définie par:

$$
L_0 = \int_0^{T/2} u_0(t)dt = u_{0,\text{max}} \int_0^{T/2} \sin(2fft)dt = \frac{u_{0,\text{max}}}{ff}
$$
 (II.1)

Cette grandeur est égale à la distance parcourue par le fluide pendant la phase de soufflage. Le temps T/2 représente le temps de décharge.

# **II.3.5.2.Echelle de vitesse :**

L'échelle de vitesse pour le jet synthétique est définie par :

$$
U_0 = L_0 f
$$

Avec *f* la fréquence du jet synthétique (Hz).

#### **II.3.5.3.Vitesse efficace du jet synthétique :**

Les oscillations de la vitesse en sortie caractérisant le jet synthétique implique l'introduction de la vitesse efficace : *Ueff*

$$
U_{\text{eff}} = \frac{1}{T} \sqrt{\int_{0}^{T} u_0^2(t) dt} \qquad \text{ou} \qquad U_{\text{eff}} = \frac{u_{0,\text{max}}}{\sqrt{2}}
$$

#### **II.3.5.4 Nombre de Reynolds**

Le jet synthétique est décrit par le nombre de Reynolds local basé sur cette vitesse du jet et le diamètre de l'orifice. Re<sub> $u_0$ </sub> =  $\frac{u_0}{\epsilon}$  $U_0 h$  $\text{Re}_{u_0} = \frac{60}{\epsilon}$ 

#### I**I. 3.5.5 .Nombre de Strouhal :**

Le nombre de Strouhal compare la fréquence d'excitation au temps de la convection du fluide à partir de l'orifice. Il est défini par :

$$
St_{u_0} = \frac{U_0 h}{f} = \frac{h}{L_0}
$$
 (II.2)

*L<sup>0</sup>* : Longueur de décharge de l'actionneur.

*f* : Fréquence du jet synthétique (Hz).

T : Période d'excitation de la cavité (s).

 $u_0(t)$ : Vitesse issue de la fente  $(m/s)$ .

u0,max : Amplitude du jet synthétique (m/s).

U<sup>0</sup> : Vitesse maximale du jet, mesuré à la sortie de la fente (m/s).

Ueff : Vitesse efficace (m/s).

h ; Epaisseur de la fente (m).

: Viscosité cinématique de l'air (m²/s).

Reuo : Nombre de Reynolds basé sur u0.

Stu0 : Nombre de Strouhal.

#### **II.4.POSITION DU PROBLEME:**

Le contrôle des écoulements et la problématique de la réduction de la traînée et des instabilités tourbillonnaires sont des thèmes d'une grande actualité. En particulier, le contrôle actif d'écoulements qui est un des domaines les plus étudiés actuellement en aérodynamique appliquée. Les résultats potentiels sont une amélioration des caractéristiques aérodynamiques, de la manœuvrabilité, du rayon d'action, de la capacité d'emport et une réduction du bruit.

Le contrôle par jet synthétique est parmi les moyens de contrôle qui ont prouvé leurs efficacités ces dernières années,

L'étude présentée dans ce document décrit le contrôle de l'écoulement autour d'un profil d'aile de l'avion ZLIN 142 par le jet synthétique.

ZLIN 142 c'est un avion destiné pour l'entrainement ou pour le tourisme, voila quelques caractéristiques techniques.

# **Caractéristiques techniques générales (ZLIN 142):**

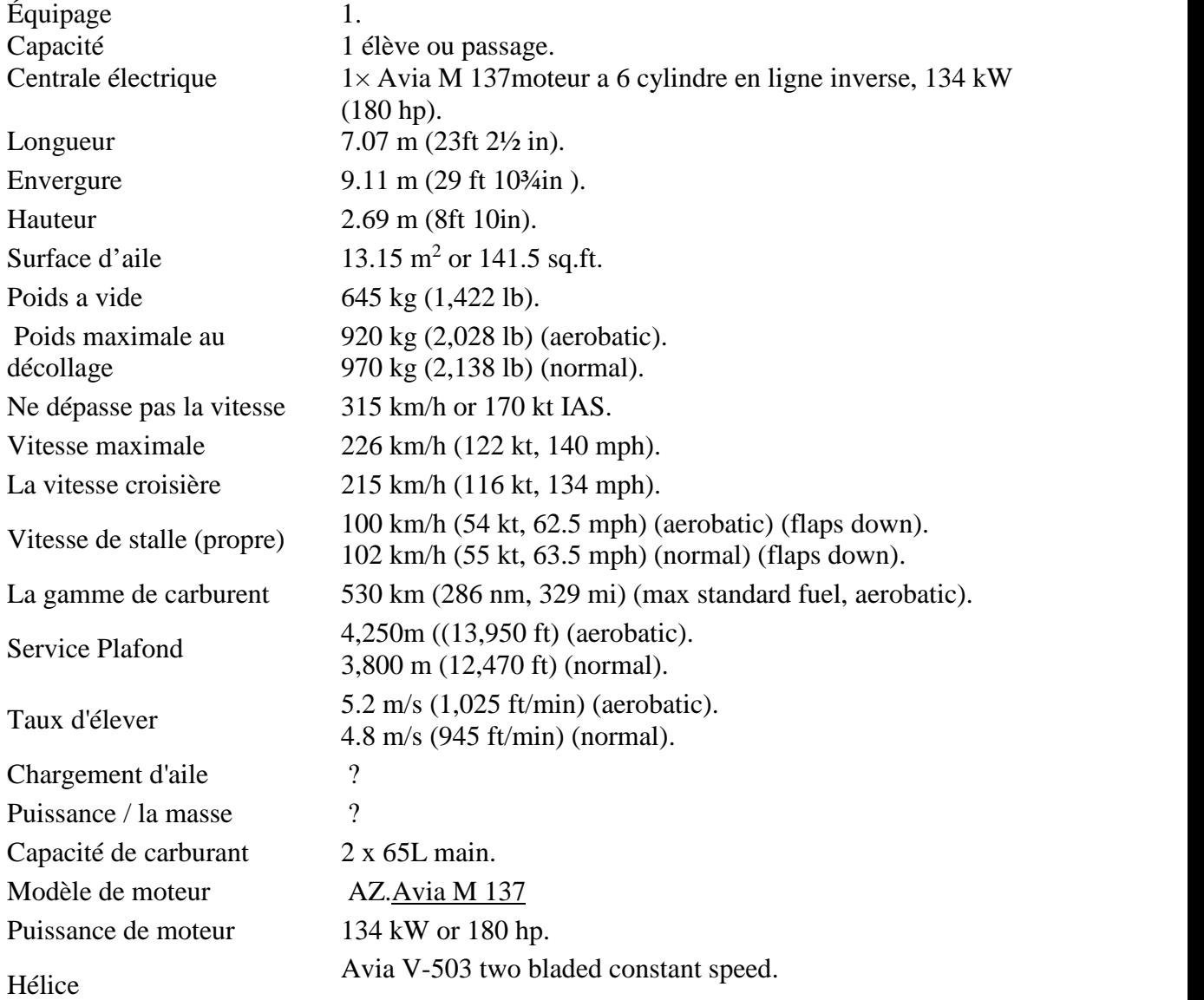

La simulation numérique est faite en 2 Dimension. Profil NACA 63-415 est placé devant un écoulement libre de vitesse U∞,

Le jet synthétique est modélise par une fonction sinusoïdale *u0(t) tel que* :  $u_0(t) = u_{0, \text{max}} \sin(2 f f t)$ 

L'amplitude de jet adimensionnelle  $a = \frac{0.0 \text{ max}}{100}$ .  $\frac{u_{0,\mathrm{max}}}{U_{\infty}}$  . .

*f* : fréquence de contrôle (fréquence de jet synthétique).

: viscosité cinématique

Le nombre de Reynolds est estimer à une valeur de  $7 \, 10^6$ .

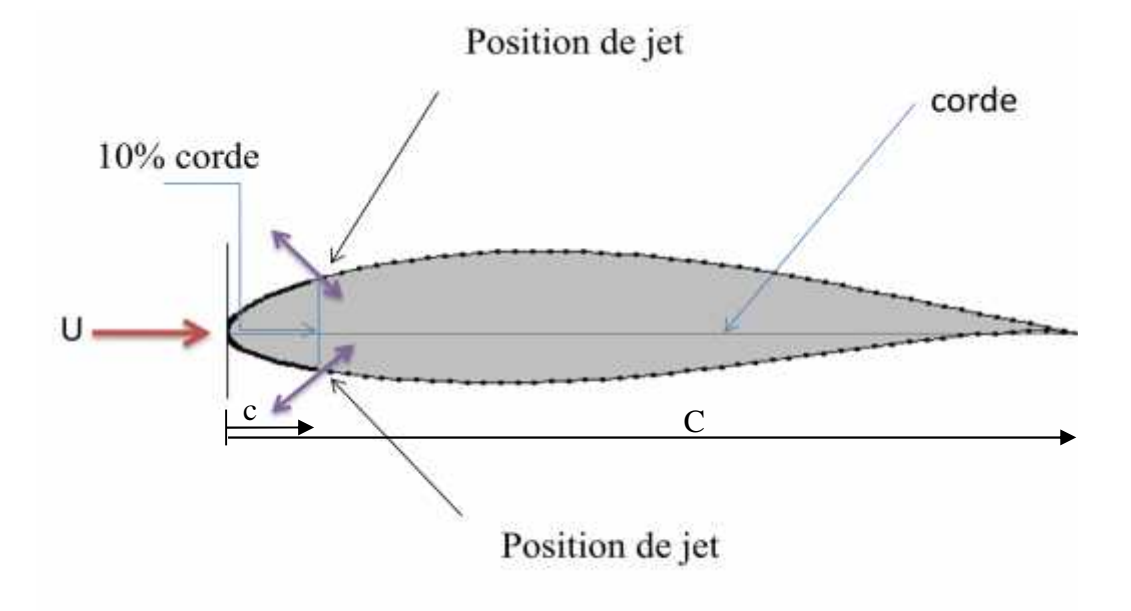

**Figure II.12 :** Schéma illustratif du problème traité .

Une recherche des paramètres de contrôles optimaux, à savoir le coefficient de trainée et de portance, est effectué dans ce présent travail.

Deux cas sont teste

- $\triangleright$  Cas de croisière angle d'incidence  $=0^{\circ}$ .
- $\triangleright$  Cas de la montée angle d'incidence =15°.

Les paramètres de contrôle sont :

- $\perp$  La position de jet (c).
- La fréquence de jet (f).
- L'amplitude de jet (a).

Contraintes de temps et de moyens, l'étude numérique est restreinte à trois positions de jet c(c=10% de la corde ,70% et 80%), deux valeurs de l'amplitude (a=1, a=2 et a=3%) et a plusieurs fréquence de jet. (5, 10, 20, 30, 40, 50, 60, 70, 80, 90 et 100 Hz) .

# **Conclusion**

D'après cette analyse, il ressort que les techniques de contrôle des écoulements vont s'imposer et devenir des outils indispensables dans l'avenir pour augmenter les performances des appareils aérodynamiques ou hydrodynamiques tout en cherchant une évolution dynamique optimale dans un milieu fluide. Cependant, une technique de contrôle idéal qui offre des intérêts sans aucune limitation relève de l'impossible, car, en plus de la complexité des écoulements, toutes les techniques présentent aussi des « effets secondaires » qui entravent et qui peuvent s'avérer pénaliser par rapport à l'objectif recherché.

D'après les résultats obtenus sur les actionneurs le jet synthétique, nous concluons que le jet synthétique est une récente avancée prometteuse dans le domaine de contrôle des écoulements.

.

# **Conclusion générale**

L'étude réalisée concerne le contrôle actif des écoulements autours un profil d'aile NACA63-415 (installé sur l'avion ZLIN142) par la méthode du jet synthétique pour un nombre de Reynolds Re=7 10 6

.A travers ce projet, on <sup>a</sup> étudié le problème de contrôle des écoulements qui revêt une importance de plus en plus grandissante. On a, également, simulé numériquement le phénomène de l'écoulement instationnaire.

L'objectif principal recherché consiste à faire une investigation de la réponse des efforts aérodynamiques (traînée et portance) et de la structure de l'écoulement aux sollicitations par le jet synthétique.

Pour atteindre ces objectifs, nous avons adopté une méthode basée sur le principe d'exploration et d'exploitation.

Exploration : La recherche de l'optimum sur tout le plan de recherche (positions, fréquences, amplitudes)

Exploitation : Une fois la bonne valeurs de la fonction objective(minimum de Cd et Maximum de Cl) est atteinte, on exploite l'entourage pour améliorer le score de la fonction objective.

Dans la simulation numérique, nous avons modélisé le problème bidimensionnel basé sur une approche DNS .Les choix du maillage et des paramètres de calcul sont fixés à partir un travail expérimental ultérieur consacré à des études semblables. (livre de **IRA H.ABBOTT** *« Theory of wing sections »)*

L'étude numérique pour le cas de l'écoulement naturel a servi comme référence pour les cas de l'écoulement contrôlé.

Deux cas sont considérés : profil avec incidence nulle et avec une incidence de 15° .

Pour le  $1<sup>er</sup>$  cas, on a choisi trois position (10%, 70% et 80% de la corde) et trois amplitudes de jet (1%, 2% et 3% de la vitesse infinie) pour diverses fréquences..

A partir des résultats, il ressort qu'une diminution du coefficient de traînée de l'ordre 9% est atteinte. La portance en revanche d'environ 3%. Le schedding mécanisme a subit un avance relativement au cas naturel.

Une synthèse des cas testés ressort que la position du jet est un facteur dominant dans l'opération de recherche de l'optimum.

Il serait intéressant de construire une simulation numérique en trois dimensions et un maillage plus fin s'avère nécessaires pour ce régime d'écoulement, afin d'accéder aux aspects tridimensionnel de l'écoulement.

L'étude de l'effet de jet synthétique doit être anticipé par une détermination de la bande de travail de l'actionneur utilisé.

Une inclinaison de jet synthétique par rapport à la surface de cylindre peut induire des effets plus dominants au niveau du sillage proche.

Le déphasage entre l'extrados et l'intrados dans l'opération de jet peut être un autre facteur de contrôle.

# CHAPITRE III

# DISCRETISATION ET RESOLUTION NUMERIQUE

# **Introduction :**

L'écoulement autours d'un profil d'aile est régi principalement par des équations de transport non linéaires faisant intervenir diverses variables. Il est impossible de résoudre analytiquement ce système d'équations aux dérivées partielles. Notre système d'équations comporte 3 équations : la continuité, la quantité de mouvement pour les deux directions. La résolution numérique du problème s'impose et est incontournable. C'est pour cette raison que nous avons utilisé un logiciel CFD dans ce travail.

En effet, lorsque nous voulons résoudre un problème numérique, nous devrons passer par les trois étapes suivantes :

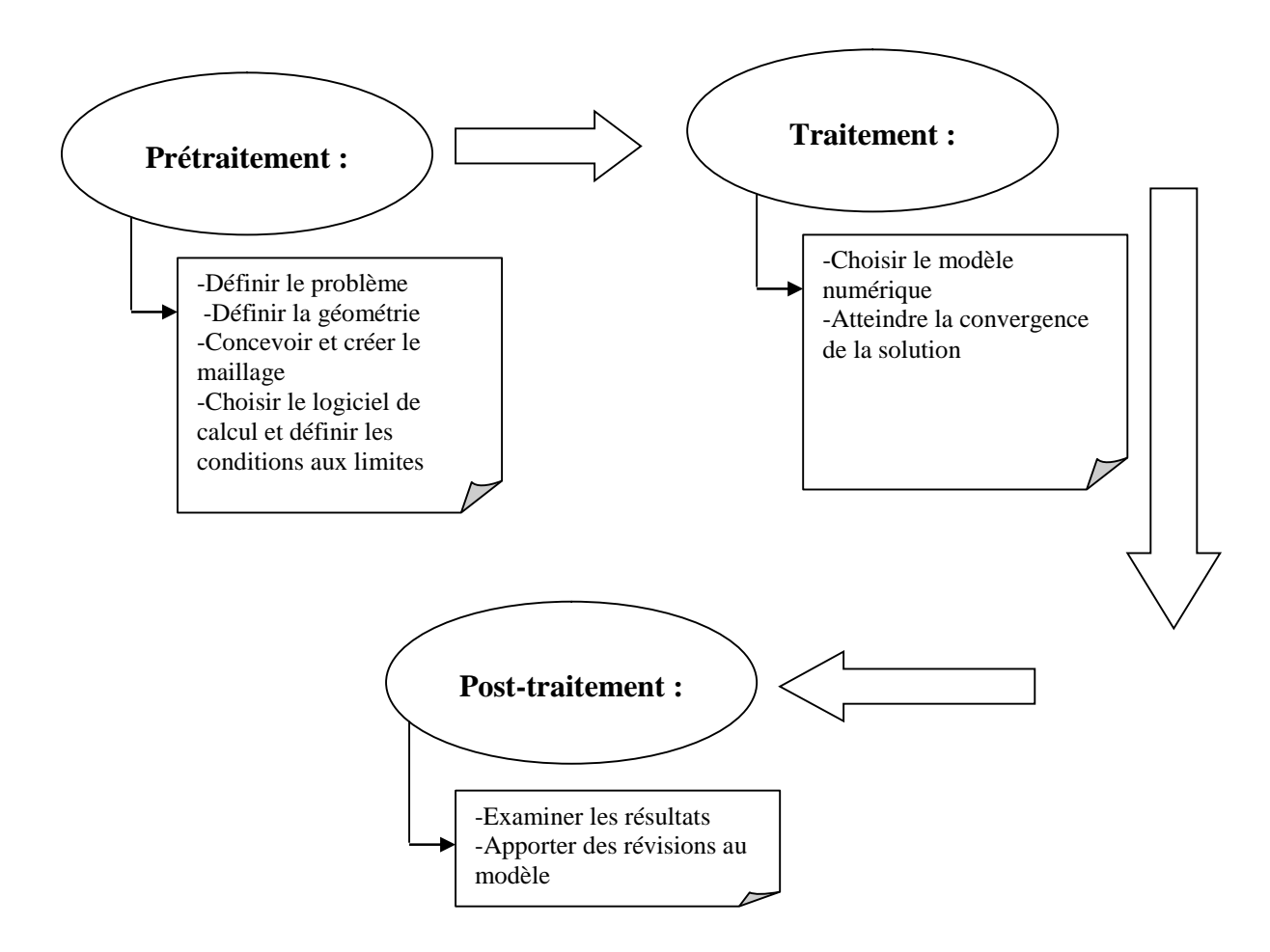

Le but de ce chapitre consiste à:

- Donner la démarche suivie lors de la conception et la discrétisation du modèle d'étude.

- Définir certaines notions de bases avant de lancer un calcul.
- Présenter la méthode des volumes finis utilisée par le logiciel de calcul.

#### **III.1 .DEFINITION DU PROBLEME :**

Le but de cette partie est de voir l'influence du jet synthétique sur l'évolution des coefficients aérodynamiques, et la distribution de la pression sur le profil. L'analyse de ce qui précèdent nous permet de donner les paramètres optimales de contrôle de l'écoulement autour du profil.

A ce régime d'écoulement ( $\Re Re \text{N}$  *7 10<sup>6</sup>*), les effets tri dimensions apparaissent dans le sillage. L'étude est élaborée en deux dimensions pour des raisons de capacité de calcul disponibles.

# **III.2.IDENTIFICATION DE LA GEOMETRIE :**

La première étape dans un calcul CFD est la reproduction de la géométrie d'étude, qui a fait déjà l'objet d'une étude expérimentale. La première simplification introduite faite est de travailler en 2D.

La configuration géométrique étudiée est schématisée dans la figure ci-dessous le profil de corde ( C ) est entouré d'un volume de contrôle qui est composé d'un demi cercle de

rayon 12 C et d'un rectangle de longueur 20C et de largeur 24C.

Les dimensions du volume de contrôle ont été prises comme indiqué dans la littérature afin de simuler au mieux l'atmosphère libre.

La première étape pour la résolution est la représentation du profil ainsi que son domaine de calcul. Le profil étudier est le NACA 63-415, il a été importé au GAMBIT à partir d'un fichier DATA qui contient 175 points. La corde est prise égale à 1.

# Chapitre III | DISCRETISATION ET RESOLUTION NUMERIQUE

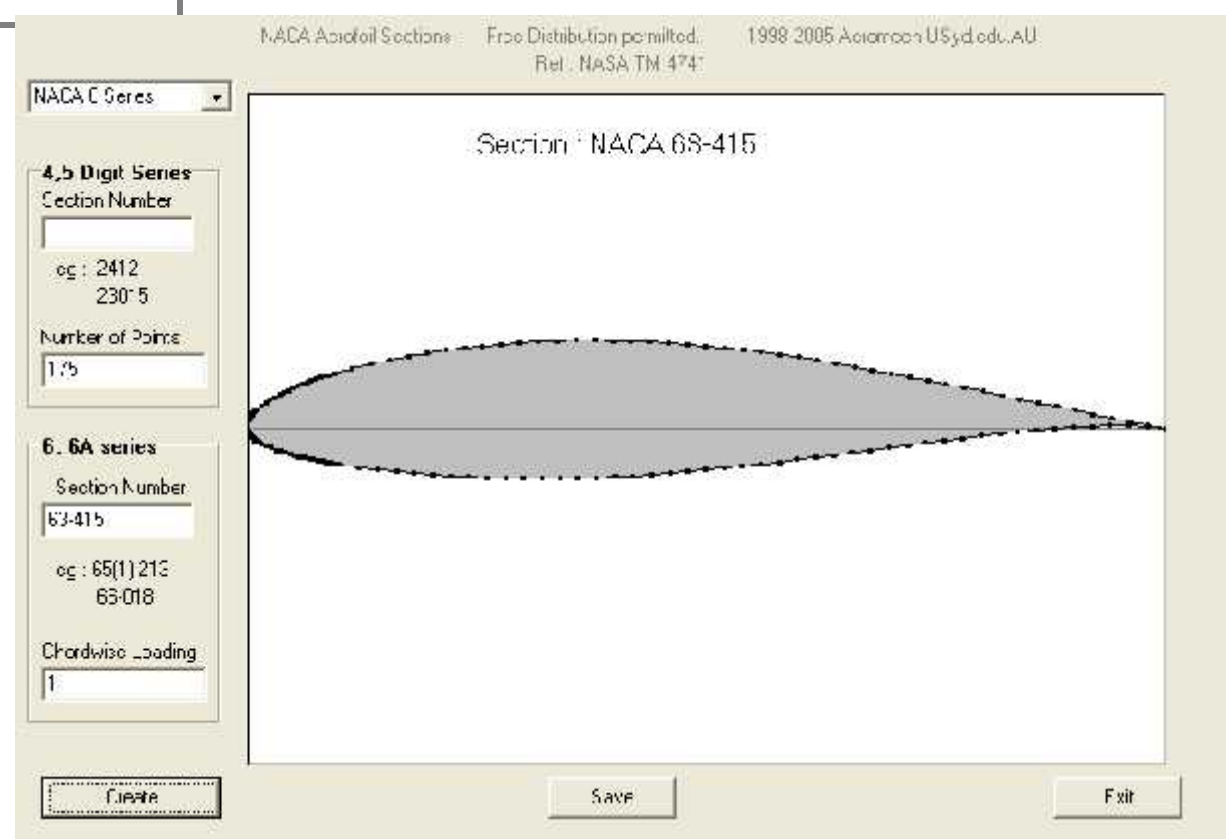

**Figure : III .1** le profile générer par le logiciel NACA Aerofoil sections .

Nous définissant ensuite les différents points permettant de construire le volume de contrôle.

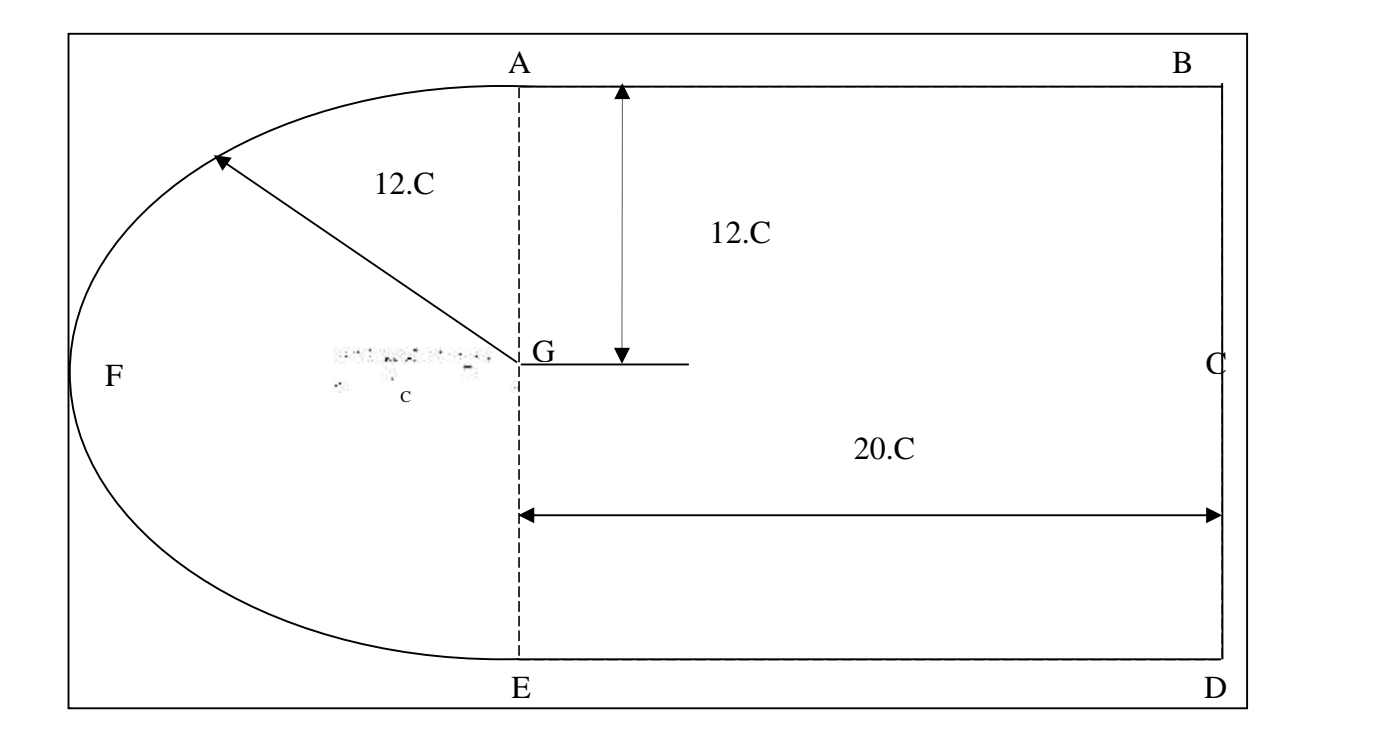

**Figure III.2**: Géométrie projetée en 2D.

Les capacités et la flexibilité du logiciel de conception facilitent le dessin et la conception des modèles dits complexes.

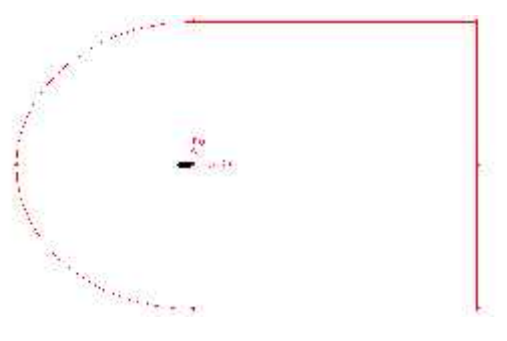

**Figure III.3**: Géométrie en 2D dessinée sur le logiciel .

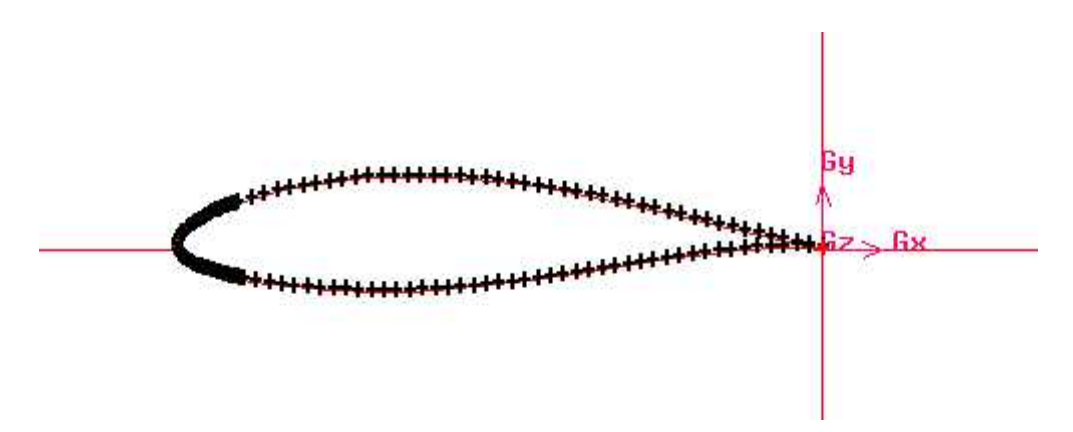

**Figure III.4**: Zoom sur la partie profil .

# **III.3.MAILLAGE DE LA GEOMETRIE :**

Une fois que la géométrie est bien définie, une méthode de discrétisation doit être sélectionnée afin d'avoir une approximation les équations régissant l'écoulement par des systèmes d'équations algébriques.

Sur le logiciel GAMBIT de conception, nous devons commencer par le maillage des segments puis les surfaces.

On a divisé le champ de travail en sous domaines afin d'affiner le maillage prés de l'obstacle et prés des fentes où l'interaction entre l'écoulement et le jet synthétique est la forte.

# **III.3.1 Maillage des segments :**

Les paramètres utilisés par le logiciel, lors de la conception, sont définis dans la **Figure III.3** ,et les méthodes proposées ainsi que les formules appropriées sont données dans le **Tableau III. 1**

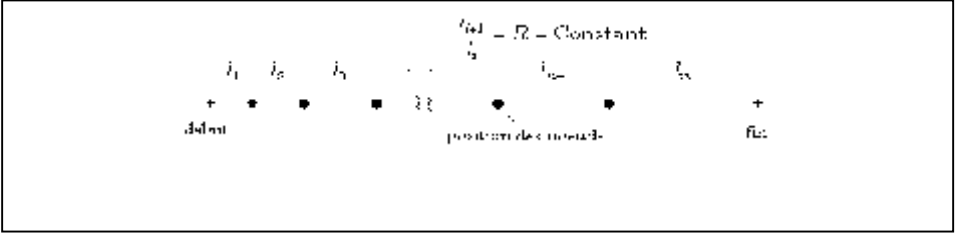

**Figure III. 5 :** Paramètres utilisés

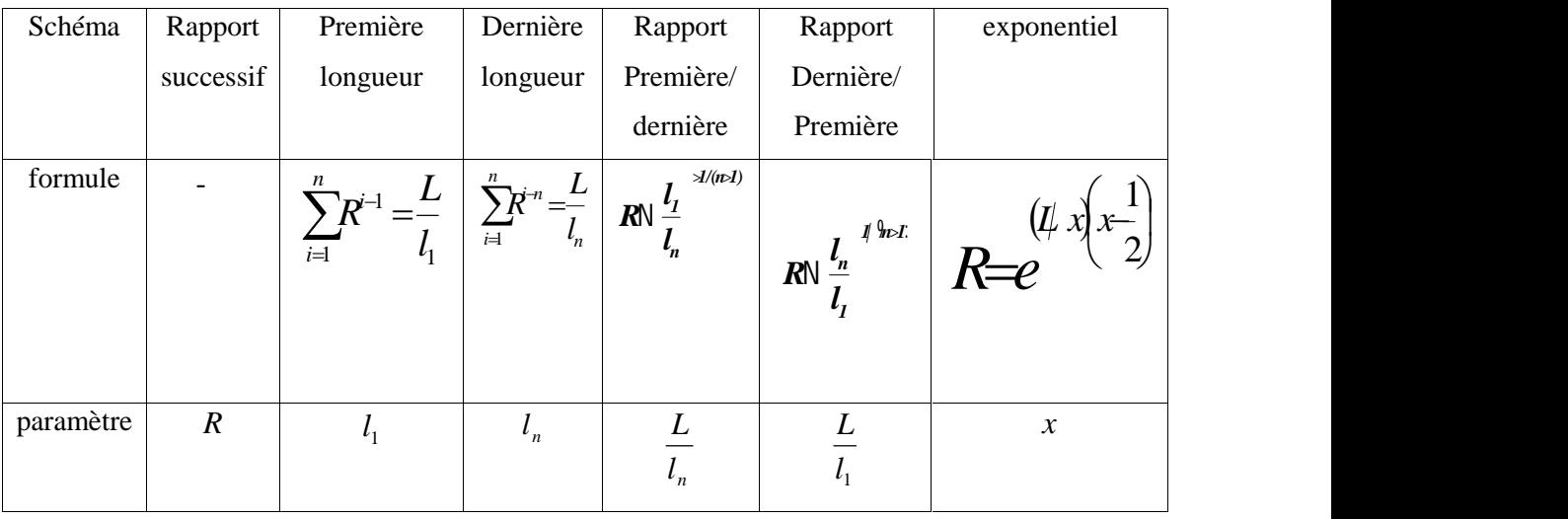

**Tableau III.1:** Différents schémas de maillage des arêtes.

Avec : *L* : Longueur totale de l'arrête.

- *n* : Nombre des intervalles.
- *x* : Paramètre spécifique.

Les schémas utilisés, dans notre cas, pour le maillage des arrêtes sont : Rapport successif et exponentiel qui permet de mieux localiser les nœuds dans les endroits de fort gradient.

#### **III.3.2 .Maillages des surfaces :**

L'étape finale est le maillage des faces. Le logiciel de conception permet à l'utilisateur d'indiquer une des formes de maillage des faces suivantes :

- **Quad** indique que la maille inclue seulement la maille quadrilatérale.
- **Tri** indique que la maille inclue seulement la maille triangulaire.
- **Quad/Tri** indique que la maille se compose principalement de quadrilatère mais inclut les éléments faisant le coin triangulaire aux endroits choisis par l'utilisateur.

Du faite que la géométrie est simple, le maillage quadrilatéral (Quad) s'avère le plus adéquat pour mailler toutes les surfaces du domaine de calcul.

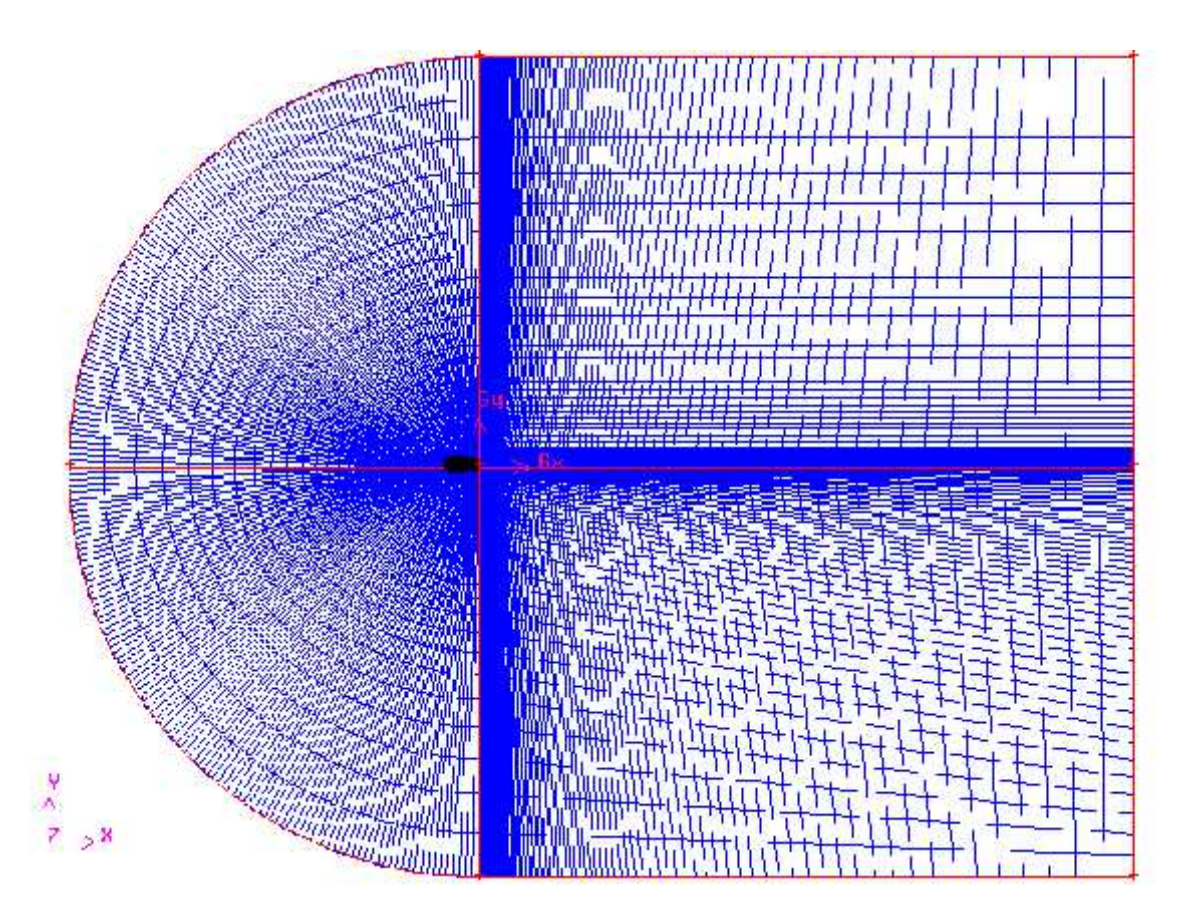

**Figure III. 6 :** Maillage de la géométrie.

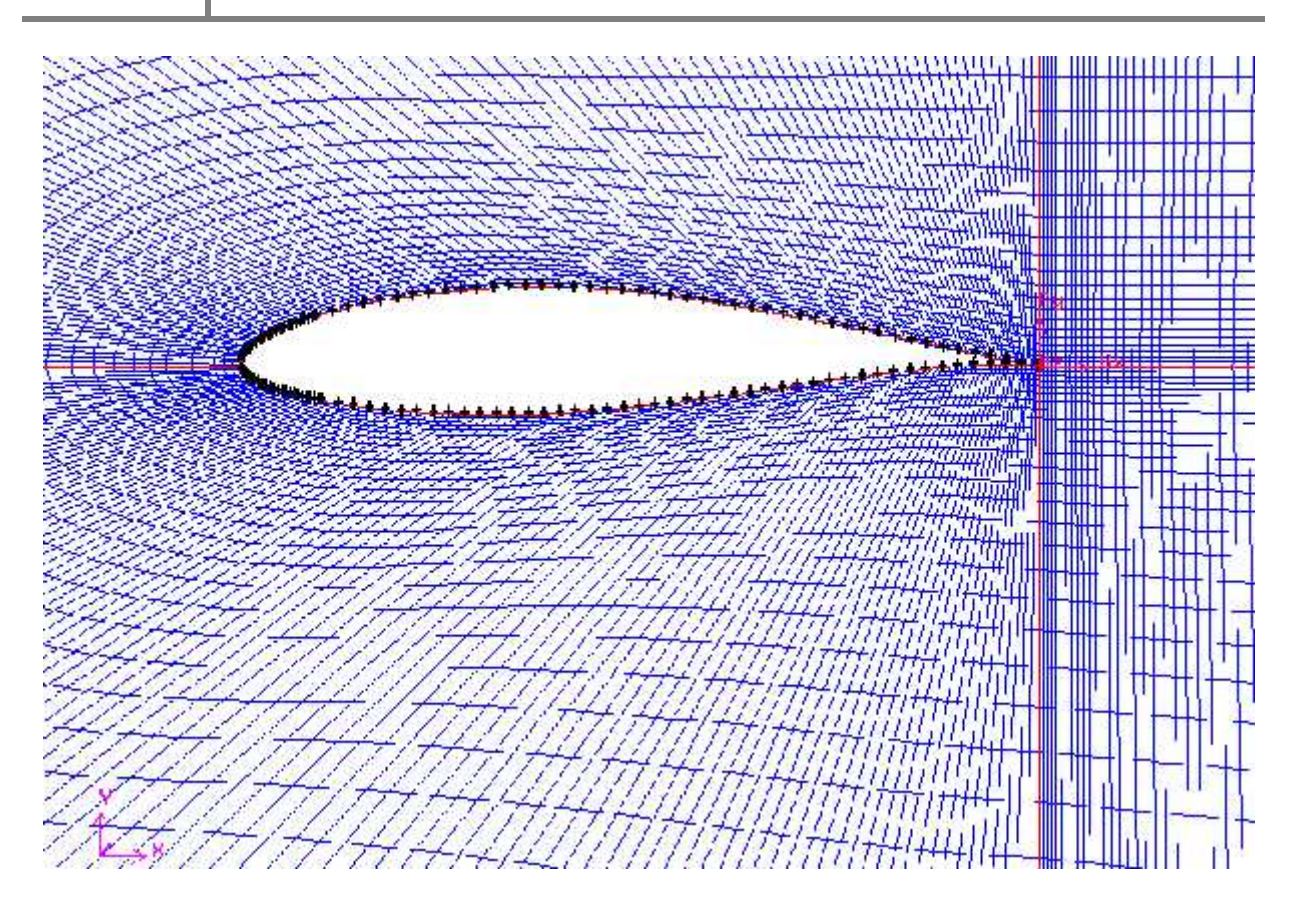

**Figure III. 7** : Zoom sur la zone entourant le profil.

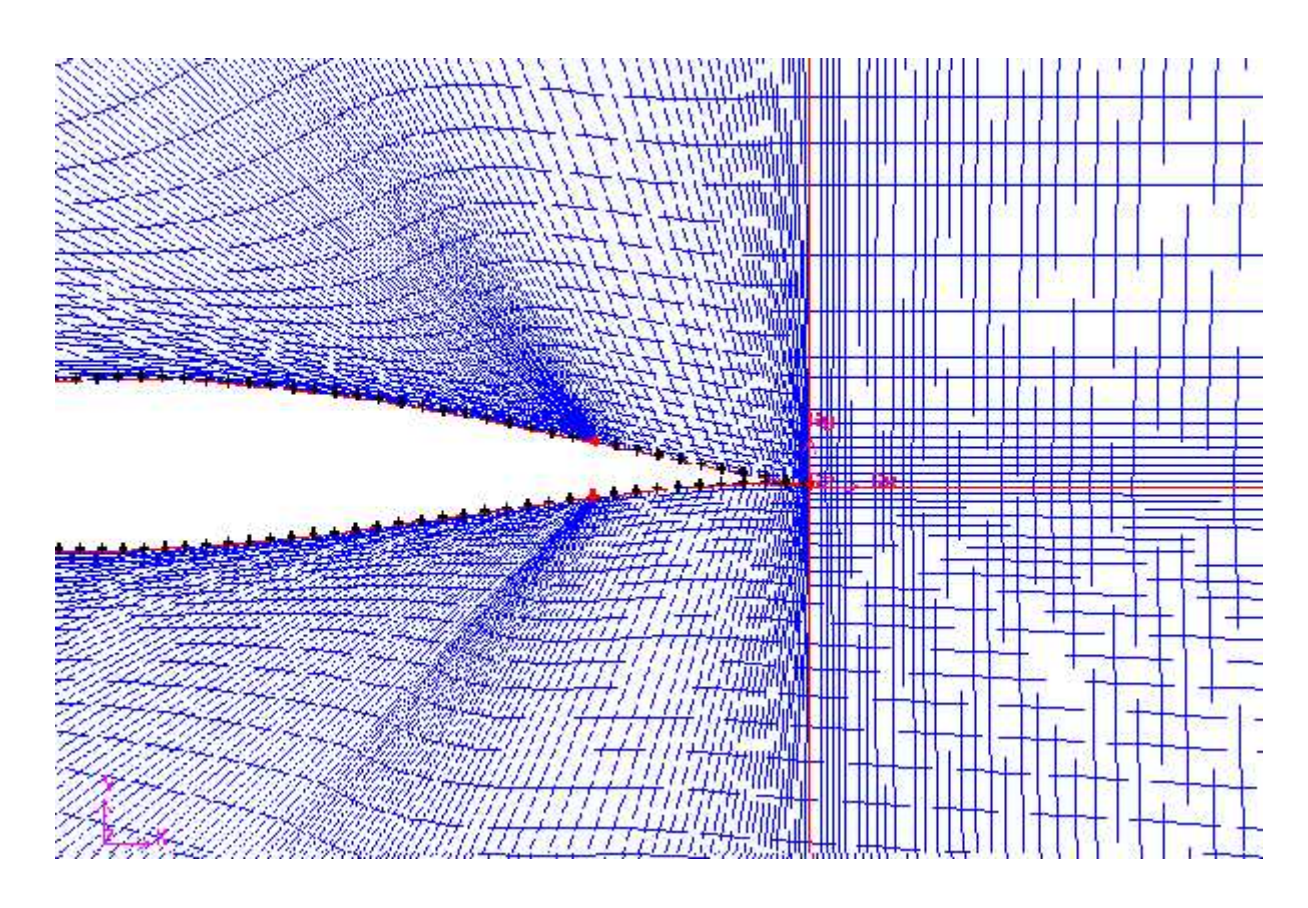

**Figure III. 8** : Zoom sur la zone entourant les deux fentes.

# **III.4 .DEFINITION DES CONDITIONS AUX LIMITES :**

Avant de définir les conditions aux limites, nous devons choisir un « Solver » : un logiciel de calcul.

Le logiciel de conception peut exporter ses fichiers aux multitudes logiciels de calcul et chaque « Solver » a des conditions aux limites spécifiques.

Les conditions aux limites disponibles avec le logiciel de calcul sont:

- 1. Pression à l'entrée.
- 2. Pression à la sortie.
- 3. Vitesse à l'entrée.
- 4. Symétrie.
- 5. Interne.
- 6. Interface.
- 7. Axe.
- 8. Parois.
- 9 .Conservation du débit à la sortie.
- 10. Champ de pression régnant loin de l'obstacle.
- 11. Débit massique à l'entrée ou à la sortie.

Chaque segment qui délimite le domaine de calcul doit être affecté d'une condition aux limites.

Les faces peuvent avoir 2 types de milieux : Solide ou fluide.

Pour notre cas, nous avons choisi la vitesse à l'entrée pour l'entrée, conservation du débit à la sortie pour la sortie, paroi sur l'extrados et l'intrados (sauf les fentes), vitesse à l'entrée pour les deux fentes.

Le transfert des fichiers est alors effectué vers un « solver » pour exécuter le calcul CFD.

#### **III.5. METHODE DE RESOLUTION:**

#### **III.5.1 .Equations régissant l'écoulement :**

La forme conservatrice pour toutes les équations de transport de l'écoulement peut s'écrire de façon générale :

| Chapter III                                                                                                    |                 |   |
|----------------------------------------------------------------------------------------------------|-----------------|---|
| DISCRETISATION ET RESOLUTION NUMERIQUE                                                                                                    |                 |   |
| IL5. METHODDE DE RESOLUTION:                                                                                                    |                 |   |
| II.5.1. Equations régissant l'écoulement :                                                                                                    |                 |   |
| La forme conservative pour toutes les équations de transport de l'écoulement peut<br>'écrite de façon générale :                                      |                 |   |
| $\frac{\partial (\dots w)}{\partial t} + \frac{div (\dots w \vec{u})}{convecition} = \frac{div (\Gamma gradw)}{diffusion} + \frac{S_w}{terme-source}$ |                 |   |
| 1 : Une variable quelocongue:                                                                                                    |                 |   |
| Equations                                                                                                    | w<br>continuité | 1 |

: Une variable quelconque:

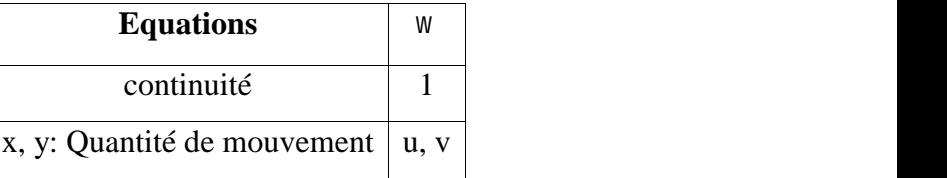

En remplaçant  $w$  par les valeurs de tableau et en choisissant des valeurs adéquates pour le coefficient de diffusion  $\Gamma$  et le terme source, nous obtenons les trois équations régissant le mouvement d'un fluide.

Conservation de la masse: 
$$
\frac{\partial \dots}{\partial t} + div(\dots \vec{u}) = 0
$$
 (III.2)

Quantité de mouvement-x: 
$$
\frac{\partial(...u)}{\partial t} + div(...u\vec{u}) = -\frac{\partial P}{\partial x} + div(-.grad(u) + S_{Mx}
$$
 (III.3)

Quantité de mouvement-y: 
$$
\frac{\partial(...v)}{\partial t} + div(...v\vec{u}) = -\frac{\partial P}{\partial y} + div(-.grad(v) + S_{My})
$$
 (III.4)

Avec  $(S_{Mx})$ et  $(S_{My})$ sont les termes sources dans la direction  $(x)$  et la direction

(y )respectivement.

#### **III.5.2. Méthode des volumes finis :**

#### **III.5.2.1.Description :**

La méthode des volumes finis (volumes de contrôle) est basée sur la formulation intégrale des équations de conservation. Le domaine de résolution est subdivisé en un nombre

fini de volumes élémentaires appelés volumes de contrôle. Les équations de conservation sont appliquées pour chaque volume élémentaire.

L'intégration de l'équation (III.1) sur un volume de contrôle, qui est l'étape clé pour la méthode des volumes finis et qui les distingue des autres méthodes CFD, conduit à :

$$
\underbrace{\frac{\partial}{\partial t} \int_{V} ...w dv}_{\text{instantion in aire}} + \underbrace{\oint_{A} ...w U} .dA = \underbrace{\oint_{A} \Gamma \nabla w} .dA + \underbrace{\int_{V} S_{w} dV}_{\text{diffusion}} \qquad (III.5)
$$

Chaque équation de transport est discrétisée sous la forme algébrique suivante :

$$
\frac{3(\dots W_p)^{t+\Delta t} - 4(\dots W_p)^t + (\dots W_p)^{t-\Delta t}}{\Delta t} \Delta V + \sum_{\text{faces}} \dots \, _f W_f V_f A_f = \sum_{\text{faces}} \Gamma_f (\nabla W)_{\perp, f} A_f + S_w \Delta V \tag{III.6}
$$

La première étape consiste à diviser le domaine en volumes de contrôle discrets. Les limites (ou les faces) du volume de contrôle sont positionnées à mi-distance des deux points nodaux qui lui sont adjacents. Chaque point nodal est entouré par un volume de contrôle .Les données recherchées (température, vitesses, densité, …) sont stockées aux centre des cellules. Elles doivent être calculées par une interpolation aux faces des volumes de contrôle.

#### **III.5.2.2.Schémas d'interpolation :**

Le logiciel de calcul dispose de certains schémas d'interpolation :

- 1. Le schéma de premier ordre (upwind) .
- 2. le schéma de loi de puissance.
- 3. le schéma de second ordre.
- 4. le schéma d'interpolation quadratique.

Dans notre étude, on a choisi le schéma d'interpolation quadratique (QUICK) pour les raisons suivantes:

- 1. Il est appliqué à un maillage quadrilatéral.
- 2. Il est utile pour les écoulements tourbillonnaires.
- 3. Il existe trois types de simulation numérique en Mécanique des Fluides :

**i) RANS (Reynolds Average Navier Stokes)** : Les simulations RANS résolvent les équations de Navier-Stokes moyennées. En d'autres termes, la turbulence est ici entièrement modélisée,
**ii) DNS (Direct Numerical Simulation)** : Les simulations DNS se situent complètement à l'opposé des simulations RANS. Les équations de Navier-Stokes sont entièrement résolues : la turbulence est calculée et non plus modélisée. Ces simulations sont donc des plus précises mais ont un coût de calcul beaucoup trop élevé pour qu'il soit envisageable (du moins à ce jour) de simuler une configuration industrielle en DNS.

**iii) LES (Large Eddy Simulation) :** Les simulations LES résolvent les équations de Navier-Stokes filtrées spatialement. Seules les petites structures sont modélisées alors que toutes les autres sont calculées. Pour le présent travail, nous n'avons pas introduit un modèle de turbulence ; c'est la DNS qui est adopté .Cependant elle nécessite des schémas numériques d'ordres élevés. Et puisque le schéma d'interpolation QUICK est d'ordre 2, il est alors le plus recommandé pour notre cas.

**III.5.2.2.1 Schéma d'interpolation QUICK :** Ce schémas utilise une interpolation quadratique aval à trois points, La valeur de  $w$  sur la face « est » (**Figure III.9**) est obtenue à partir d'une fonction quadratique passant par les deux nœuds entourant le nœud considéré et un nœud en amont. Dans le cas monodimensionnel et quand  $u_w>0$  et  $u_e>0$ , un lissage quadratique à travers les faces WW, W et P est utilisé pour évaluer  $w_w(La$  valeur de  $w$  sur la face West w) et un autre lissage quadratique faisant intervenir les valeurs sur les face W,P et E est utilisé pour évaluer  $w_e$ (La valeur de  $w$  sur la face West w) Quand  $u_w$ <0 et  $u_e$ <0,un lissage quadratique à travers W,P et E est utilisé pour évaluer  $W_W$  et un autre lissage quadratique faisant intervenir P, E et EE est utilisé pour évaluer  $w_{e}$ .

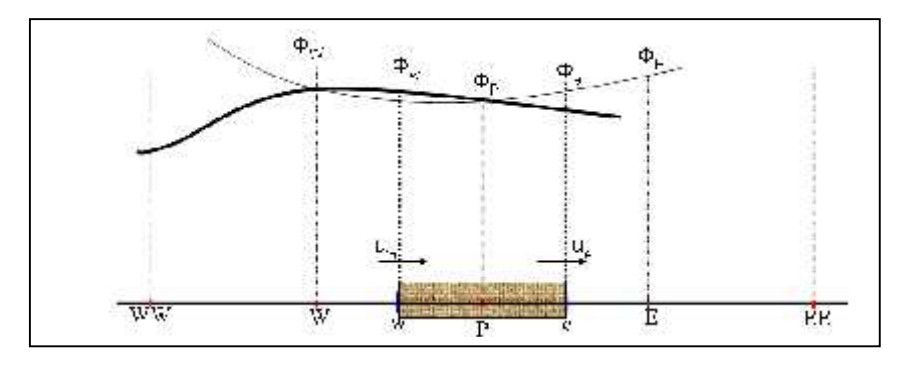

**Figure III.9 :** Schéma d'interpolation QUICK.

Avec :  $u_w$  et  $u_e$  les vitesses sur la faces w (West) et e (Est) délimitant le volume de contrôle.

#### **III.5.2.2.2 .Méthodes d'interpolation de la pression :**

Des options supplémentaires d'interpolation sont disponibles pour calculer la pression aux faces quand on utilise un modèle de résolution séparé.

Le logiciel présente cinq schéma d'interpolation de la pression au face, on cite :

#### **Standard, linéaire, second ordre, body force Weighted, PRESTO !**.

Le schéma **PRESTO !**est appliqué pour les maillages quadrilatères, il est utilisé pour les écoulements fortement tourbillonnaires.

Le système d'équations obtenu après la discrétisation pose deux problèmes : non linéarité et le couplage vitesse pression).

#### **III.5.2.3 .Algorithme de résolution de couplage Pression-Vitesse :**

Le logiciel de calcul est doté de trois Algorithmes de résolution : **SIMPLE, SIMPLEC** et **PISO.**

On a adopté dans notre cas, l'algorithme **PISO**, puisqu' il convient aux problèmes des écoulements instationnaires.

#### **III.5.3 .Conditions aux limites :**

Le logiciel de calcul donne la possibilité de changer les conditions aux limites déjà définis dans le logiciel de conception et permet d'introduire les valeurs appropriées soit des valeurs constantes ou des programmes( User Defined Function ) écrites en langage C qui peuvent être dynamiquement liées avec le solver.

L'interface standard ne peut pas être programmée afin de prévoir tous les besoins de l'utilisateur. Les UDF servent à :

1. La personnalisation des états de frontière, les termes sources, réactions, propriétés de matériaux...

2. Ajustement des fonctions.

3. Exécution des fonctions sur demande

Le présent travail nécessite l'utilisation d'une fonction UDF qui sert comme condition aux limites à la sortie des fentes.

Un programme simple est élaboré pour modéliser le jet synthétique :

```
/**********************************************************************
```
unsteady.c UDF pour spécifier la condition aux limites sur les deux fentes. \*\*\*\*\*\*\*\*\*\*\*\*\*\*\*\*\*\*\*\*\*\*\*\*\*\*\*\*\*\*\*\*\*\*\*\*\*\*\*\*\*\*\*\*\*\*\*\*\*\*\*\*\*\*\*\*\*\*\*\*\*\*\*\*\*\*\*\*\*\*\*/

#include "udf.h"

```
DEFINE_PROFILE (unsteady_velocity, thread, position)
{
face t f:
real t = CURRENT TIME;
 begin_f_loop(f, thread)
  {
   F_PROFILE (f, thread, position) = a*U * sin(6.28*f*t);}
end_f_loop(f, thread)
}
```
## **III.5.4 .Etapes de calcul avec le logiciel :**

Après avoir défini tous les paramètres du modèle numérique, nous suivrons les étapes suivantes :

1. choisir les paramètres de solution

- Choisir le solver : couplé/séparé, régime stationnaire/instationnaire.
- Choisir les équations à résoudre
- Indiquer les propriétés de base des matériaux et des fluides.
- Indiquer les conditions aux limites (soit des constantes ou des fonction prédéfinies (UDF)

2. Ajuster les paramètres de convergence du solver.

3. Initialiser le champ d'écoulement.

4 .Sauvegarder les valeurs de coefficient de traînée, de portance, ou de moment, ou d'autres variables sur des géométries définies au préalable.

5. Indiquer le pas et le nombre de pas pour la cas instationnaire.

6. Passer au calcul

- 7. examiner et critiquer les résultats
- 8. Au besoin, apporter les modifications au modèle numérique ou au maillage.

Les étapes principales suivies pour le calcul sont schématisées par l'organigramme donné ci-après en **Figure III.10.**

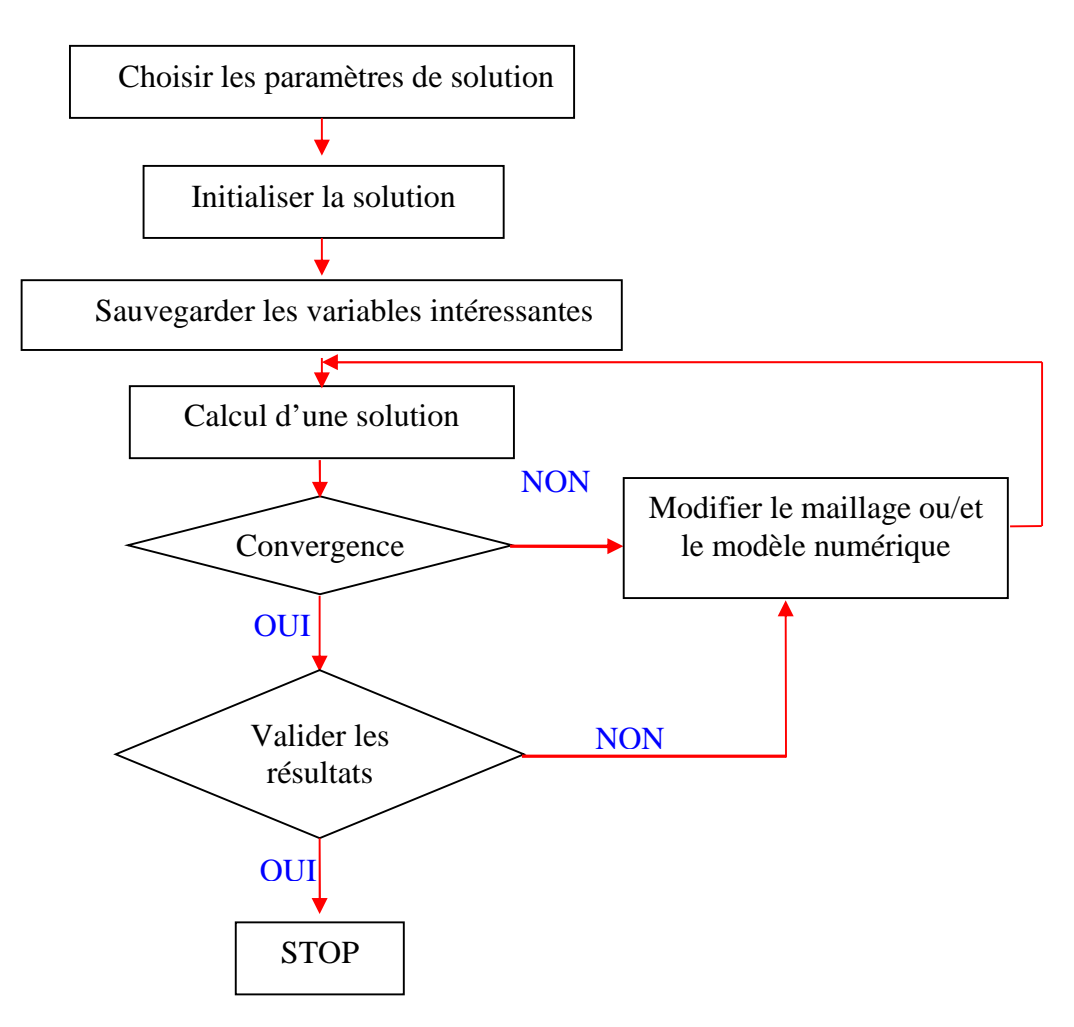

**Figure III.10** Etapes principales suivies pour le calcul.

## **Conclusion :**

Dans ce chapitre la démarche suivie lors de la conception est la discrétisation du domaine de travail. Ainsi que les condition aux limites.

Nous avons donné, aussi, un aperçu sur le logiciel de calcul utilisé, présenté brièvement les schémas, les algorithmes ainsi que les programme utilisés avec justification des choix des méthodes et techniques de calcul.

Un organigramme qui résume les étapes suivies pour résoudre un problème en CFD sur le logiciel est présenté.

# CHAPITRE IV

# RÉSULTATS ET INTERPRÉTATIONS

#### INTRODUCTION

Ce chapitre est consacré à la présentation des résultats obtenus par la simulation numérique.

Nous donnons d'abords la définition des paramètres de la simulation numérique, suivie d'une étude détaillée du cas naturel (sans contrôle) pour **Re=7 10<sup>6</sup>** , et qui servira de référence pour les cas contrôlés par un jet synthétique.

Nous présenterons ensuite les résultats, pour diverses fréquences, pour les cas :

- $\geq$  1) Cas de croisière angle d'incidence  $=0^{\circ}$ 
	- Cas naturel (sans contrôle)
	- Cas contrôlés

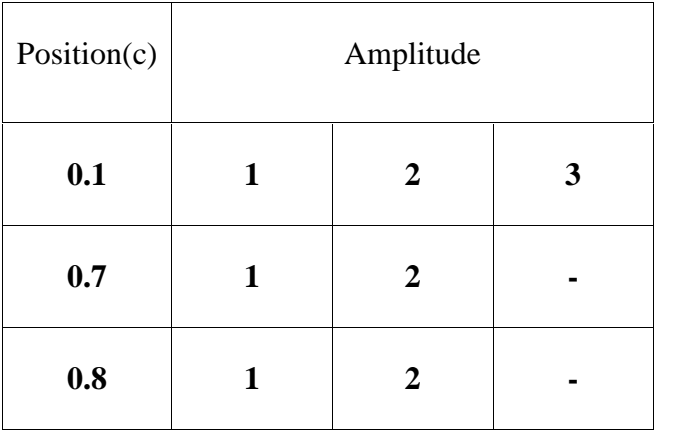

Les fréquences testées sont :

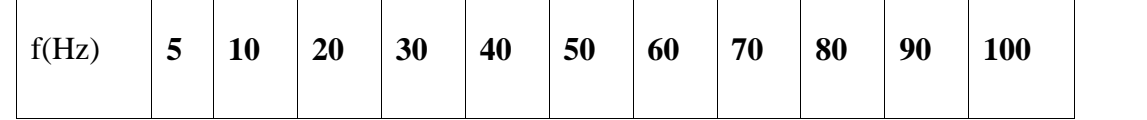

- $\geq$  Cas de la montée angle d'incidence =15°
	- Cas naturel (sans contrôle)
	- Cas contrôlés pour les cas suivants
	- $\div$  c=0.12 a=1 f=0.3
- $\div$  c=0.12 a=2 f=0.3
- $\div$  c=0.12 a=1 f=3

## **IV.1 ECOULEMENT LIBRE**  $($   $=0^{\circ}$  **sans** contrôle, Re=7  $10^{\circ}$   $):$

## **IV.1.1 Géométrie et Maillage** : voir chapitre III

## **IV.1.2 Modèle numérique :**

## **IV.1.2.1 Modèle de résolution :**

Le tableau suivant résume les différents paramètres des modèles.

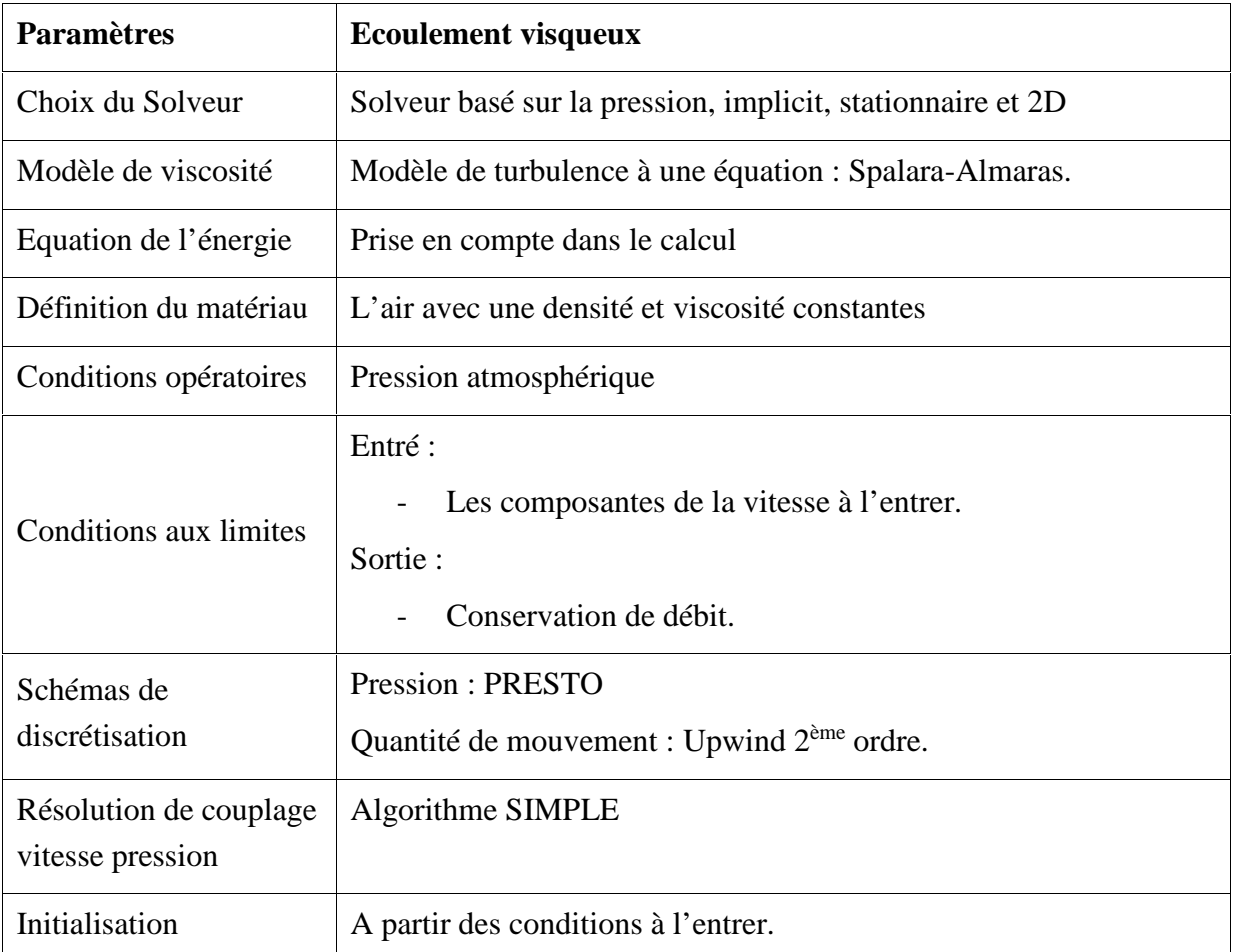

**Tableau IV.1 :** Différents paramètres des modèles.

## **IV.1.2.2 .Valeurs références :**

Maître couple : S=C=1 Densité du fluide : = 1.225 Kg /m<sup>3</sup> Viscosité dynamique :  $\mu$ =1.7894 10<sup>5</sup> Kg/m.s

#### **IV.1.2.3 .Conditions aux limites :**

La vitesse à l'entrée : U =100m/s

Le débit d'air à la sortie est égal au débit d'air à l'entrée.

#### **IV.1.2.4 .Paramètres de calcul :**

Pas du temps  $\qquad$ : t=0.0001s

Nombre de pas  $N : N=100 000$ , le temps total est donc  $t*N=10s$ 

Le maillage est un facteur très important dans un calcul en numérique en général. Afin de chercher le maillage optimal qui donne le compromis entre le temps de calcul et la précision des résultats, nous avons testé plusieurs types de maillages pour un pas de temps  $t=0.0001s$  et un nombre de pas de N=20 000.

Les trois maillages sont testés sur une machine P4 de capacité RAM 3Go avec un processeur de 2.4 GHz.

Les caractéristiques de maillage et les résultats sont présentés dans le tableau suivant :

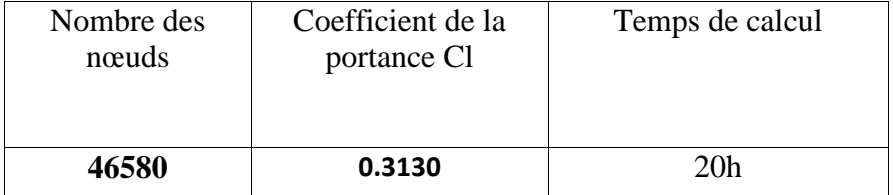

**Tableau IV.2:** L'influence de la finesse de maillage sur les résultats.

#### **IV .1.3 .Comparaison avec l'expérimentation :**

La figure ci-dessous a été tirée à partir du livre de **IRA H.ABBOTT** *« Theory of wing sections » .*

Une remarque une bonne correspondance entre l'expérimentale et le résultat obtenu pour le maillage adopté.

Ce maillage sera adopté pour tout les cas qui se suivent.

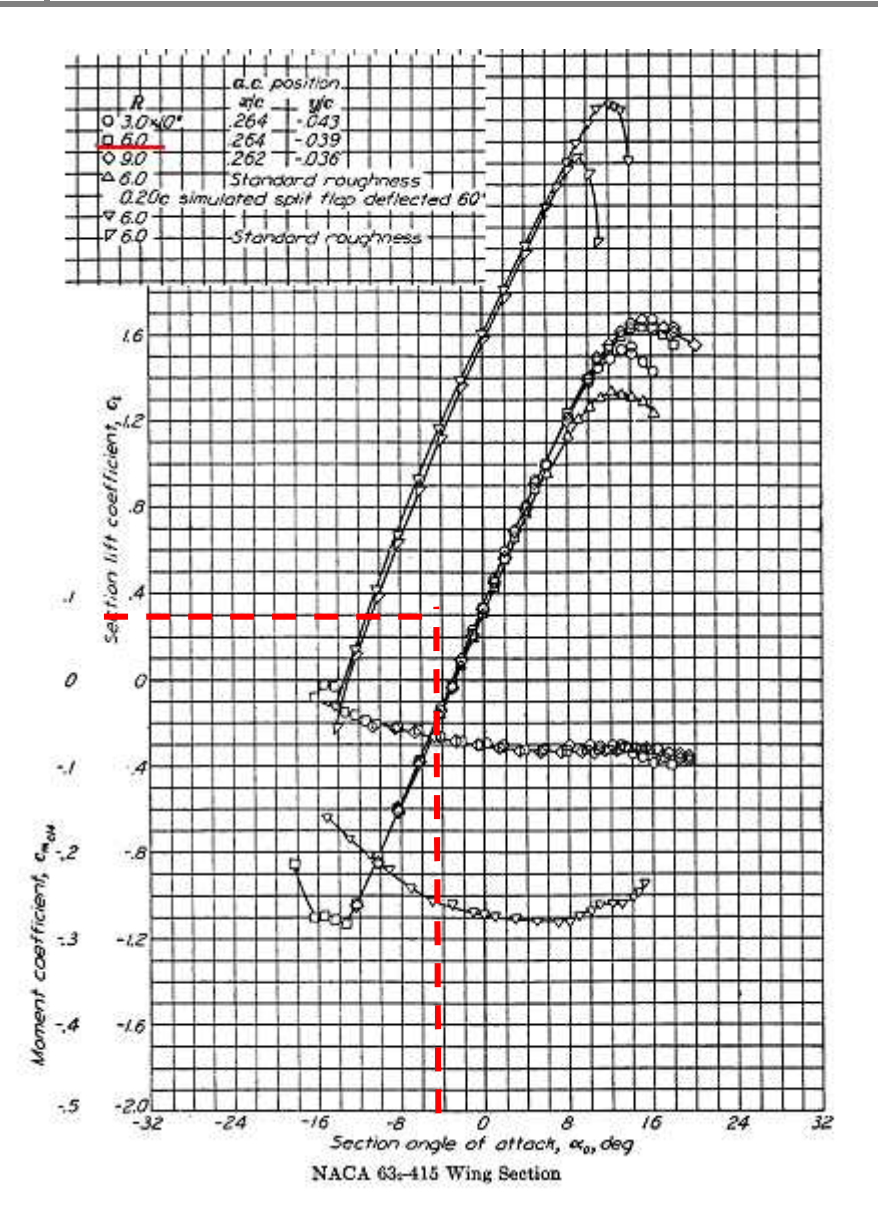

**Figure IV.1 :** Evolution de coefficient de portance et de moment pour

le profil NACA 63-415 .

#### **IV.1.4.Etude de l'influence des paramètres de calcul sur les résultats :**

Les paramètres de calcul influent sur les résultats de la simulation, dans ce qui suit on présentera l'influence du pas de calcul ∆t et le temps total sur lequel le coefficient de traînée Cd est moyenné. 0.30851545 .

## **IV.1.4.1.Etude de l'influence du pas de temps ∆t :**

Le choix de pas de calcul influent directement sur la valeur de coefficient de traînée, de portance et même sur le Strouhal (**Ronard.D.et al.1999).**

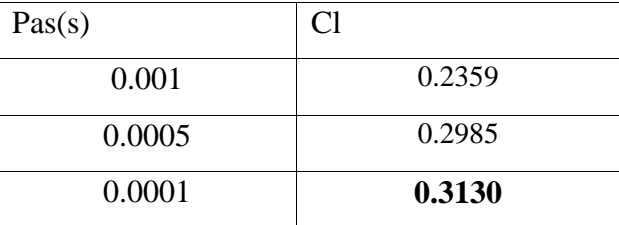

On a choisi trois pas de calculs, le tableau suivant résume les résultas obtenus :

**Tableau IV.3:** Influence du pas de calcul sur les résultats pour Re=7 10<sup>6</sup>.

.Dans notre cas, le choix du pas de calcul n'est pas seulement conditionné par ce qu'on trouve dans la littérature, mais plus fortement par l'influence de ce dernier sur la signification de la fréquence de contrôle car le jet synthétique (pour les cas contrôlés) est introduit par une fonction du temps.

En effet, le pas du temps doit être suffisamment petit devant la période de l'excitation, afin pour que la condition du débit moyen nul sur une période soit satisfaite.

## **IV.1.4.2. Etude de l'influence du nombre de pas (temps total) :**

Le coefficient de traînée Cd donné auparavant est une valeur moyennée dans le temps, la figure suivante indique la variation du cœfficient de traînée avec son temps total correspondant.

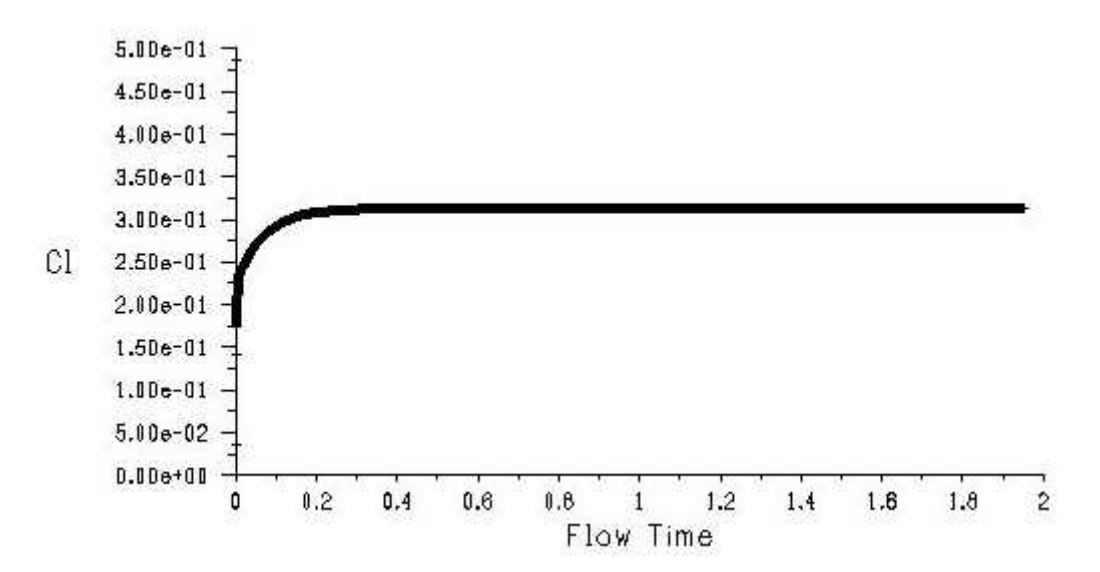

**Figure <b>IV.2 :** Variation du coefficient de portance moyen au cours du temps.

Nous avons remarqué qu'au bout de 0.4s, la valeur moyenne demeure constante.

Après qu'on a définie la géométrie, le maillage, le modèle numérique, on passera à l'étude des résultats obtenus pour ce nombre de Reynolds Re=7 10<sup>6</sup>.

## **IV.2 ECOULEMENT CONTROLE (RESULTATS AVEC JET SYNTHETIQUE) :**

## **IV.2.1. Cas ou, c=10% : IV.2.1.1 .a=1m /s :**

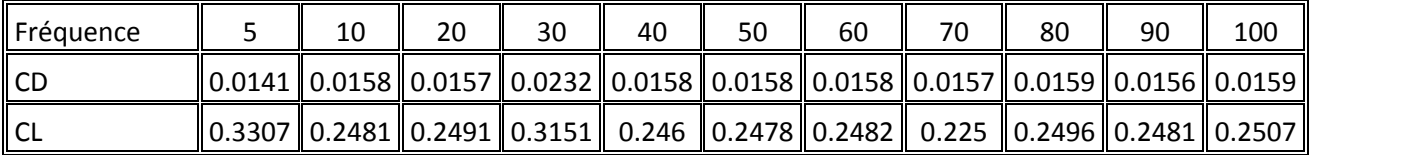

**Tableau IV.4:** Résultats numériques des coefficients de traînée et de portance en

fonction de la fréquence de jet, pour c=10% et a=1m /s.

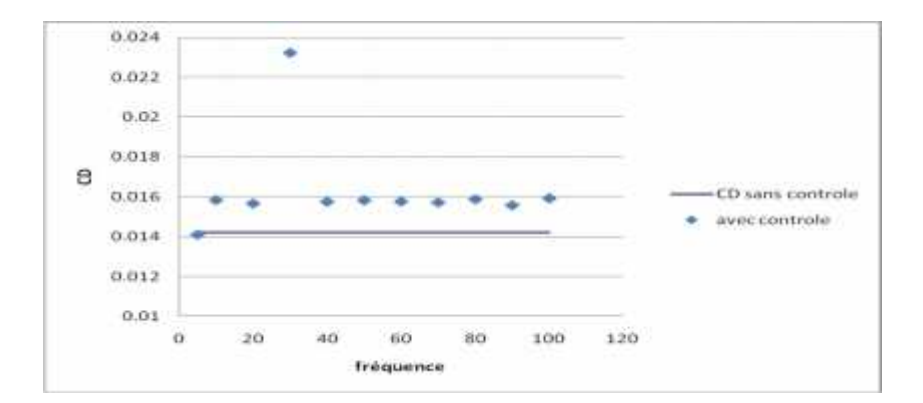

**(a)**

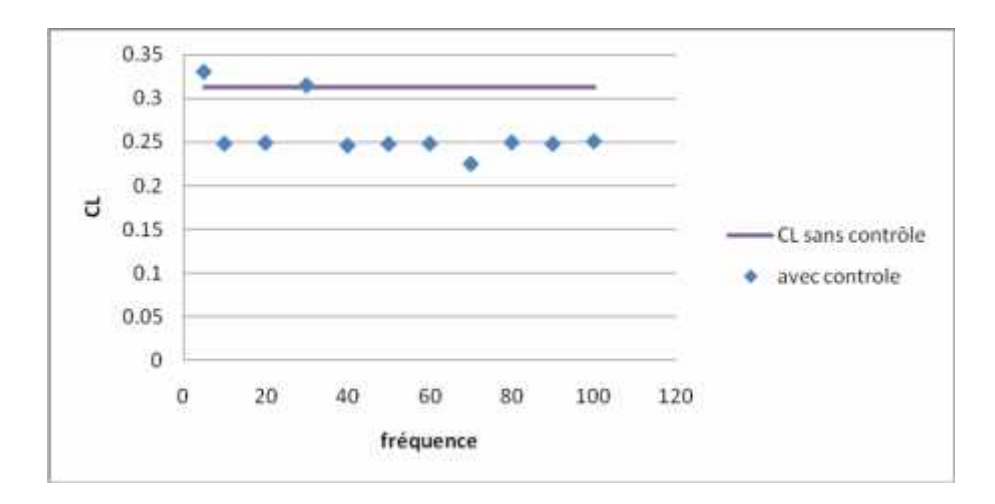

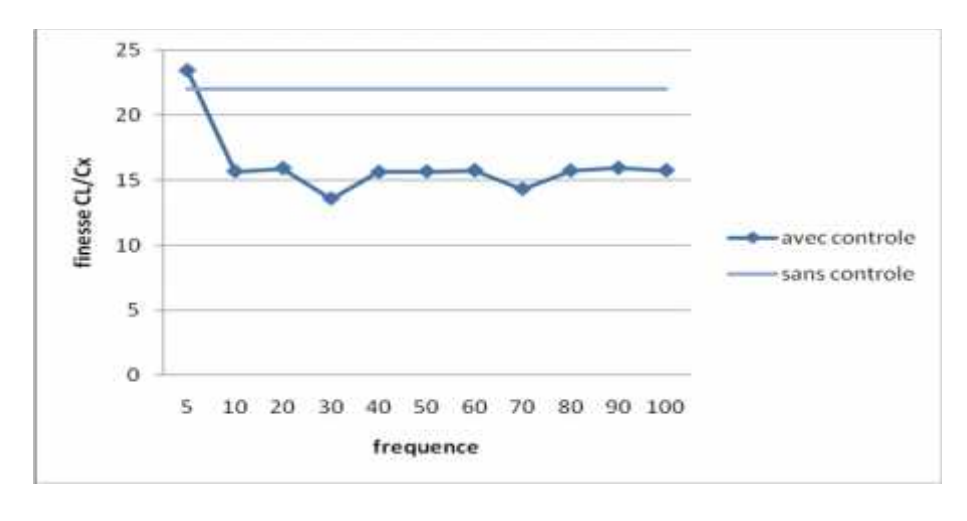

**(c)**

**Figure IV.3 :** évolution du : **(a)** coefficient de trainée, **(b)** coefficient de portance , **(c)** finesse en fonction de la fréquence de jet, pour c=10% et a=1m /s.

## **INTERPRETATION :**

La recherche du couple optimum est commencée par le coupe (position= $10\%$ , a= $1\%$ ), afin d'explorer le bord d'attaque d'un coté et commencer par un apport d'énergie minimum v=1m/s. la remarque importante a tirée dans cette première étude est que le jet synthétique influe sur les coefficients aérodynamique. pour ce cas, le contrôle augmente de façon pratiquement identique pout tout les fréquences le coefficient de trainée, et de même façon, il diminue le coefficient de portance. il résulte que la finesse cl/cd diminue. une augmentation particulière du cd est enregistrée pour la fréquence de 30hz.

**IV.2.1.2 a=2m/s :**

| ∥fréquence |                                                                                                    | 20 | 30 | 40 | 50 | 60 | 70 | 80 | 90 | 100 |
|------------|----------------------------------------------------------------------------------------------------|----|----|----|----|----|----|----|----|-----|
| II CD      | $\parallel$ 0.0157 $\parallel$ 0.0158 $\parallel$ 0.0155 $\parallel$ 0.016 $\parallel$ 0.0159 $\parallel$ 0.0157 $\parallel$ 0.0157 $\parallel$ 0.0158 $\parallel$ 0.0159 $\parallel$ 0.016 $\parallel$ 0.016 |    |    |    |    |    |    |    |    |     |
| II CL      | 0.2504    0.2503    0.2508    0.2533    0.2529    0.2499    0.2492    0.2508    0.2526    0.2529    0.2535                                                                                                    |    |    |    |    |    |    |    |    |     |

**Tableau IV.5:** Résultats numériques des coefficients de traînée et de portance en fonction de la fréquence de jet, pour c=10% et a=2m /s.

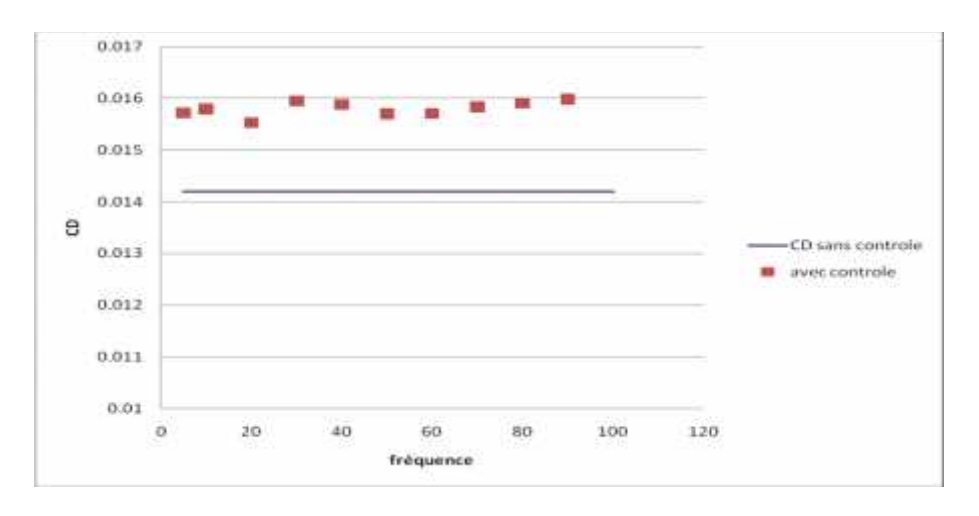

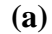

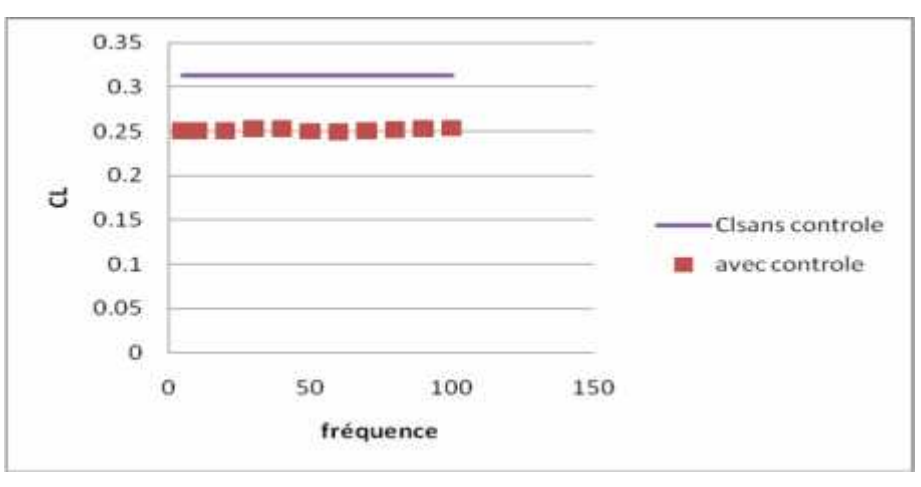

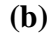

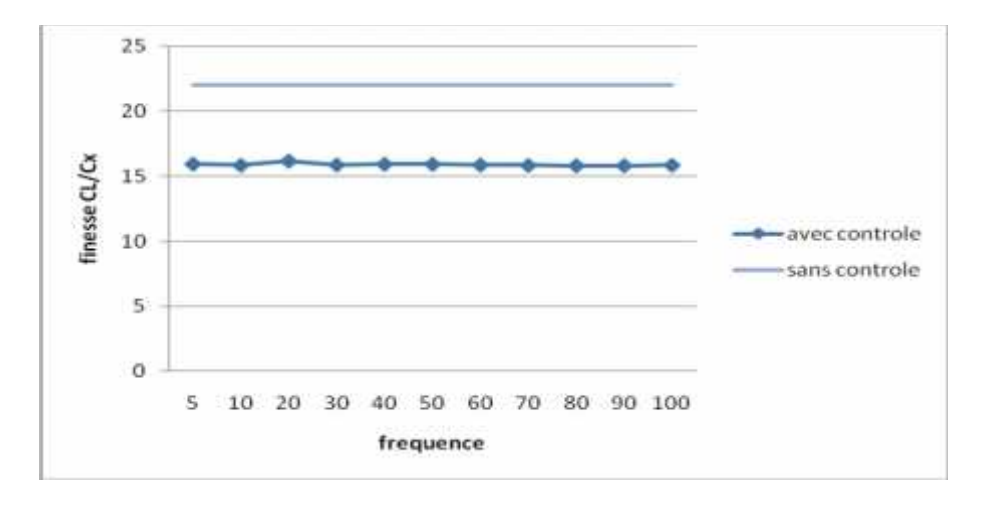

**(c)**

**Figure IV.4 :** évolution du : **(a)** coefficient de trainée, **(b)** coefficient de portance, **(c)** finesse en fonction de la fréquence de jet. , pour c=10% et a=2m /s.

## **INTERPRETATION :**

pour la même position et en augmentant l'amplitude de vitesse du jet a=2%(v=2m/s) afin de donner plus d'énergie a l'écoulement dans le but de pousser le décollement de la couche limite pendant la phase d'éjection, et d'aspire la couche limite dans la phase d'aspiration. Les résultats sur les coefficients aérodynamiques sont similaires. Néanmoins il faut signaler que la variation de fréquence n'influe pas sur les résultats.

### **IV.2.1.3 a=3% :**

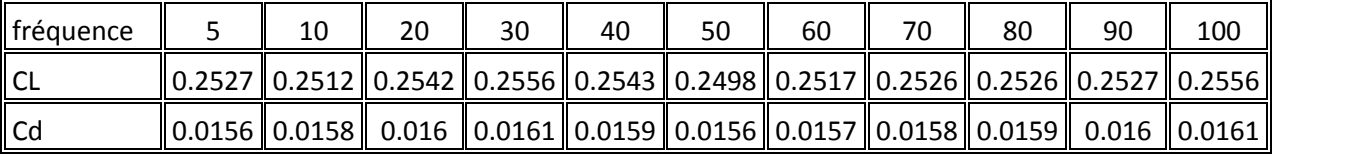

**Tableau IV.6:** Résultats numériques des coefficients de traînée et de portance en fonction de la fréquence de jet, pour c=10% et a=3m /s.

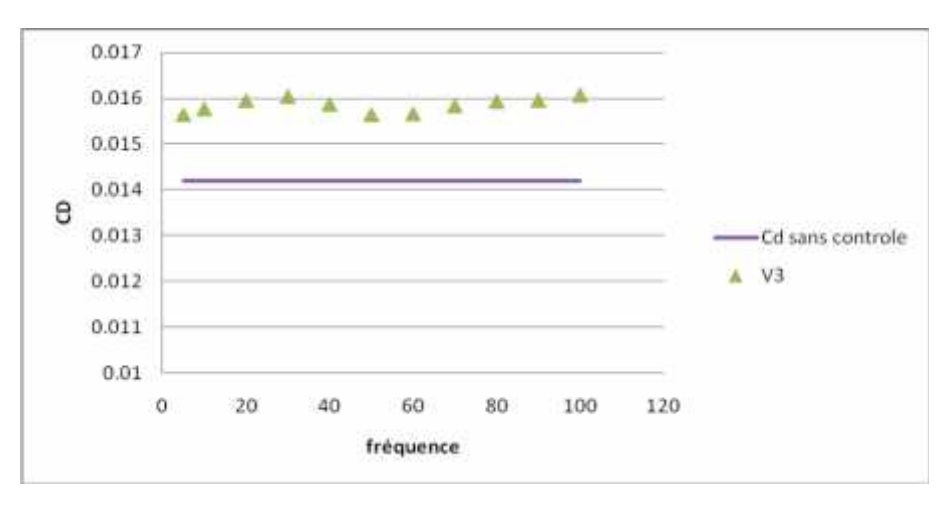

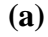

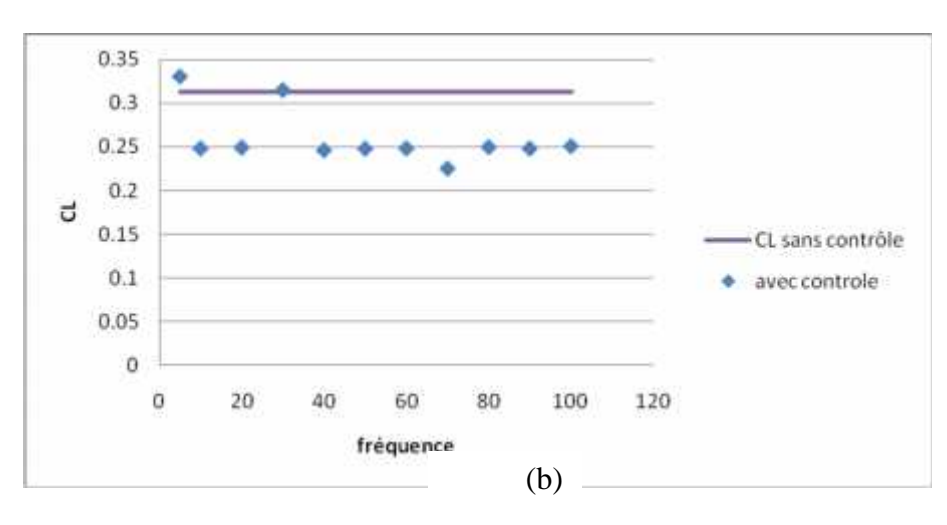

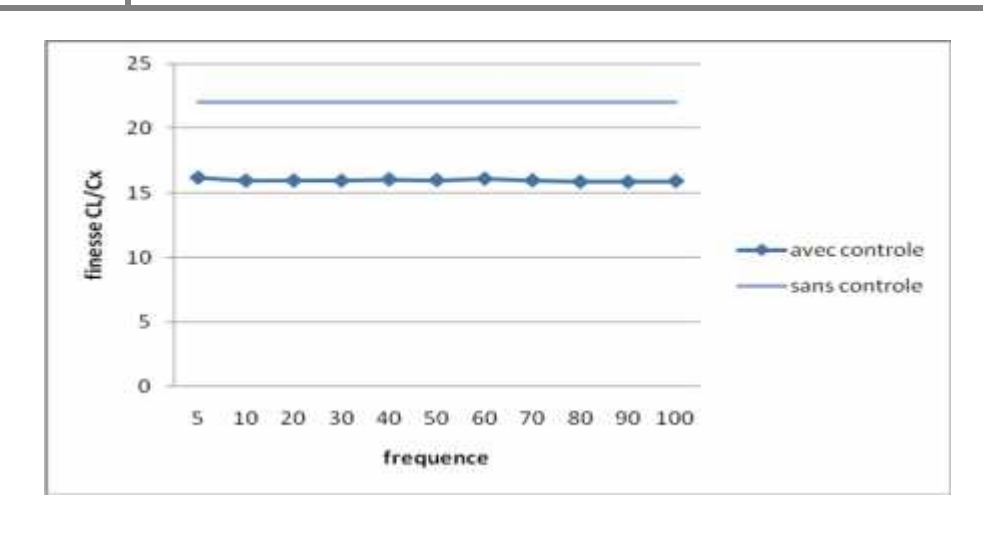

**(c)**

**Figure IV.5 :** évolution du : **(a)** coefficient de trainée, **(b)** coefficient de portance , **(c)** finesse en fonction de la fréquence de jet pour c=10% et a=3m /s.

## **INTERPRETATION** :

Les résultats obtenus nous poussent à augmenter d'autant plus l'énergie apportée à l'écoulement. Malgré qu'on ait triplé l'amplitude du jet, les mêmes constats persistent. Ces résultats nous poussent à changer la position de jet.

## **IV.2. 3 Cas ou , c=80% :**

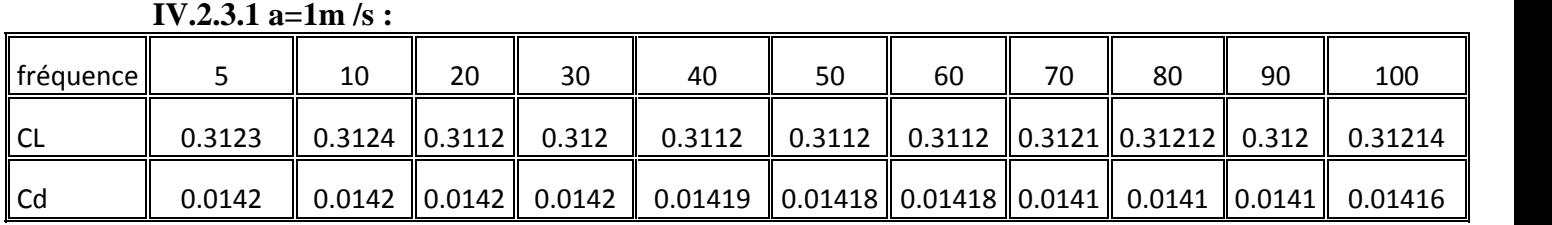

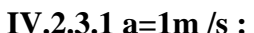

**Tableau IV.7:** Résultats numériques des coefficients de traînée et de portance en fonction de la fréquence de jet, pour c=80% et a=1m /s.

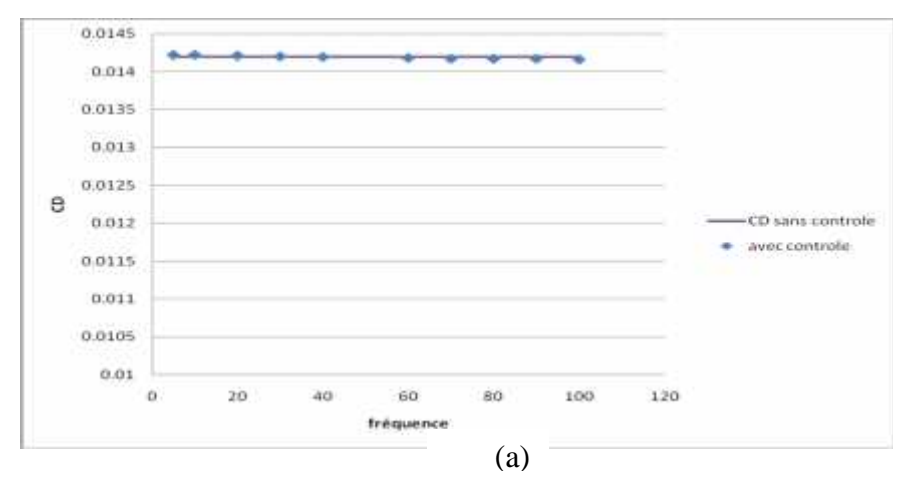

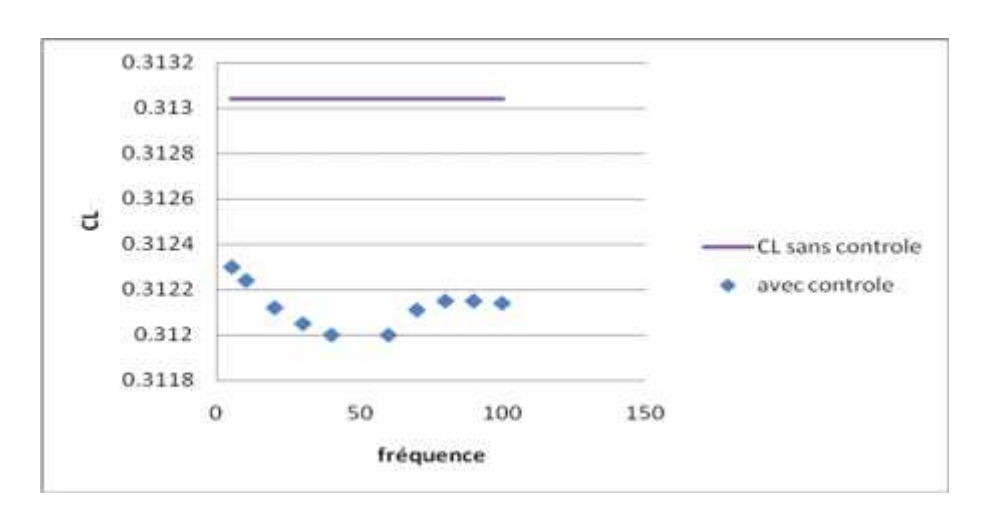

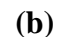

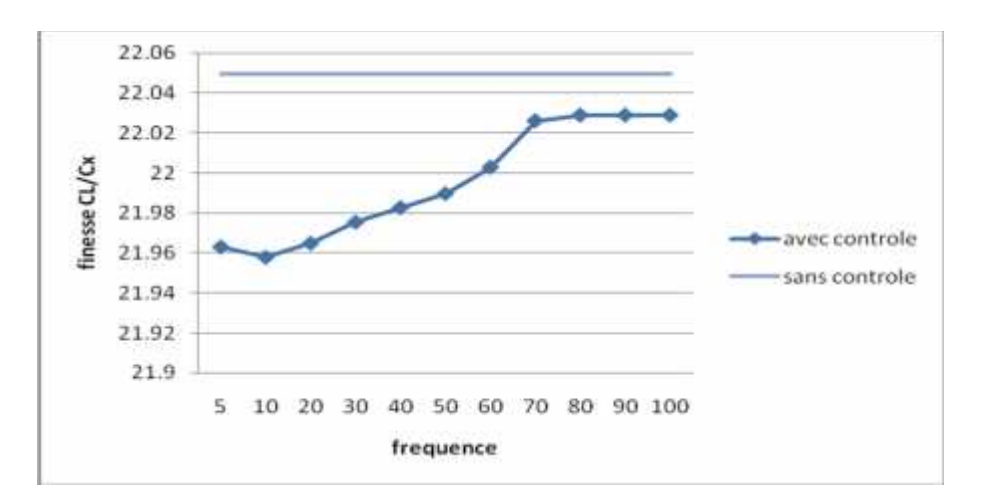

**(c )**

**Figure IV.6 :** évolution du : **(a)** coefficient de trainée, **(b)** coefficient de portance , **(c)** finesse en fonction de la fréquence de jet, pour c=80% et a=1m /s.

#### **INTERPRETATION :**

Le bord de fuite est un zone importantes dans l'évolution du l'écoulement (Zone de dépression, zone de sillage). Donc il est important de connaitre la repense des coefficients aérodynamique aux jets.

On commence par le couple de (80%,1%). On constate que le coefficient de trainée est moins sensible au jet, par contre le coefficient de portance est plus sensible à la variation de la fréquence. Le coefficient de portance diminue comparativement aux cas naturel, le coefficient de trainée est sensiblement le même pour le cas naturel il est même inférieurs au cas naturel pour les faibles fréquences.

#### **IV.2.3.2.a=2m /s**

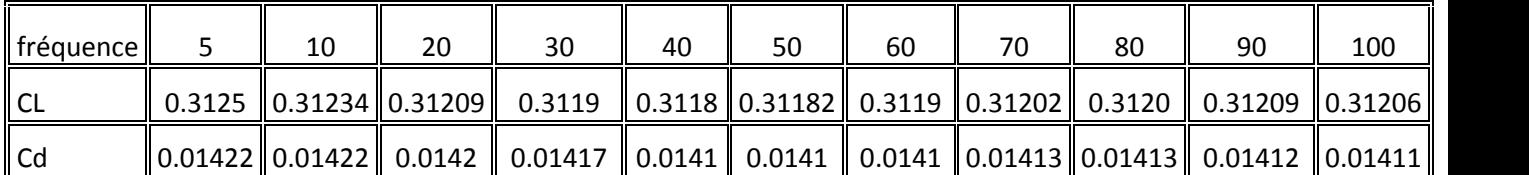

**Tableau IV.8:** Résultats numériques des coefficients de traînée et de portance en fonction de la fréquence de jet, pour c=80% et a=2m /s.

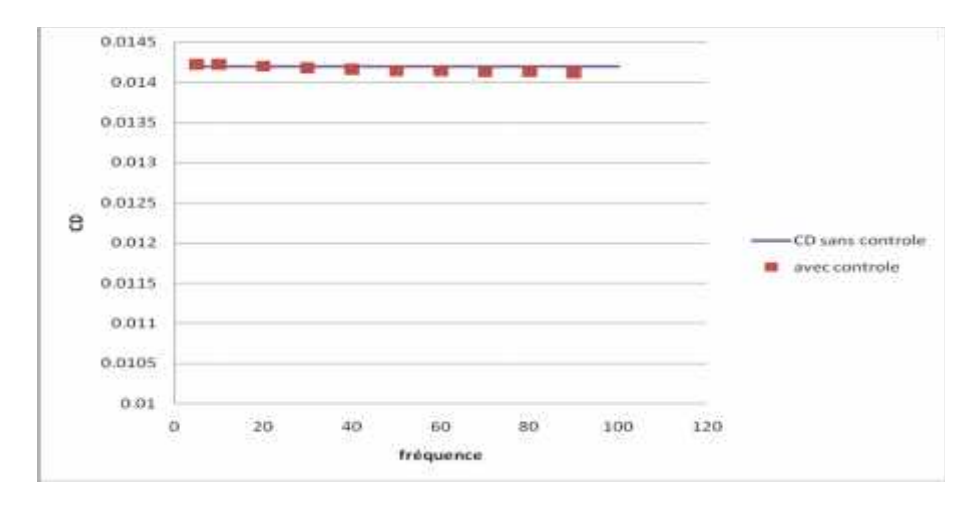

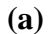

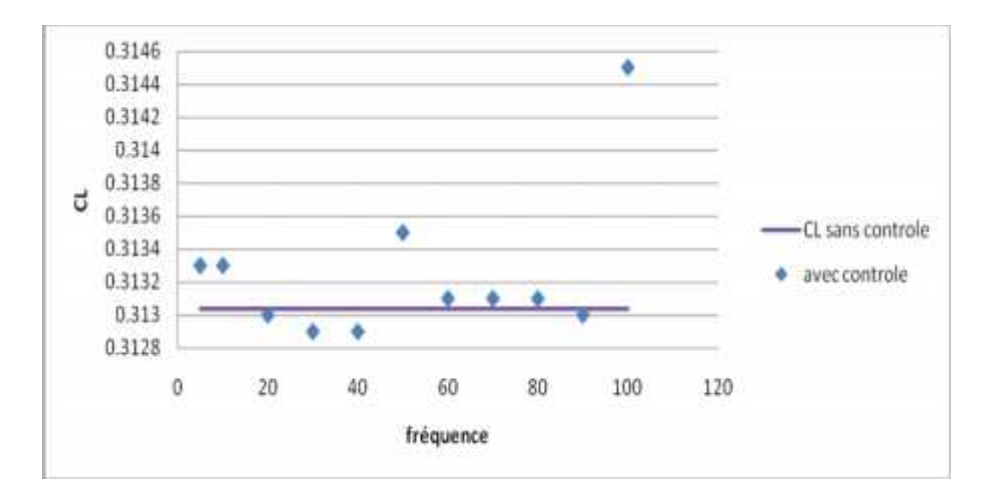

**(b)**

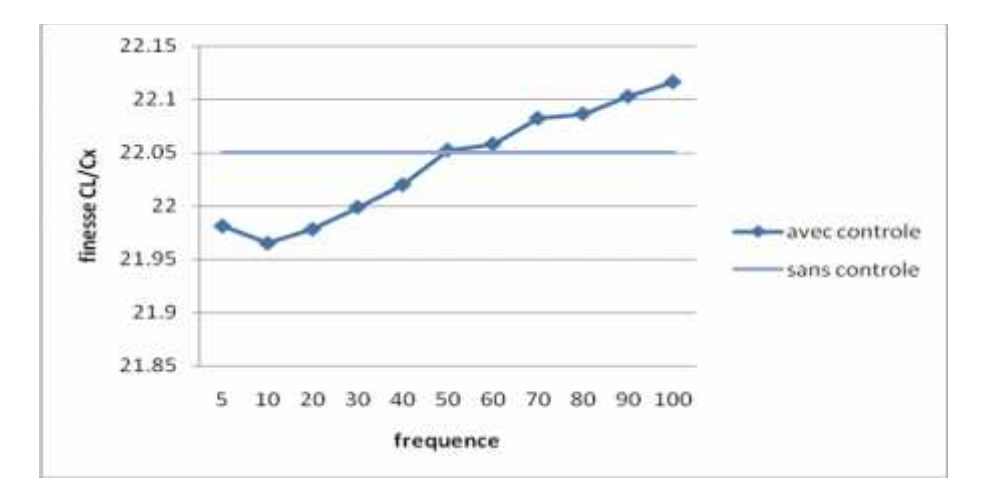

**(c)**

**Figure IV.7 :** évolution du : **(a)** coefficient de trainée, **(b)** coefficient de portance

, **(c)** finesse en fonction de la fréquence de jet.

#### **INTERPRETATION :**

Essayant maintenant de connaitre l'effet de la vitesse. De point de vue global, L'évolution du coefficient aérodynamique suit le cas précédent.

#### **Conclusion importante :**

Des deux cas précédents, on tire que le paramètre le plus déterminant est le paramètre position.

**IV.2.2 .Cas c=70% :**

**IV.2.2.1. a=1m /s:**

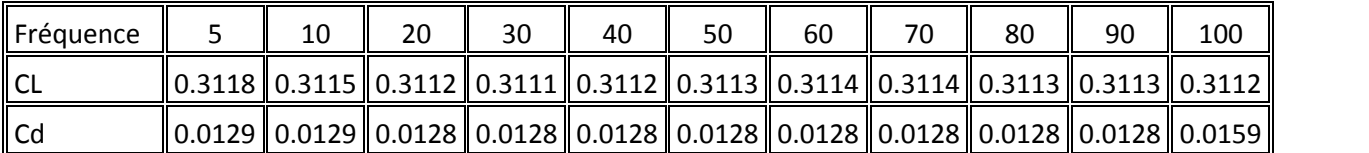

**Tableau IV.9:** Résultats numériques des coefficients de traînée et de portance en fonction de la fréquence de jet, pour c=70% et a=1m /s.

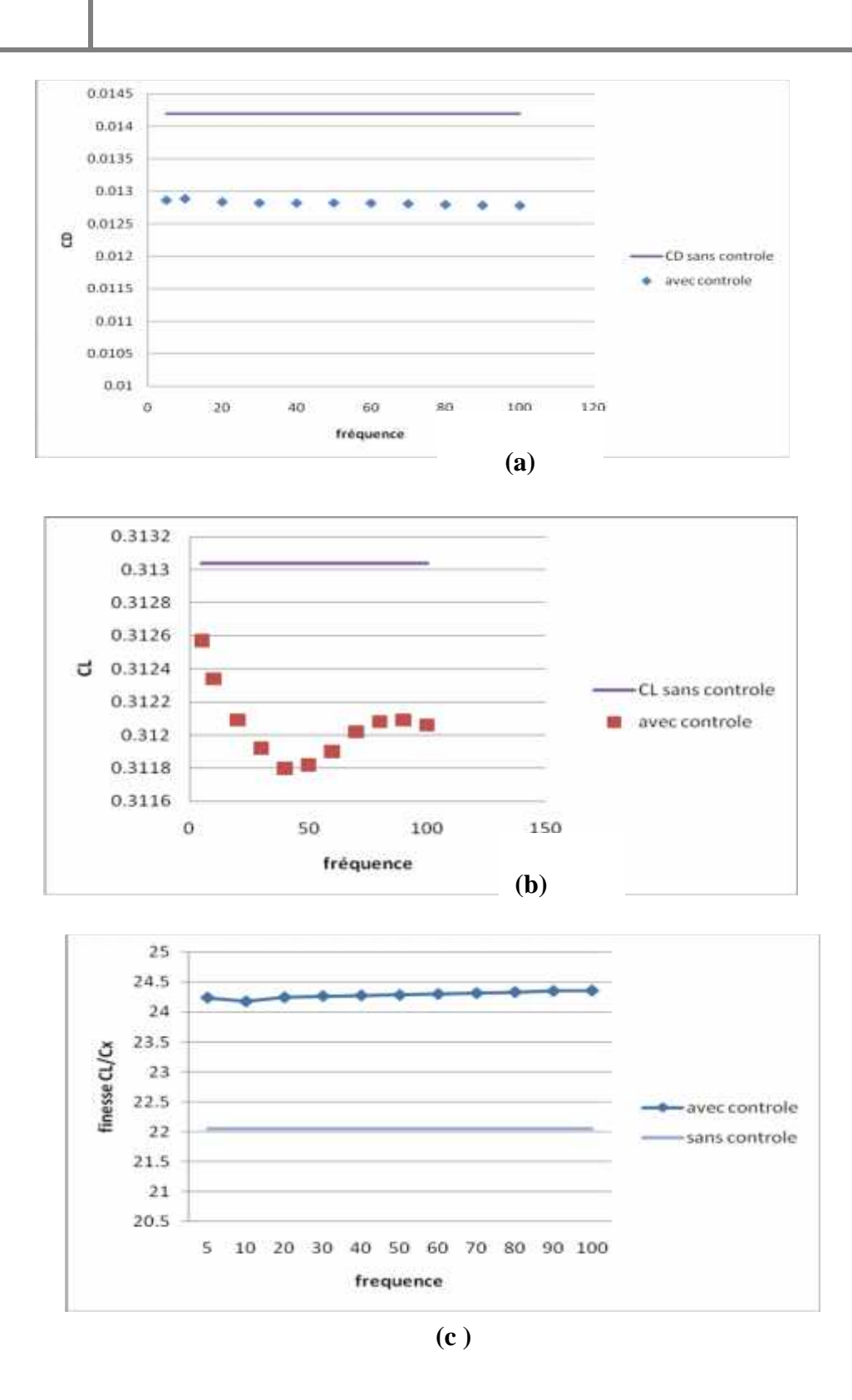

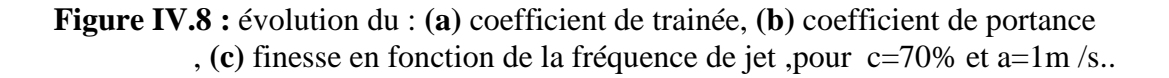

## **INTERPRETATION** :

Pour ce cas, la couche limite est déjà décollée. Les résultats obtenus sont très satisfaisants.

Une diminution de trainée similaire pour toutes les fréquences de **9%.**

Une augmentation appréciable de portance enregistrée pour certaine fréquence, la remarque précédente sur la sensibilité du Cl est consolidée pour ce cas. La plus grande augmentation est 1 .1%, elle est enregistrée pour la fréquence de 100Hz.

**IV.2.2.2 a=2m /s :**

| ll Fréauence |                                                                                                    | 20 | 30 | 40 | 50 | 60 | 70 | 80 | 90 | 100                                                                                                    |
|--------------|----------------------------------------------------------------------------------------------------|----|----|----|----|----|----|----|----|----------------------------------------------------------------------------------------------------|
| ''CL         | $\parallel$ 0.3112 $\parallel$ 0.3115 $\parallel$ 0.3109 $\parallel$ 0.3107 $\parallel$ 0.3108 $\parallel$ 0.3111 $\parallel$ 0.3113 $\parallel$ 0.3112 $\parallel$ 0.3111 $\parallel$ 0.311 $\parallel$ 0.311 |    |    |    |    |    |    |    |    |                                                                                                    |
| <b>Cd</b>    |                                                                                                    |    |    |    |    |    |    |    |    | $\parallel$ 0.0129 $\parallel$ 0.0129 $\parallel$ 0.0128 $\parallel$ 0.0128 $\parallel$ 0.0128 $\parallel$ 0.0128 $\parallel$ 0.0128 $\parallel$ 0.0127 $\parallel$ 0.0127 $\parallel$ 0.0127 $\parallel$ |

**Tableau IV.10:** Résultats numériques des coefficients de traînée et de portance en fonction de la fréquence de jet, pour c=70% et a=2m /s.

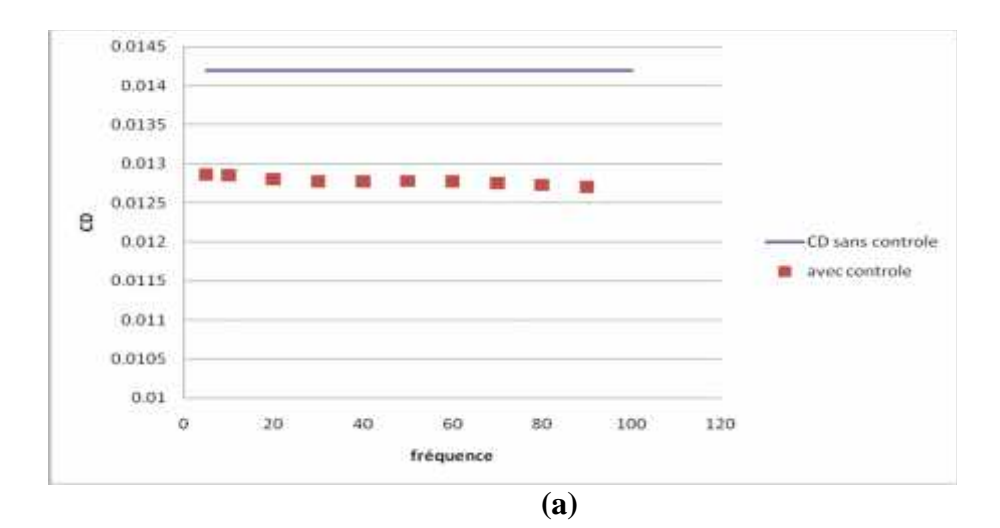

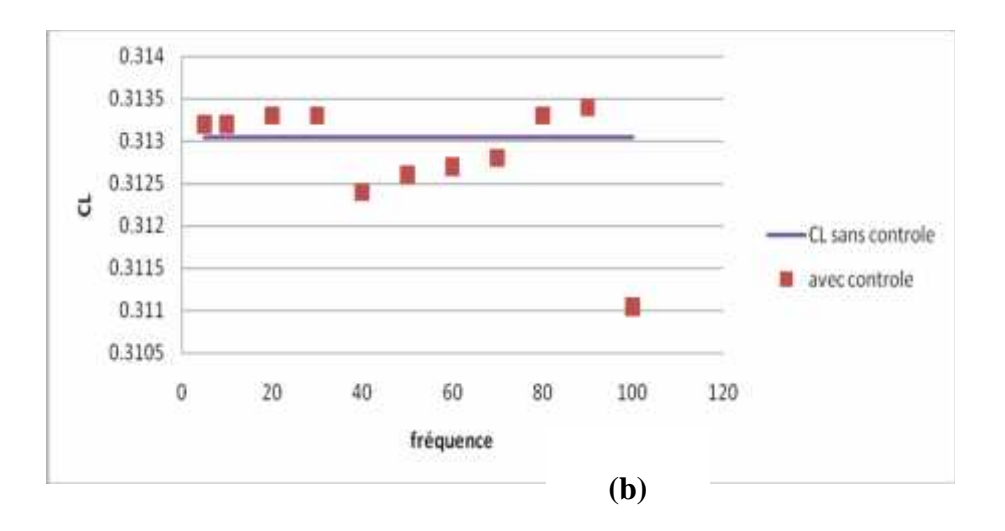

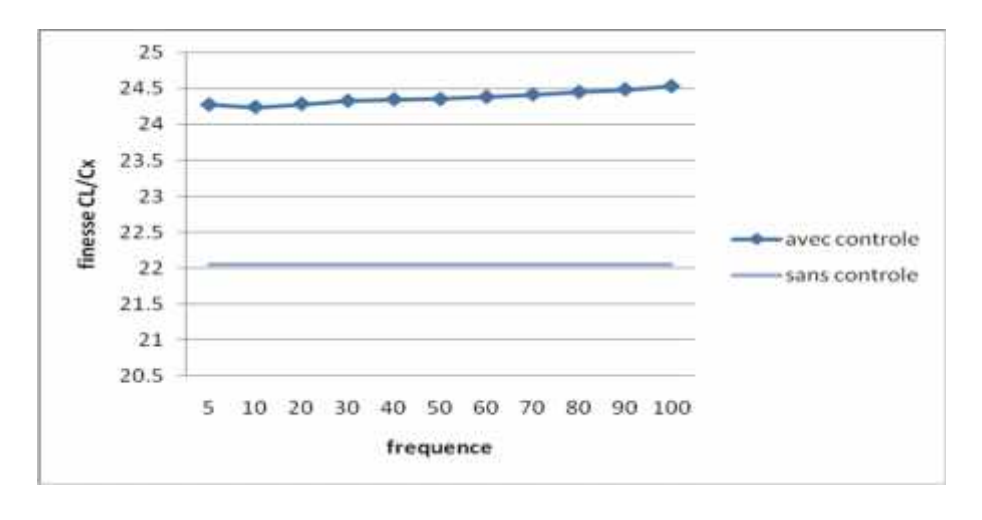

**(c )**

**Figure IV.9 :** évolution du : **(a)** coefficient de trainée, **(b)** coefficient de portance , **(c)** finesse en fonction de la fréquence de jet, pour c=70% et a=2m /s.

### **INTERPRETATION :**

En augmentant la vitesse de jet, on remarque que les résultats concernant le coefficient de trainée sont stables (relativement au cas précédent).par contre le coefficient de portance varie de façon stochastique autour la valeur du cl naturel.

## **IV.3 ECOULEMENT NATUREL** (  $=15^{\circ}$  sans contrôle, Re=7 10<sup>6</sup>):

#### **IV.3.1.Géométrie et Maillage :**

Deux visions sont possibles pour voie l'influence du jet dans le cas avec incidence :

Modification de la géométrie dans le logiciel de conception.

Modification de l'angle de l'incidence dans le logiciel de calcul.

La première démarche est choisie.

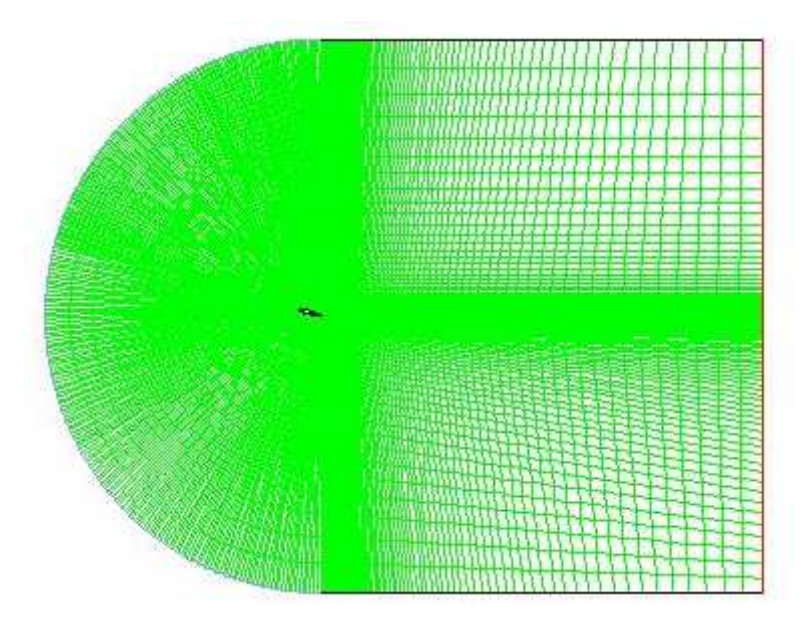

**Figure IV. 10 :** Maillage de la géométrie ,pour =15°.

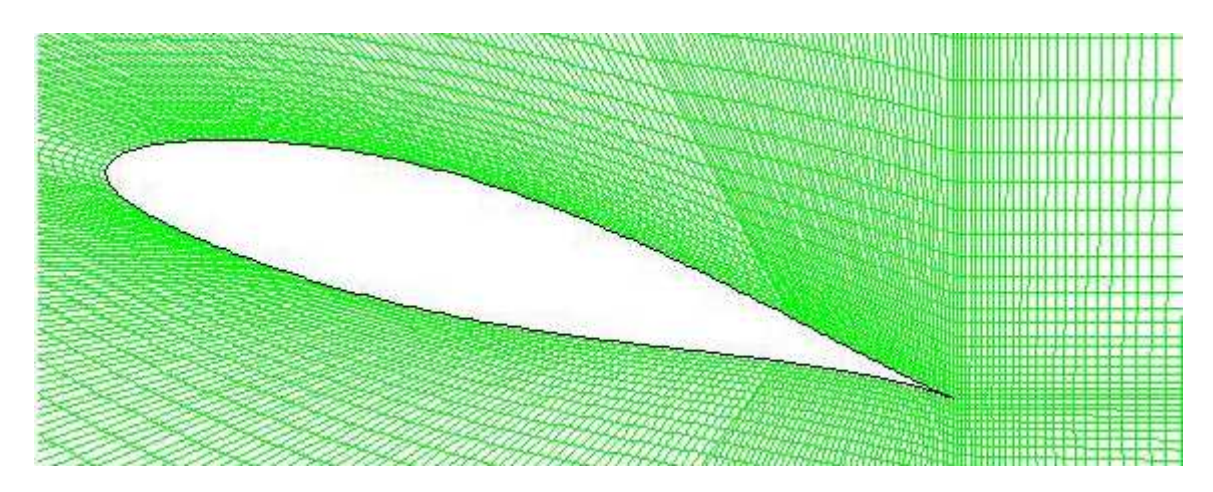

**Figure IV. 11:** Zoom sur la zone entourant le profil, pour  $=15^\circ$ .

- **IV. 3.2 .Modèle numérique** : le même que le cas sans incidence.
- **IV.3.2.1 .Modèle de résolution** : le même que le cas sans incidence.
- **IV.3.2.2.** Conditions aux limites : la vitesse à l'entrée :  $U = 100$ m/s.

**IV.3.3. Structure de l'écoulement** :

**IV.3.3.1. Structure de l'écoulement dans le régime transitoire :**

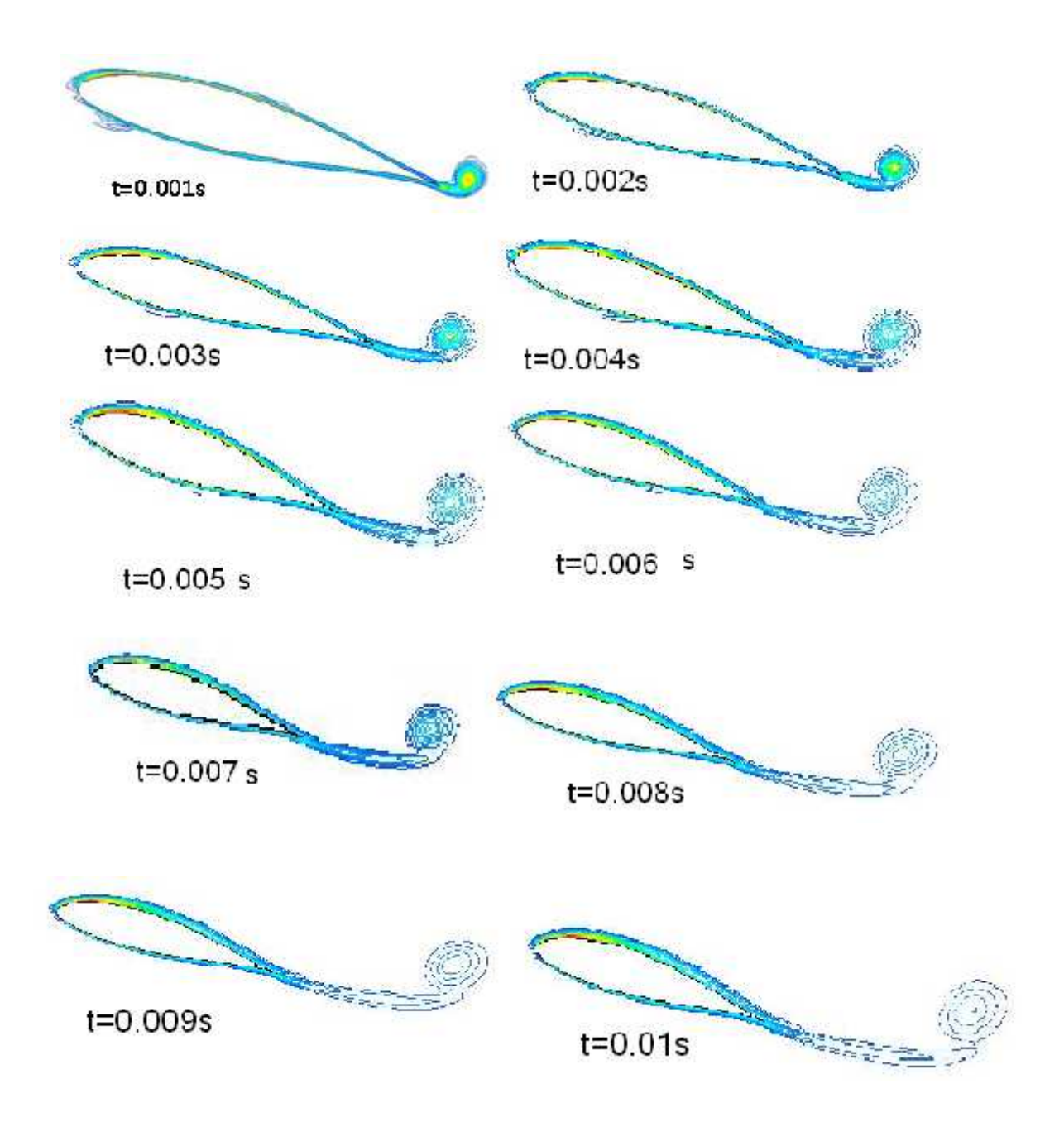

**Figure IV. 12 :** Structure de l'écoulement pour le cas naturel (sans jet) Durant la formation des premiers tourbillons.

#### **Discussion :**

Pour t=0.001s, les couches de vorticité primaires sont déjà développées et les structure secondaire ne sont pas encore apparentes. On relève leur apparition à t=0.003s sur la partie aval du profil où les tourbillons primaires sont puissants et par conséquent l'écoulement de retour aussi.

Pour t=0.005s, les tourbillons secondaires se développent, pour de couper le lien entre le profil et les tourbillons primaire qui ce désengage du profil pour être convectés dans le sillage, ces derniers pénètrent dans l'écoulement en perdant de l'énergie.

A partir de t=0.007s, on remarque que la taille des tourbillons primaires augmentent et par conséquent, leurs puissances diminuent. Au fur et à mesure que les tourbillons primaires sont convectés dans l'allée l'écoulement, ils emportent avec eux une partie des tourbillons secondaires.

Pour t=0.009s, le tourbillon secondaire de la partie inférieure arrive à couper le lien entre le profil et le tourbillon primaire, de sorte que, le tourbillon primaire se détache vers le sillage. En se séparant du profil, le tourbillon primaire entraîne avec lui le tourbillon secondaire, ce qui lui permet de se développer et donc la création d'un nouveau tourbillon primaire.

Pour t=0.01s, le premiers paire des tourbillons primaire est totalement détaché. L'allée tourbillonnaire de Von Karmen s'initie comme instabilité du sillage .les tourbillons se forment par enroulement des couches libre au niveau des crêtes et des creux le long du sillage .il prennent l'ampleur avec une fréquence proportionnelle à la vitesse.

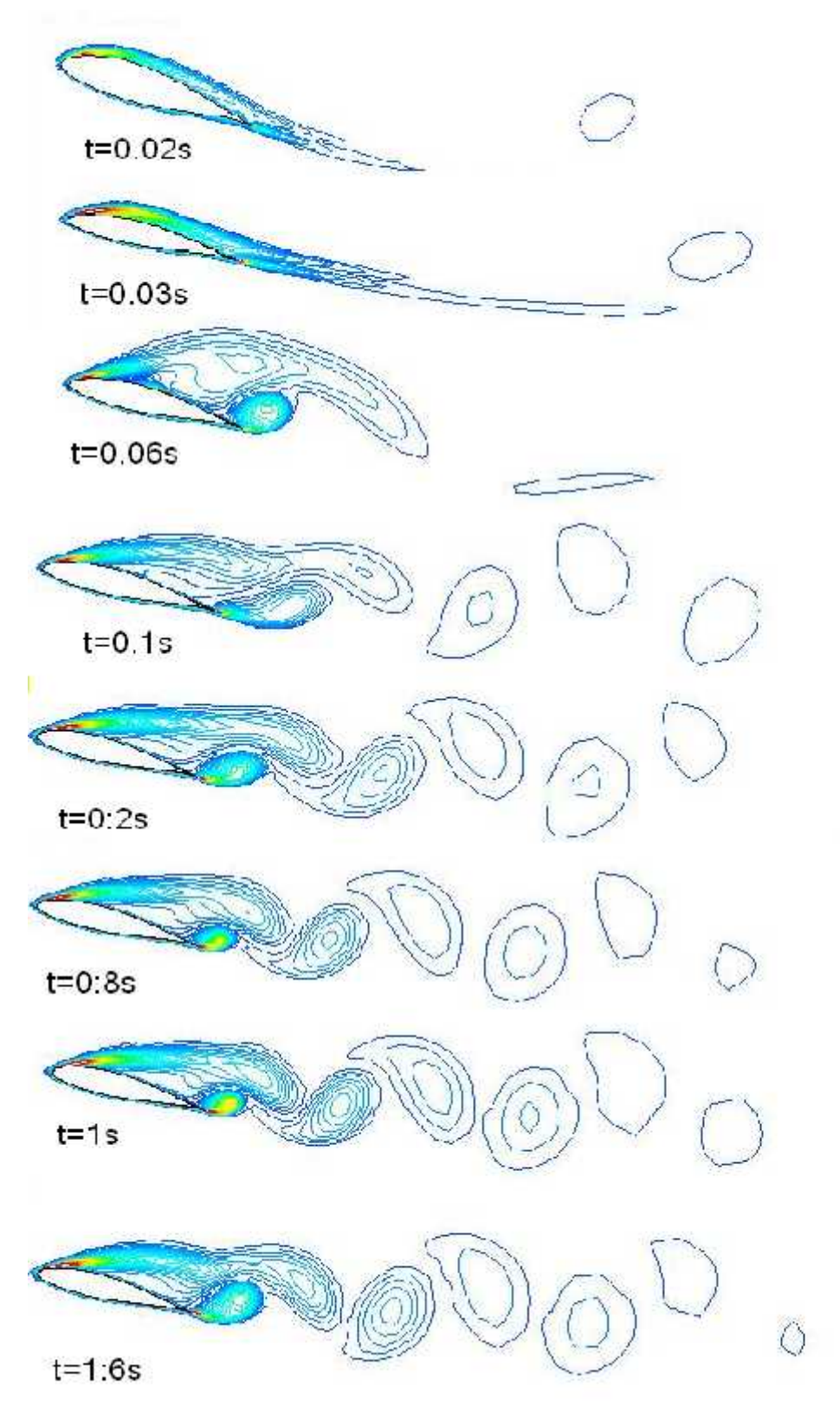

**IV.3.3.2 .Structure de l'écoulement dans le régime établi :**

**Figure IV. 13 :** Allée tourbillonnaire de Von Karman dans le régime établi dans cas naturel (sans control) .

#### **Résultats et discussion :**

A partir de t=0.02s, on peut considérer que le régime établie s'initie et la formation des tourbillons suit pratiquement le même scénario que précédemment ; des tourillons primaires plus puissants créent un écoulement de retour plus puissant et donc la création des tourbillons secondaires de vorticité élevée.

**La figure** I**V .13** montre comment que l'échelle des tourbillons primaires grossit toujours davantage, jusqu'à devenir instable. Les liens avec le profil rompent pour donner naissance au mécanisme d'émission des tourbillons .

### **IV.3.4 .Coefficient de traînée et coefficient de portance :**

L'évolution du coefficient de traînée et le coefficient de portance, au cours du temps, est fortement liée aux phénomènes cités précédemment (formation des tourbillons primaires et secondaires, mécanisme de détachement des tourbillons).En particulier, la distribution de la pression, du fait que la traînée de pression est dominante dans la traînée totale pour ce régime.

En effet, la pression agissant à l'avant du cylindre est supérieure à celle agissant à l'arrière, ce qui crée une force résultante sur le corps dans la direction du mouvement relatif du fluide. Cette force, due à la différence de pression de part et d'autre du corps ou plus généralement à une distribution non-uniforme de la pression autour du corps.

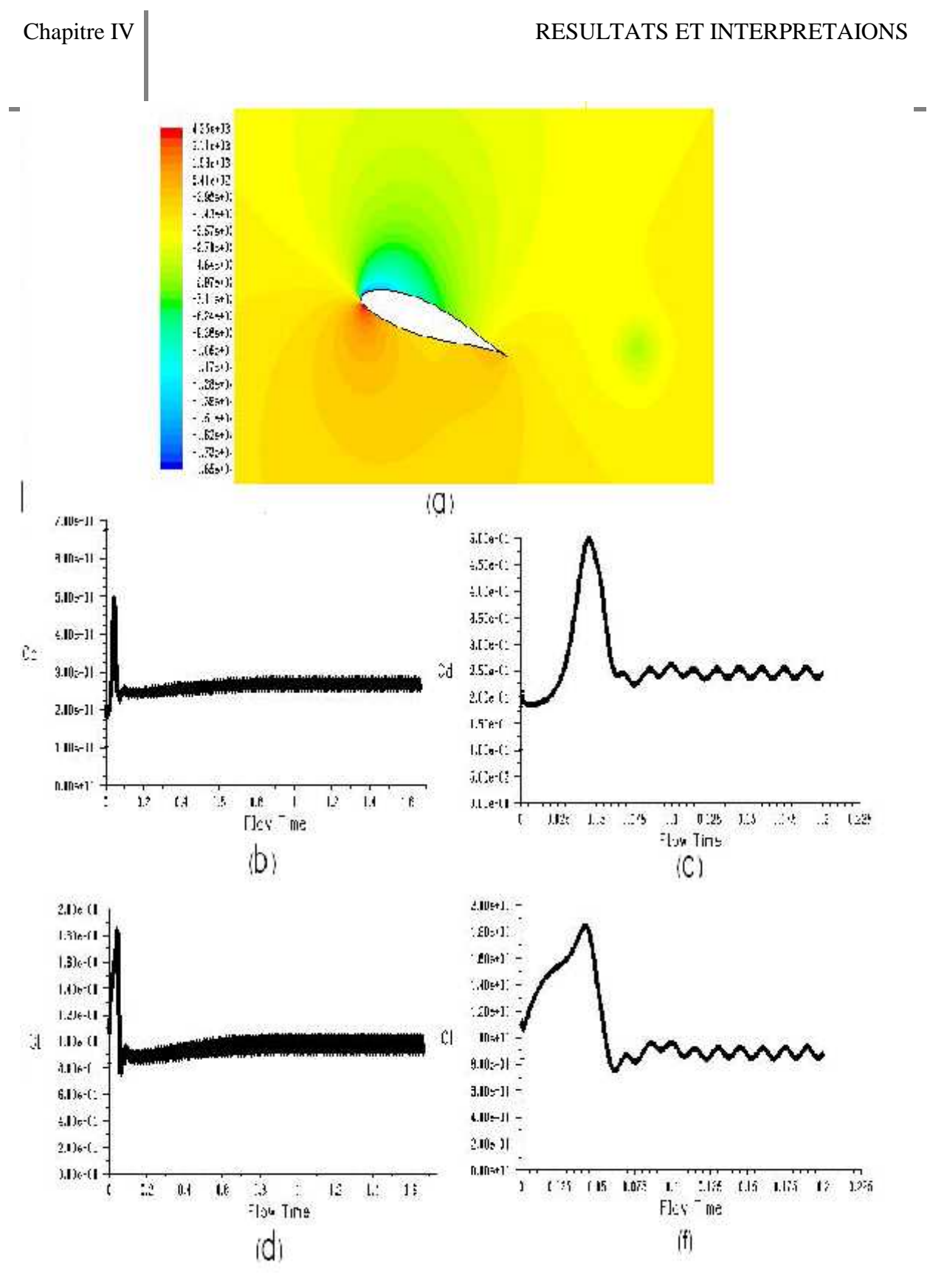

#### **Figure IV.14 :**

- a) Distribution de pression statique autour de autour de profil d'aile
- b) l'évolution du coefficient de trainée.
- c)Zoom sur le début de l'évolution du coefficient de trainée.
- d) l'évolution du coefficient de portance.

e)Zoom sur le début de l'évolution du coefficient de portance

Le développement des tourbillons secondaires fait augmenter le coefficient de traînée jusqu'à t=0.005s où la pression statique relative en aval du profil est faible**.** On remarque, ensuite, une diminution du Cd qui peut être expliquée par la diminution de la puissance des tourbillons secondaires et l'éloignement des tourbillons primaires du profil par convection.

Du fait de la dissymétrie de l'écoulement entre l'intrados et extrados, le coefficient de portance augmente pour atteint une valeurs maximale pour t=0.062.c'est le moment où les tourbillons secondaires arrivent à couper le liens entre le profil et le tourbillon primaire sur l'intrados du profil .Lors de l'éloignement des tourbillon primaires du profil, il emportent une partie des tourbillons secondaires et diminuent l'intensité de l'écoulement de retours.

# **IV.4 . ECOULEMENT CONTRÔLÉ α=15° (résultats avec jet synthétique) :**

Trois cas sont testés, le tableau suivant englobe les caractéristiques de chaque cas d'études.

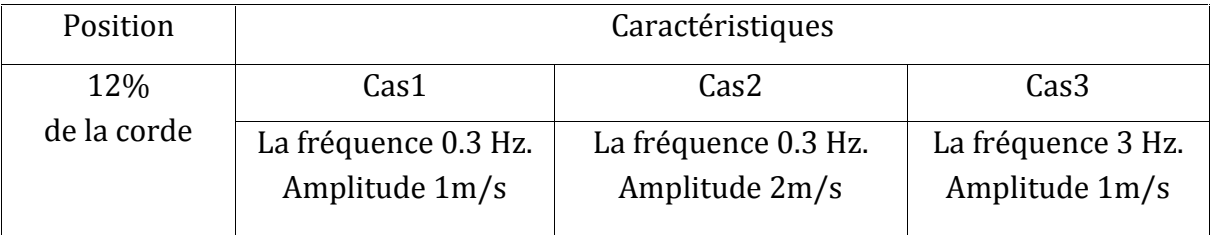

#### **IV.4 .1 . Cas 1 ou La fréquence 0.3 Hz et l'amplitude 1m/s :**

L'évolution du coefficient de portance et de trainée comparée aux cas naturel est présentée dans la figure suivante

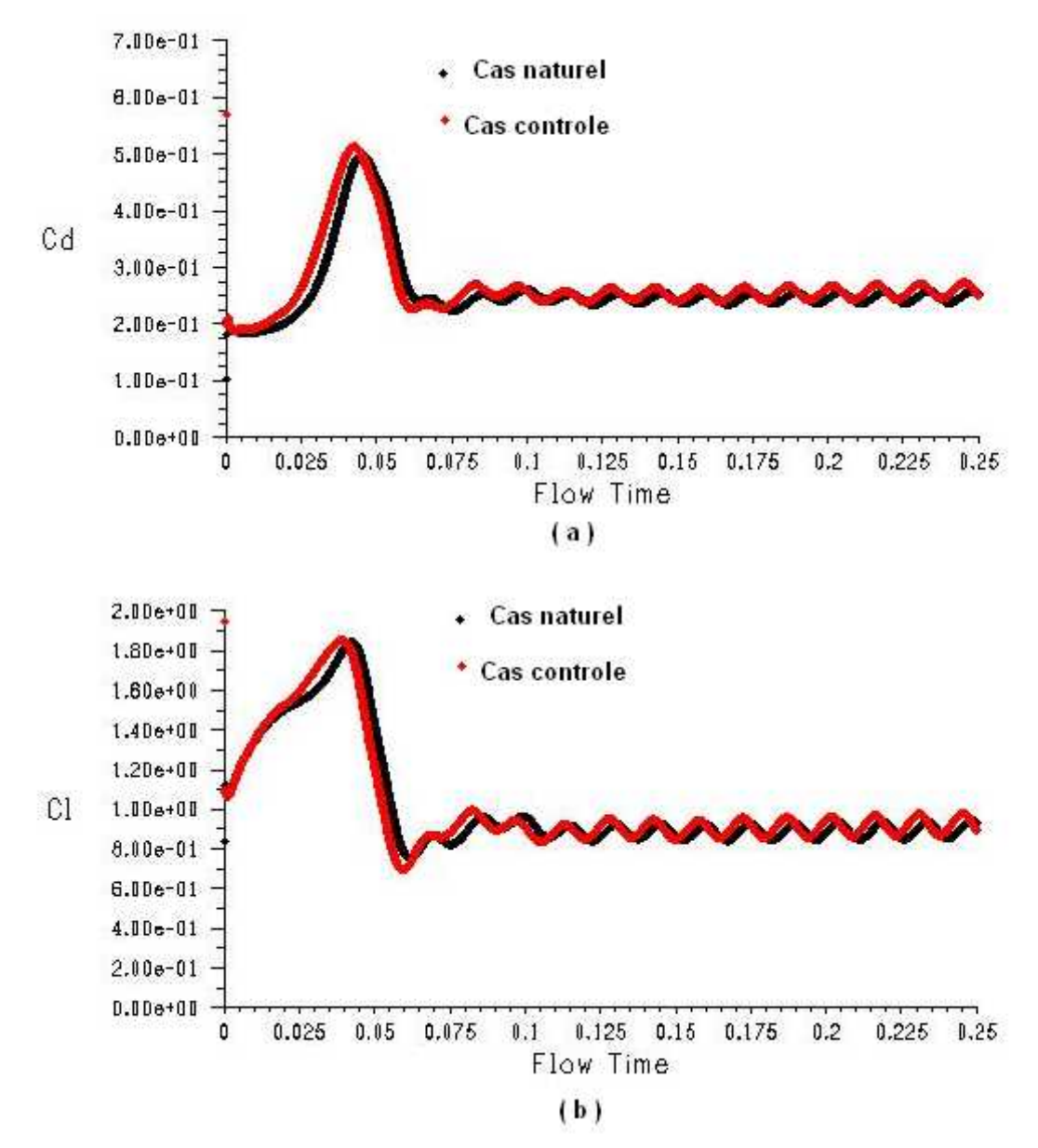

**Figure IV.15** : évolution de coefficient de portance et de trainée pour  $=15^{\circ}$ , c=12%, f=0.3 Hz et  $a=1m/s$ .

#### **Discussion :**

On remarque que le moment du détachement du premier tourbillon a une durée supérieure à celle du cas libre donc le shedding mécanisme est alors retardé par le contrôle.

Une remarque très importante a constaté pour le coefficient de portance, la courbe de cas contrôlé est avancée et décalée vers le haut, donc on peut prévoir une augmentation du coefficient de portance moyen.

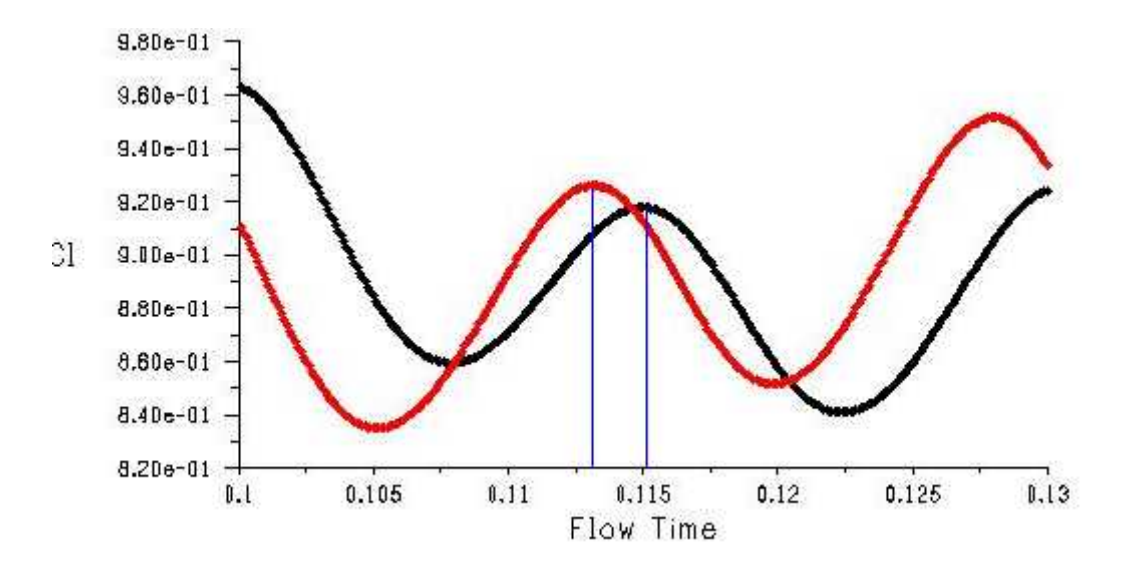

**Figure IV .16** : l'avance de la formation de tourbillon pour f=0.3 Hz et a= 1m/s.

Le taux du temps de d'avance par rapport à la période de formation d'une paire primaire relativement aux cas naturel est de 22,3%.

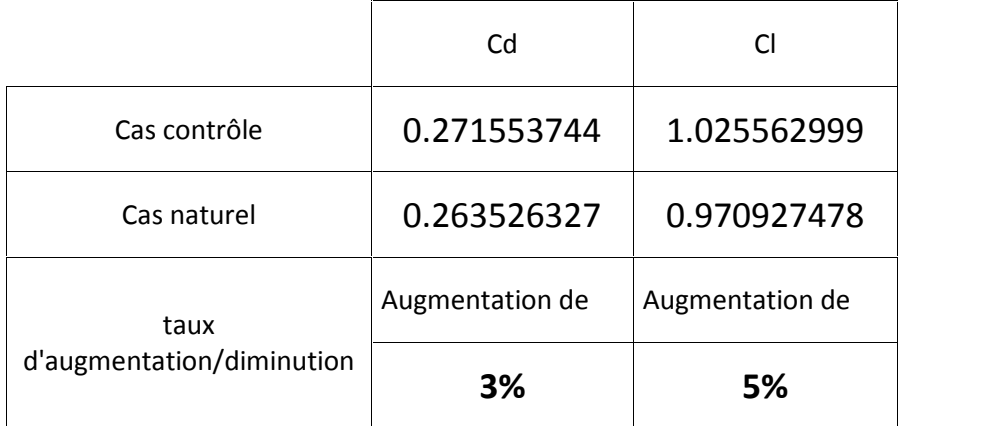

## **Conclusion**

Le contrôle par le jet synthétique dans le cas de 15<sup>°</sup> d'incidence augmente le coefficient de portance de 5%, par contre il diminue le coefficient de trainée de 3%.

Le contrôle agit sur la structure de l'écoulement par l'accélération de mécanisme de détachement des tourbillons.

#### **IV.4 .2 .Cas 2 ou La fréquence 0.3 Hz. Et l'amplitude 2m/s :**

L'évolution du coefficient de portance et de trainée comparée aux cas naturel est présentée dans la figure suivante

#### **Discussion :**

On remarque que le moment du détachement du premier tourbillon a une durée supérieure à celle du cas libre donc le shedding mécanisme est alors retardé par le contrôle.

Une remarque très importante a constaté pour le coefficient de portance, la courbe de cas contrôlé est avancée et décalée vers le haut, donc on peut prévoir une augmentation du coefficient de portance moyen.

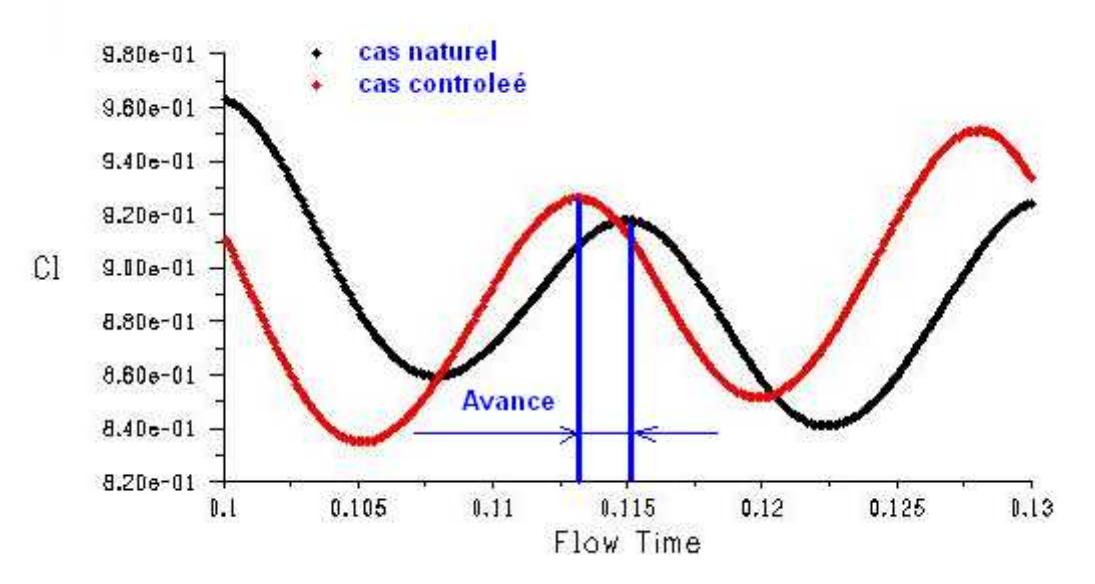

**Figure IV .17** : l'avance de la formation de tourbillon pour f=0.3 Hz et a= 2m/s.

Le taux du temps de d'avance par rapport à la période de formation d'une paire primaire relativement aux cas naturel est de 21%.

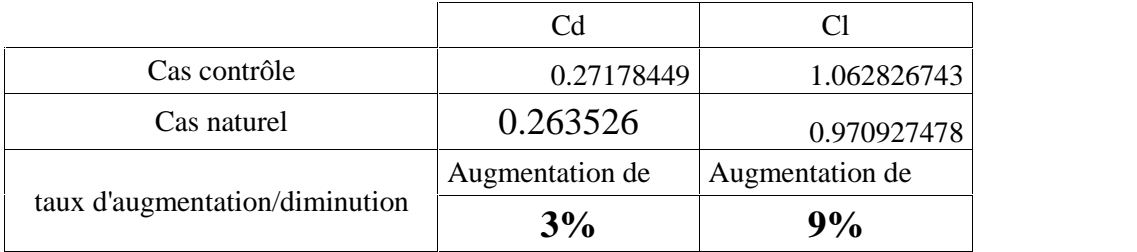

## **Conclusion :**

Le contrôle par le jet synthétique dans le cas de 15 ° d'incidence augmente le coefficient de portance de 5%, par contre il diminue le coefficient de trainée de 3%.

Le contrôle agit sur la structure de l'écoulement par l'accélération de mécanisme de détachement des tourbillons.

## **IV.4 .3 .Cas 3 ou La fréquence 3 Hz. Et amplitude 1m/s :**

L'évolution du coefficient de portance et de trainée comparée aux cas naturel est présentée dans la figure suivante

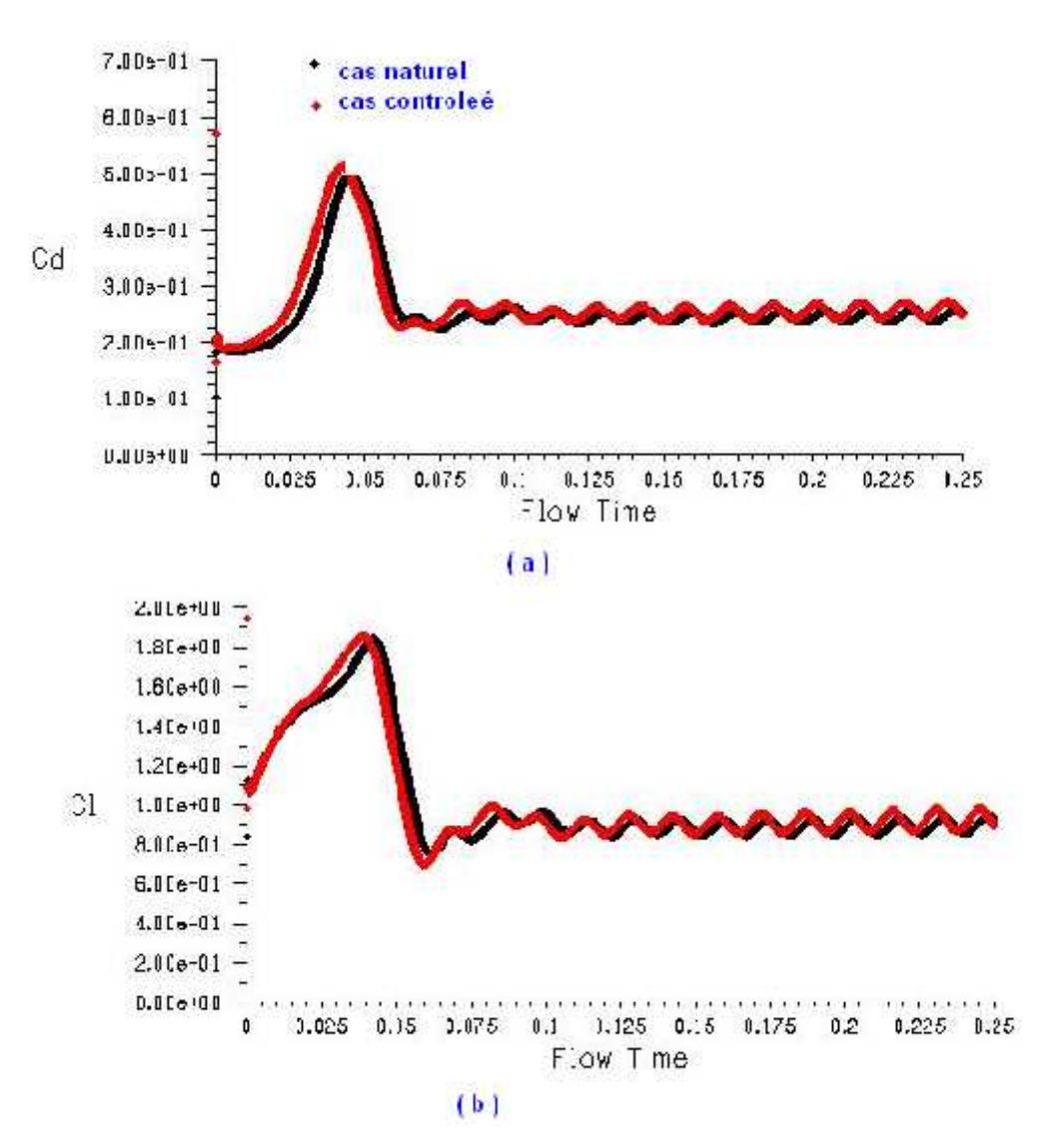

**Figure IV.18** : évolution de coefficient de portance et de trainée pour =15°, c=12%, f=3 Hz et a=1m/s

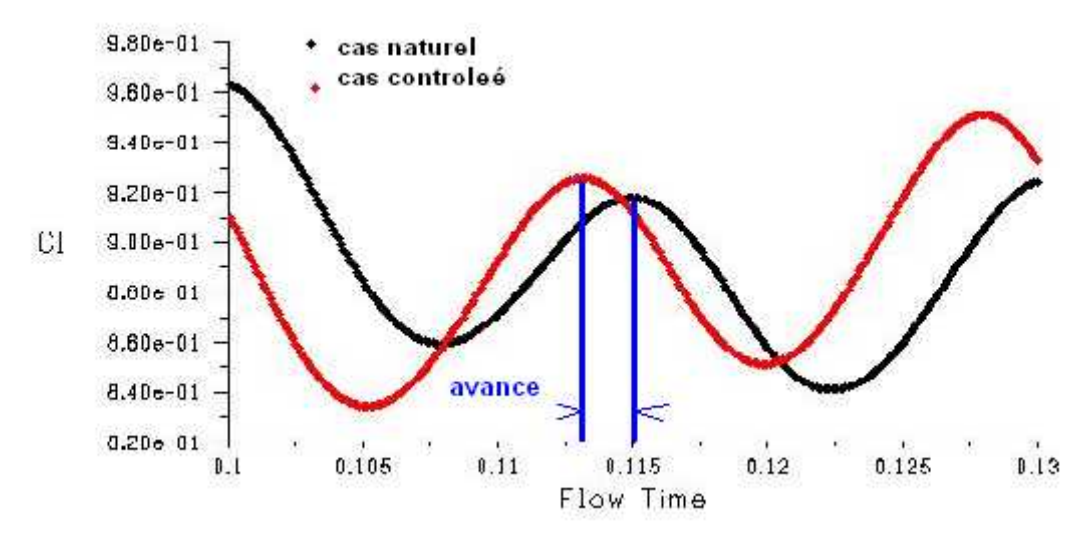

**Figure IV .19** : l'avance de la formation de tourbillon pour f=3 Hz et a= 1m/s.

:

Le taux du temps de d'avance par rapport à la période de formation d'une paire primaire relativement aux cas naturel est de 22,3%.

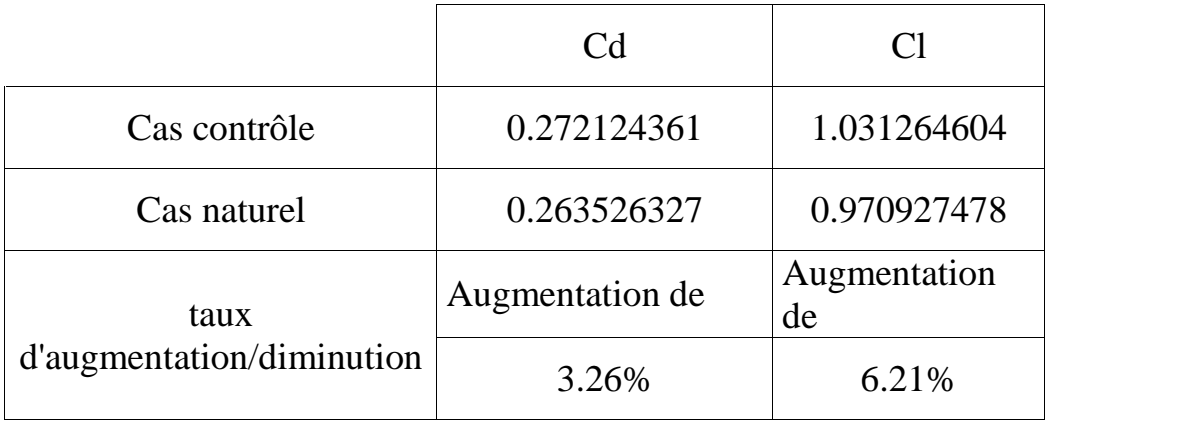

Le contrôle par le jet synthétique dans le cas de 15<sup>°</sup> d'incidence augmente le coefficient de portance de 5%, par contre il diminue le coefficient de trainée de 3%.

Le contrôle agit sur la structure de l'écoulement par l'accélération de mécanisme de détachement des tourbillons.

## **CONCLUSION**

Ce chapitre résume l'ensemble des résultats obtenus pour la simulation numérique que ce soit pour le cas un profil incliné ou un profil sans incidence.

On tire de cette étude que le coefficient de portance est plus sensible que le coefficient de trainée et que la réponse de la structure est d'avancer le mécanisme de formation des tourbillons.

Un très bon résultat est obtenu pour le cas sans incidence, une diminution de 9% du coefficient de trainée.

# BIBLIOGRAPHIE

**[1]M. Gad -EL-Hak,** « flow control: passive, active and reactive flow management », Cambridge university pres, United Kingdom, (2003).

**[2]A.Seifert et al,** « oscillatory blowing : a tool to delay boundary-layer separation», AIAA journal, Vol.31, No.11, p 2052-2060, (1993).

**[3]D.Greenblatt ET I.J. Wygnanski ,** « the control of flow separation by periodic excitation»,

Progress in aerspace sciences, Vol.36, p487-545, (2000).

**[4]A.Glezer ET M.Amitay,** « synthetic jet», Rev .Fluid .Mech, Vol.34, p 503-529, (2002).

**[5]J.Dandois,** « contrôle du décollement par jets synthétique », 3 èmejourneé des Doctorats MFE de l'ONERA, (2005).

**[6]J.Sejeong et al,** « active control of flow over a sphere for drag reduction at a subcritical Reynolds number », J.Fluid Mech.vol.517, p.113-129, (2004).

**[7] A. Prasad & C.H.K. Williamson,** «The instability of the shear layer separating from a bluff body», Journal of Fluid Mechanics, Vol. 333, p375-402, (1997)

**[8] M.A. Gonze**, «Simulation numérique des sillages en transition à la turbulence», Thèse, (1992).

**[9] P. Chassaing**,, « Mécanique des fluides »,- 2 ème édition, Cépaduès ed., Toulouse, (2000).

**[10] F.Aloui,** « analyse par PIV d'un actionneur type '' jet synthétique''», Métrologie en Mécanique des fluides Monastir 29-30 Avril (2005).

**[11]J.C.Courty ,** « simulation numérique de contrôle de découllement par soufflage pulsé au bord d'attaque », 16ème congrès francais de mécanique, Nice 1-5 septembre 2003

**[12]J.Tensi ET Bourgois,** « comparison of suction and synthetic jets effects on the flow around a cylinder », proceedings of PSFVIP-4 June 3-5, (2003).

**[13] P.Catalano ,** « Optimisation of cylinder flow control via actuators with zero net mass flux », centre for turbulence research proceedings of the summer program (2002).

**[14]N.Fujisawa et al ,** « flow control around a circular cylinder by internal acoustic excitation », journal of fluids and structures 17 (2003).

**[15] Hanon.w,** «the isolated synthetic jet in crossflow : ABenchmark for flow control simulation »,  $2<sup>nd</sup> AIAA Flow control conference$ , june  $28$ -july 1,2004

**[16] K.Mohseni ,** « zero-mass pulsatile for unmanned underwater vehical manoeuvering », American institute of aeronautics and anstronautics , AIAA 2004.
# **III-1.Dessin de la géométrie :**

GAMBIT permet d'importer plusieurs types de données, entre outre les donnes d'extension \*.DAT. Le fait d'importer avec ICEM input l'extrados et l'intrados seront automatiquement créés.

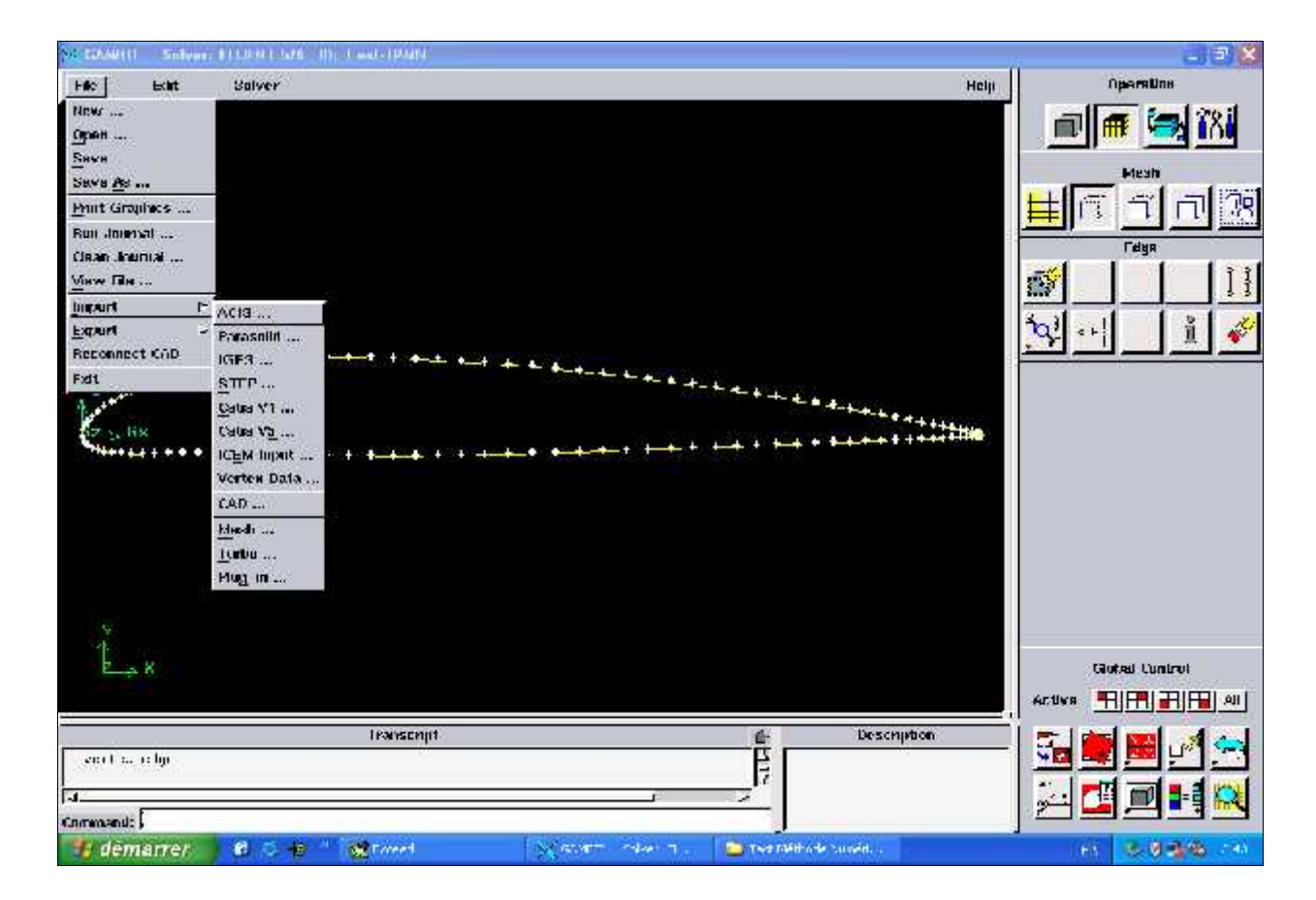

Nous définissant ensuite les différents points permettant de construire le volume de contrôle.

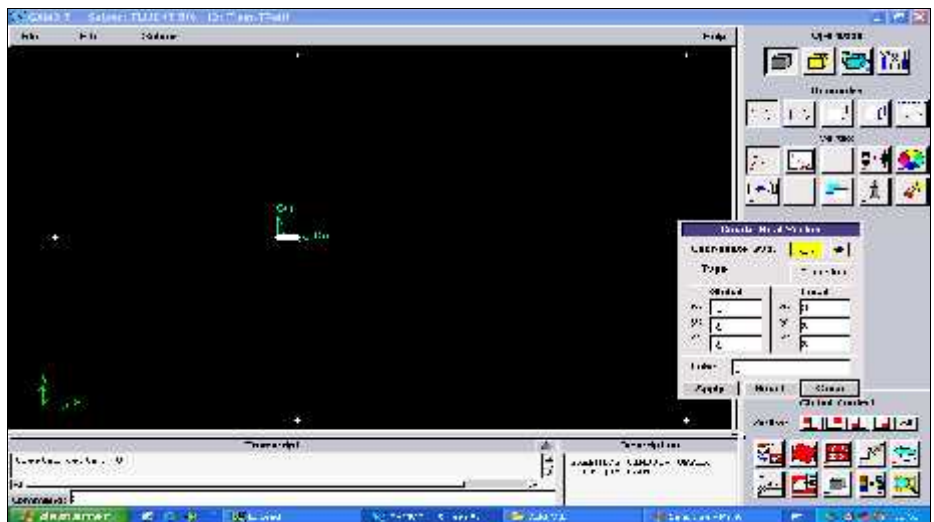

#### **ANNEX 1**

Par la liaison des points générés nous obtenons les arrêtes et par l'assemblage de ces arêtes nous obtenons le volume de contrôle.

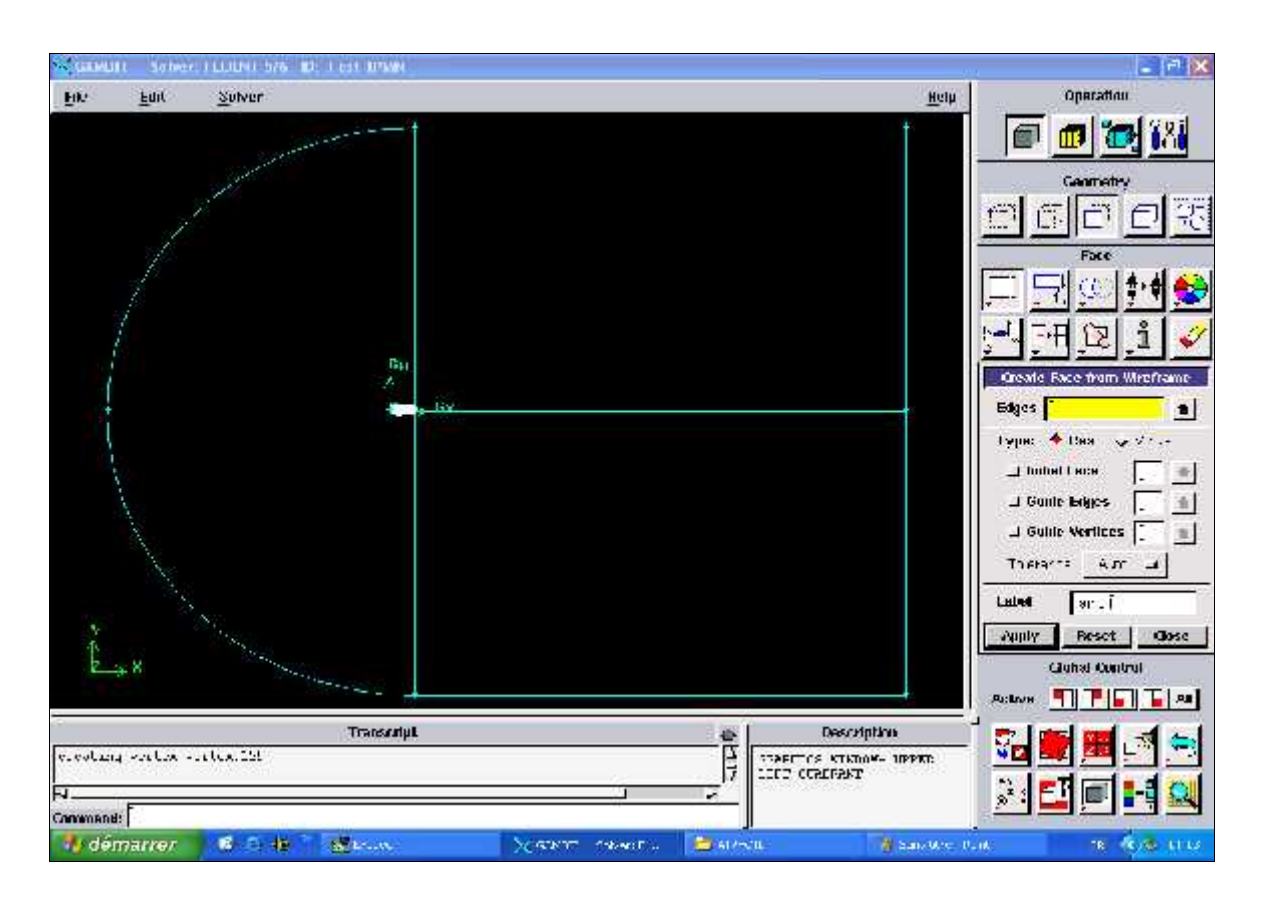

### **2.Maillage de la géométrie et conditions aux limites :**

Le maillage des surfaces est basé sur le maillage des arêtes. Nous remarquons que le maillage est d'autant plus fin qu'on est proche du profil.

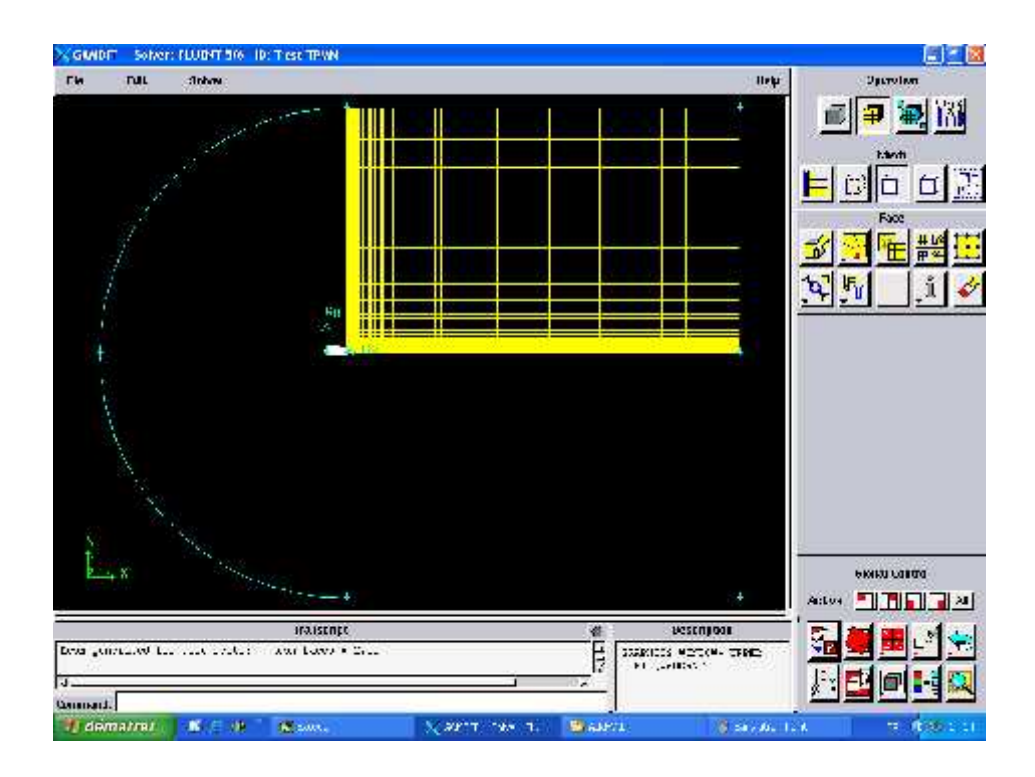

### **ANNEX 1**

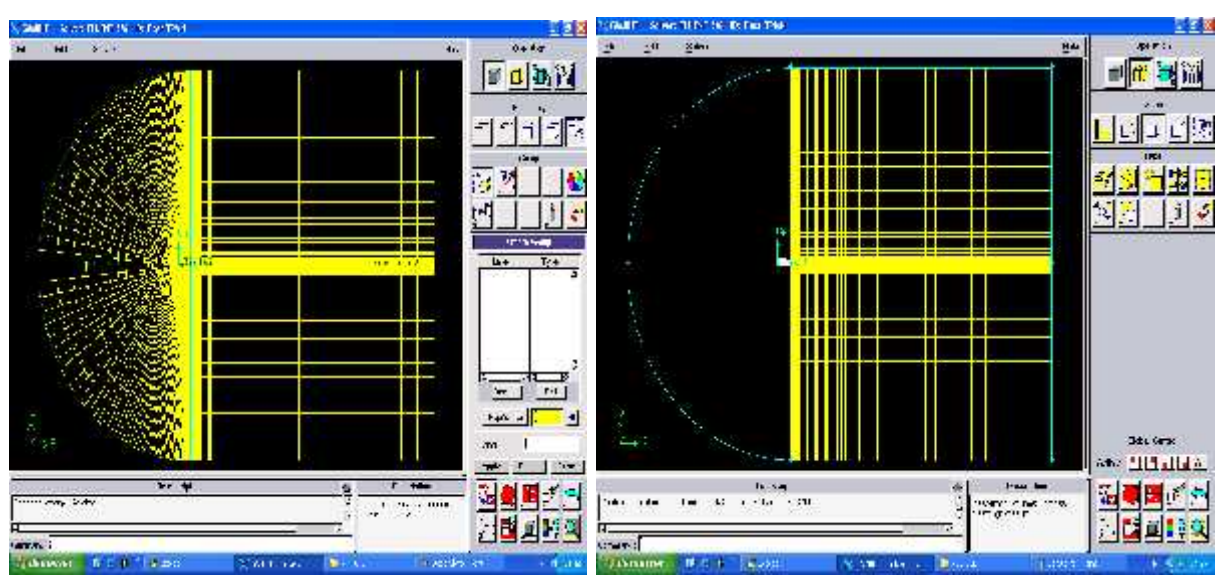

GAMBIT permet une définition préliminaire des conditions aux limites.

Ici, on donne la condition de la pression du champ loin aux deux demis cercle (groupe 1), aux deux arêtes horizontales (groupe 2) et aux deux arêtes verticales de sortie (groupe 3). Le profil est défini par le type paroi.

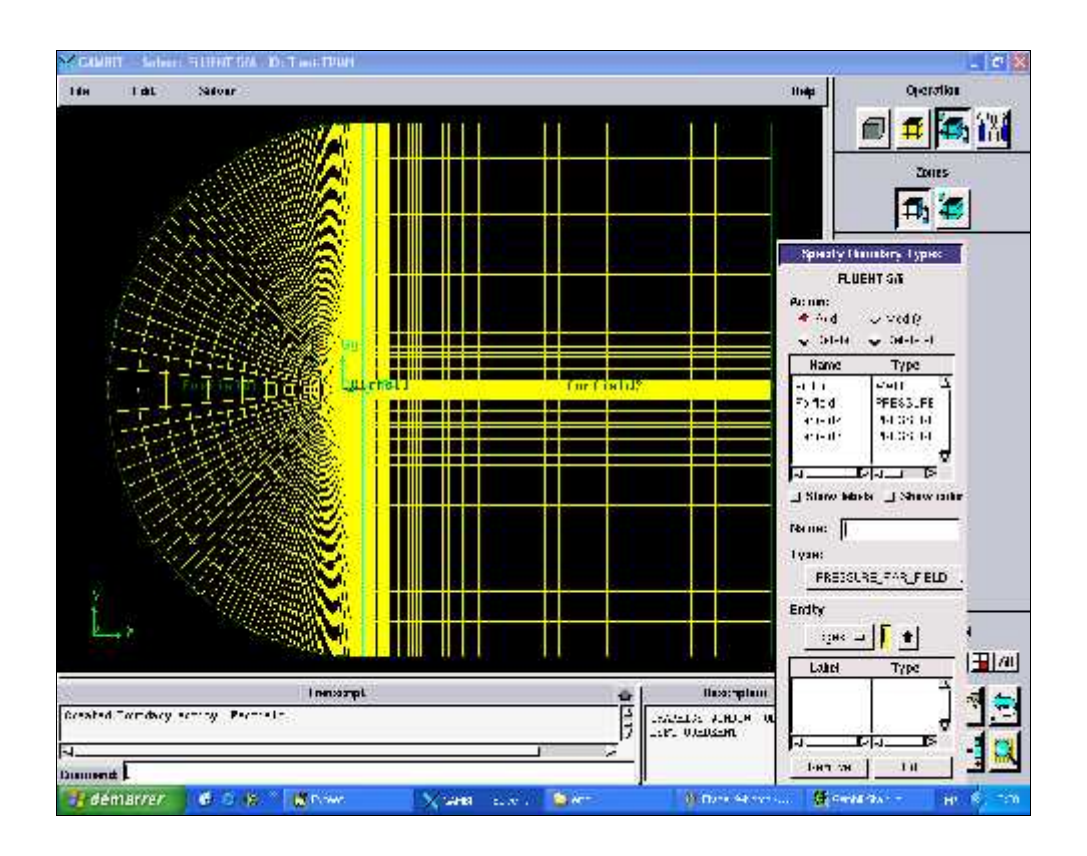

## **Calcul et résultats**

Après avoir précisé les conditions aux limites, on exporte la configuration sous format \*.mesh dans le but de le lire dans Fluent.

A noter que Fluent permet de donner des informations sur le maillage : le nombre de nœuds, le nombre de faces est de, nombre de cellule.

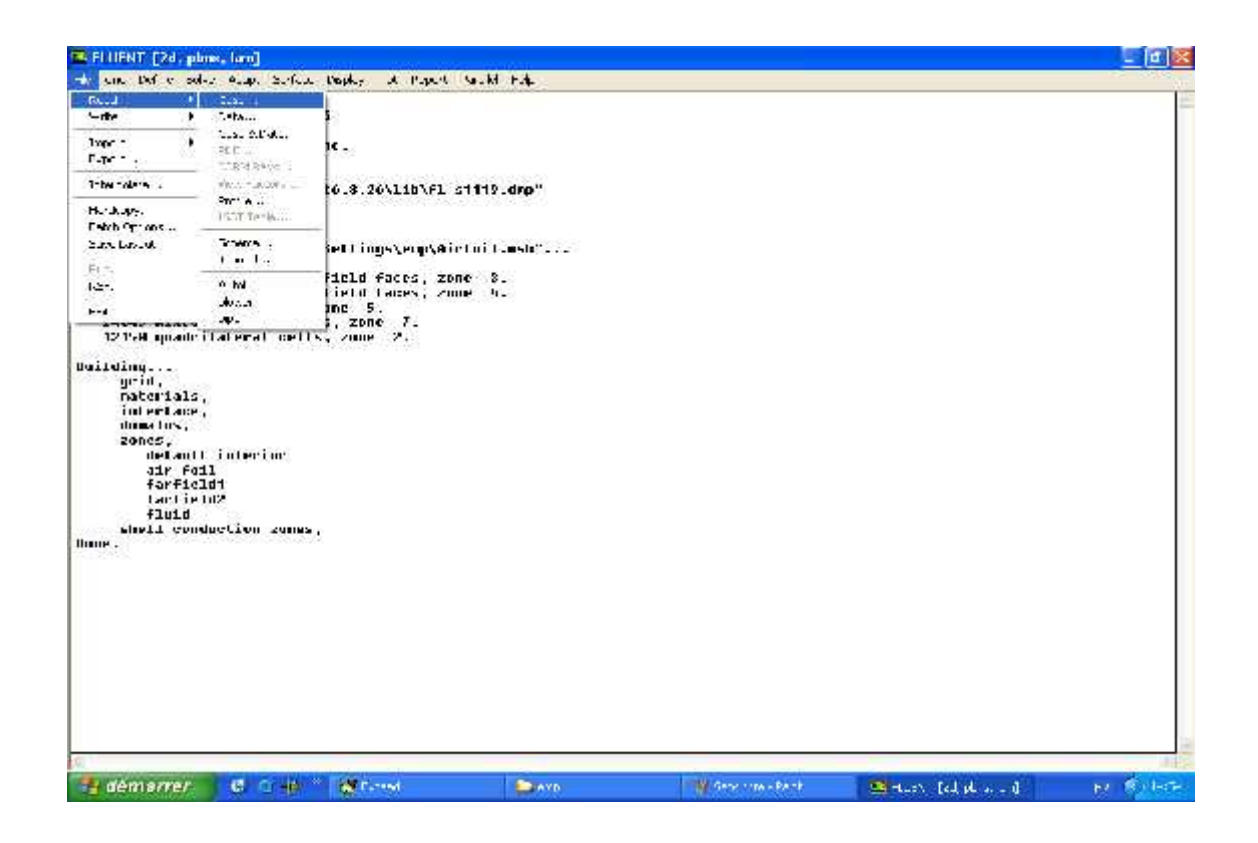

On a effectué le calcul en utilisant le modèle défini .

Il est à signaler que dans le deuxième modèle (avec viscosité) on a choisi le modèle à une équation (Spalara Almaras) .

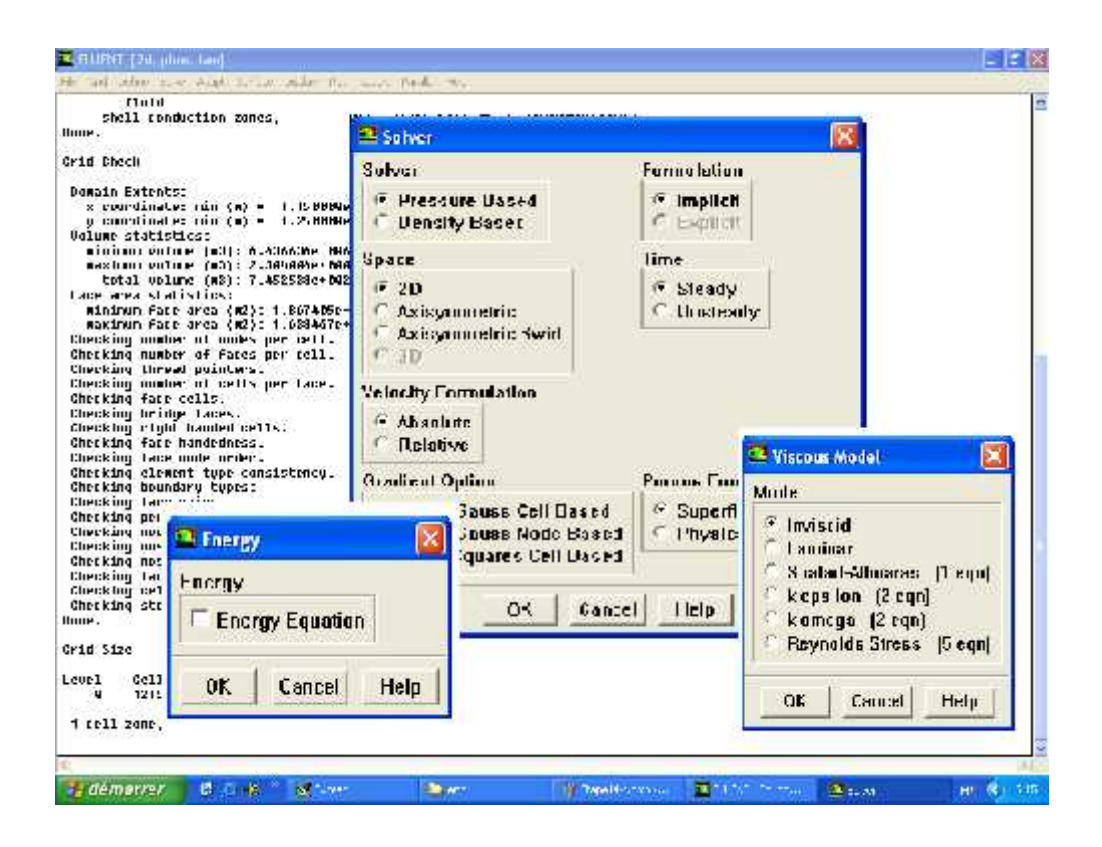

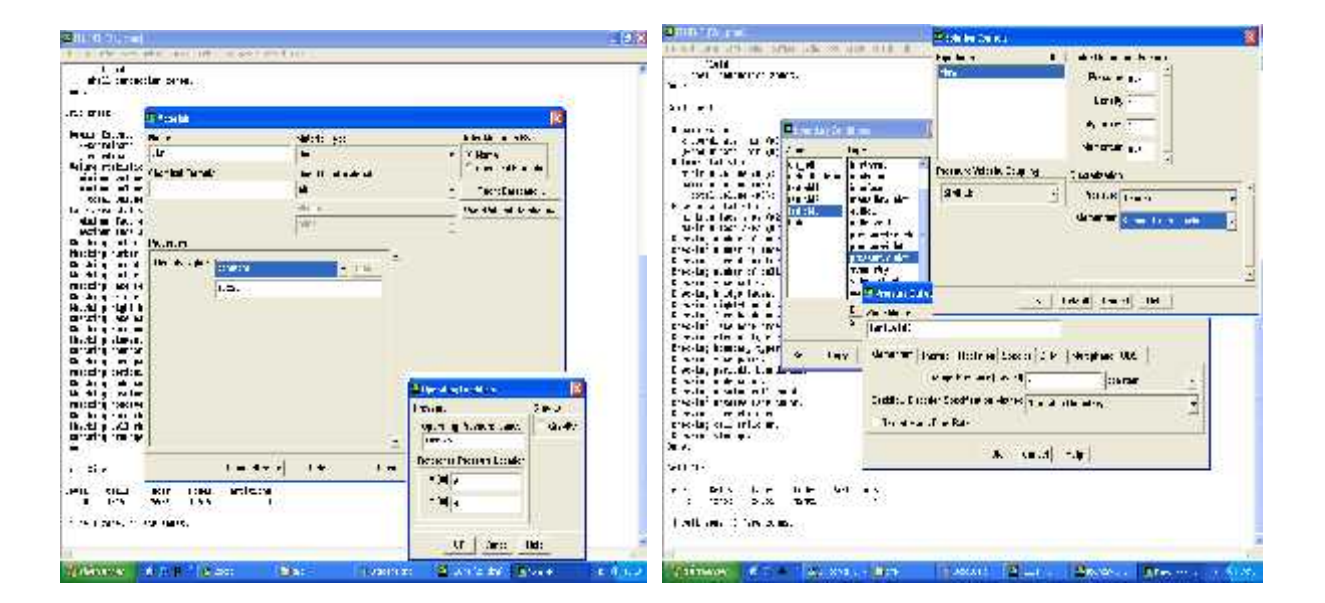

Les critères de convergence ont été pris comme indique dans le cahier des charge (10<sup>-6</sup> pour la quantité de mouvement et l'énergie) sauf pour la continuité on a pris 10<sup>-3</sup> au lieu de 10<sup>-6</sup> vu la lenteur de convergence avec ce critère.

On a jugé que cette limite est suffisante parce que les valeurs de CD et CL se stabilisent.

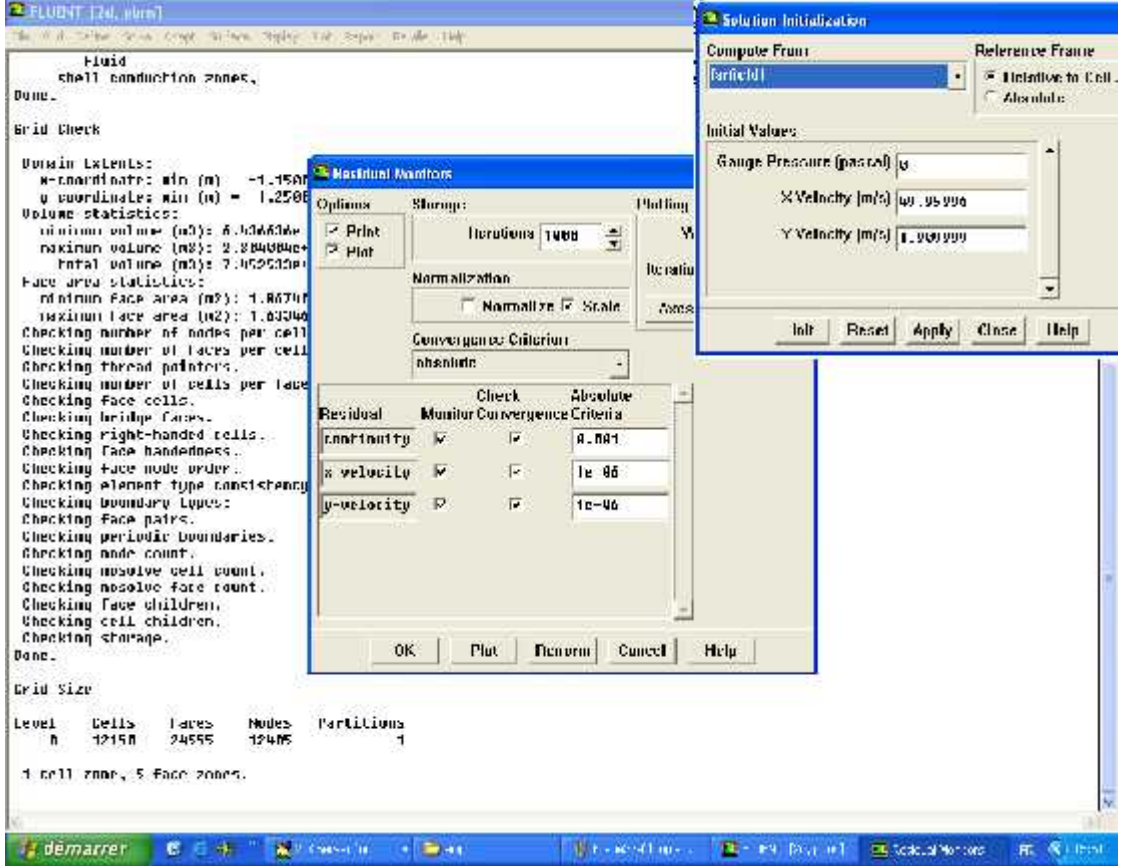